**ENSEIGNEMENT PROVINCIAL ET COMMUNAL**

**CPEONS CONSEIL DES POUVOIRS ORGANISATEURS DE L'ENSEIGNEMENT OFFICIEL NEUTRE SUBVENTIONNE A.S.B.L. Rue des Minimes 87 - 89 - 1000 BRUXELLES** & **: 02/504.09.10 Télécopie : 02/504.09.38**

# Enseignement secondaire de Type I

# 3 ème degré HUMANITES PROFESSIONNELLES

# **PROGRAMME**

# **7 ème PB Complément en accueil**

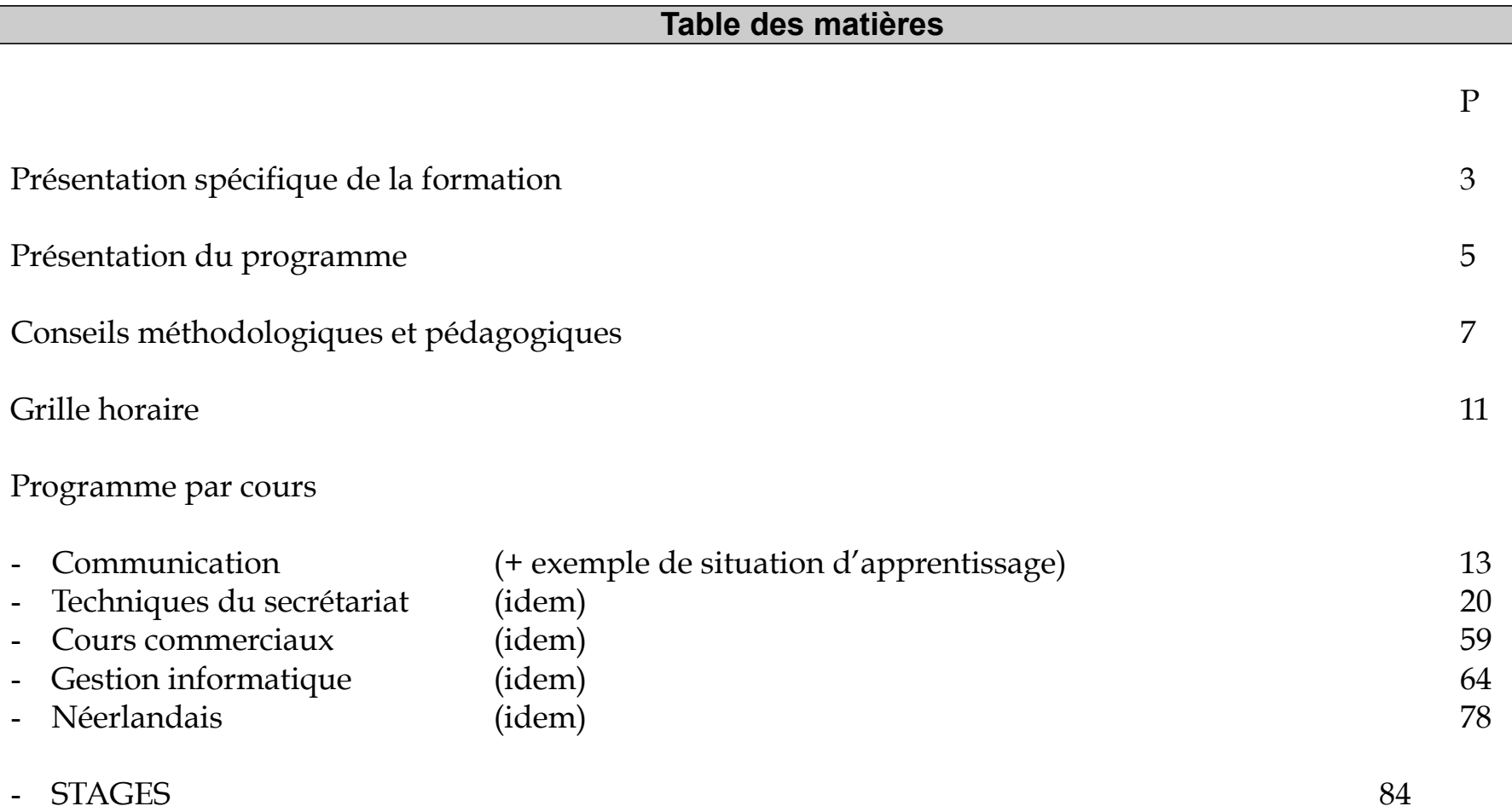

**La formation assurée en 7ème « Complément en accueil » s'articule autour de compétences professionnelles variées.**

**Le (la) diplômée sera capable d'assumer des fonctions d'accueil, de jouer le rôle d'interface entre le public et l'entreprise :**

- informer et orienter des visiteurs en adoptant des comportements appropriés ;
- recevoir, transmettre ou filtrer des communications téléphoniques ;

*(Des connaissances linguistiques permettront d'assurer les deux fonctions précitées dans une langue étrangère) ;*

- participer à l'organisation de l'espace d'accueil.

Ces fonctions postulent une bonne aptitude à l'oralité d'une part, un sens aigu du service et des relations humaines, d'autre part

# **Le (la) diplômée sera capable d'assumer des fonctions de secrétariat :**

- présenter, avec le soutien des activités d'un secrétariat, d'un service comptable, des documents divers pour un service ou pour un chef hiérarchique, à l'aide de techniques bureautiques ;
- saisir des données commerciales et comptables ;
- trier, classer et archiver des documents selon des procédures fixées ;
- gérer du courrier.

Les options du 3<sup>e</sup> degré - technique et professionnel - permettant **l'accès à cette 7<sup>e</sup> PB « Complément an accueil** » sont :

- D3 P Auxiliaire administratif (ve) et d'accueil (élèves détenteurs du CE6P et du CQ6)
- D3 P Vendeur (euse) (élèves détenteurs du CE6P et du CQ6) - D3 TQ Agent(e) en accueil et tourisme (élèves détenteurs du CESS et du CQ6)
- D3 P Auxiliaire familial(e) et sanitaire (élèves détenteurs du CE6P et du CQ6)

# **L'approche par compétences**

Ce programme est construit au départ de l'approche par **compétences**.

Dans l'approche par compétences, **l'élève est acteur de ses apprentissages**. Cela veut dire que l'action pédagogique du professeur vise à mettre d'avantage l'élève en situation d'apprentissage par une activité au départ d'un problème à rés ou dre.

Dans cette optique, la tâche essentielle du professeur consiste à organiser des situations d'apprentissage p e r m e t t a n t aux élèves de s'exercer concrètement à la maîtrise des compétences du programme. **Le professeur guide l'élève dans ses apprentissages**.

Toutefois, certaines notions, certaines théories doivent encore faire l'objet d'un enseignement frontal. Ces notions, ces théories seront enseignées en réponse à des questionnements relatifs à des situations d'apprentissage rencontrées dans les cours.

Il n'est pas question, dans une pédagogie centrée sur la maîtrise des compétences, d'admettre un cours théoriqu **la pratique, qui fait de l'élève un spectateur du cours et non un acteur.**

# **Qu'est-ce qu'une situation d'apprentissage ?**

La notion de situation d'apprentissage désigne un des dispositifs fondamentaux de la pédagogie des compétences. Un des objectifs primordiaux de la réforme consiste à substituer partiellement au cours magistral des situations d'apprentissages : les élèves ont ainsi l'occasion de mettre en œuvre les savoirs et savoir-faire de manière concrète.

Il s'agit de réaliser des séquences pédagogiques comprenant les phases suivantes :

- le professeur décrit des situations dans lesquelles certains savoirs et savoir-faire devront être mobilisés pour atteindre les résultats souhaités ; il travaille avec les élèves sur ces savoirs et savoir-faire.
- le professeur organise des mises en situation dans lesquelles les élèves utilisent les savoirs et savoir-faire pour résoudre des problèmes ;
- le professeur et les élèves évaluent ensemble comment ces derniers se sont acquittés de leurs tâches.
- le professeur précise ensuite les savoirs, savoir-faire, savoir-être nécessaires à l'élève pour améliorer ses performances, pour mieux maîtriser ses compétences dans les situations d'apprentissage.

La rubrique « Situation d'apprentissage » - du programme de chacun des cours de l'Option de Base Groupée - présente un exemple de telle situation, **à titre indicatif**, pour ces cours.

### **1. Conseils généraux :**

Mettre l'accent sur les compétences ne signifie pas oublier les savoirs, les savoir-faire,… mais plutôt les mettre en perspective : *on n'apprend pas une matière pour la restituer mais pour la mobiliser face à une situation* **et donc pour développer une ou plusieurs compétences.**

- Planifier le programme en concertation collégiale
- Veiller à une bonne coordination entre tous les cours de l'OBG
- Dans la mesure des possibilités, appréhender le maximum de compétences au travers d'exercices pratiques
- Utiliser des méthodes pédagogiques essentiellement actives pour permettre une meilleure acquisition des savoirs, savoir-faire et savoirêtre
- Inciter l'élève à la consultation de référentiels professionnels de toutes sortes en mettant à sa disposition une documentation actualisée et un support informatique afin d'entretenir sa curiosité professionnelle
- Privilégier les compétences transversales telles que : s'informer, analyser, communiquer,…
- Encourager l'élève à se préoccuper de l'autre
- Insister sur l'importance de la déontologie
- Avoir confiance dans les capacités des élèves et prendre en compte leurs caractéristiques intellectuelles et leurs compétences.
- Développer le sens de l'observation et la capacité de tirer des conclusions
- S'assurer régulièrement de la bonne compréhension des termes techniques
- Rendre l'élève autonome en le responsabilisant
- Apprendre aux élèves une démarche cohérente pour résoudre une situation problème
- Vérifier de manière régulière la bonne tenue des cahiers des élèves.

#### **Cette liste de propositions méthodologiques et pédagogiques n'est pas exhaustive : le vécu du groupe classe ne manquera pas de l'étoffer, au gré des situations vécues au cours le la formation.**

**En outre, la succession des conseils ci énoncés ne trahit pas un ordre d'importance.**

#### **2. Conseils spécifiques**

Il est souhaitable, plus encore que par le passé, que les cours soient confiés à une équipe pédagogique soudée.

Différents ensembles de cours techniques poursuivent la maîtrise des mêmes compétences. Il importe que les professeurs qui en soient les titulaires travaillent en interdisciplinarité.

#### **Pour les cours techniques et le cours de langue moderne :**

- L'enseignement ne se limitera pas à inculquer des connaissances mais il fera prendre des habitudes de réflexion et de prise d'information
- L'enseignement sera intuitif, actif et bien adapté au niveau des élèves.
- L'utilisation de matériel didactique varié (photographies, ouvrages spécialisés, modèles, cassettes vidéo, etc) pour illustrer les cours est recommandée.
- L'enseignement privilégiera le recours à la méthode expérimentale plutôt qu'à la méthode expositive.
- Les notions seront regroupées et envisagés au départ d'exemples et/ou de cas réels.
- La coordination entre les différents cours techniques sera effective et les notions abordées dans les différents cours seront en adéquation avec les situations d'apprentissage.

### **Pour les stages (non inscrits dans l'OBG, mais néanmoins organisés)**

*C'est au cours des stages que les élèves vivront les situations d'apprentissage les plus proches de la réalité de leur futur métier :*

- Ils prendront des notes et tiendront un cahier de stage;
- Ils respecteront les règles d'hygiène vestimentaire ;
- Ils exécuteront individuellement les gestes techniques et professionnels requis.

L'organisation des stages renforcera l'intégration des notions théoriques et pratiques, ainsi que l'exercice des compétences dans différentes situations d'apprentissage.

### **3. Rôle de l'Enseignant :**

L'enseignant organisera les apprentissages en tenant compte des acquis des élèves, puisque la classe peut être constituée possédant des compétences très variées.

Par conséquent, le professeur peut constituer des groupes pour lesquels il élaborera des situations d'apprentissage adaptées.

- Lors d'un nouvel apprentissage, il veillera à : (motivation animation, gestion du temps des groupes...)
- Fournir aux apprenants des vues d'ensemble régulières (synthèse)
	- Aider l'apprenant à trouver les moyens d'exprimer son cheminement (procédure et matières)
- Mesurer le résultat sous forme d'évaluation formative.

**Le sens de la communication, de l'écoute, du respect de l'autre et du savoir-vivre est à développer tout au long de l'apprentissage. Enfin, une collaboration entre les enseignants des différentes disciplines est indispensable au développement transversal de certaines compétences.**

## **L'EVALUATION**

#### **L'évaluation formative**

L'évaluation formative est un outil indispensable à un bon apprentissage.

*L'évaluation formative correspond à l'intention d'observer ou de recevoir des informations afin d'améliorer les apprentissages*. Elle constitue une information qui permet de progresser ; c'est un diagnostic qui s'intègre de manière constante dans le processus d'apprentissage afin d'aider l'apprenant à améliorer son cheminement.

C'est une pédagogie qui débouchera soit sur :

- a) une modification de la démarche didactique de l'enseignant : chaque individu possède un style d'apprentissage dominant (visuel, auditif, kinesthésique) que l'on peut privilégier ;
- b) une remédiation (erreur en cours d'apprentissage ne doit pas être considérée comme une faute) : une démarche d'analyse s'établit pour identifier la cause de l'erreur et débouche sur une position de remédiation.

L'évaluation formative s'intègre donc dans une perspective d'un enseignement différencié. La différenciation ne signifie « travail individuel » mais un apprentissage qui s'appuie sur la prise en compte des aptitudes de l'élève.

L'autoévaluation, qui amène l'apprenant à porter un jugement sur la valeur du travail accompli en fonction de critères **bien dans la logique de l'évaluation formative et dans la progression des apprentissages.**

#### **L'évaluation sommative et certificative :**

L'évaluation permet de signifier dans quelle mesure le travail accompli par l'apprenant permet d'atteindre les compétences imposées par un programme.

Elle intervient après une séquence d'apprentissage ou à la fin d'une période.

Elle doit spécifier les conditions dans lesquelles les tâches doivent être réalisées, et aussi mesurer le niveau de capacité atteint.

L'évaluation des compétences tiendra toujours compte du respect des consignes, de la méthode de travail, du temps alloué et de la précision du résultat.

L'évaluation sommative doit être envisagée après une évaluation formative et une remédiation.

Les épreuves à caractère sommatif sont situées à la fin d'une séquence d'apprentissage et visent à établir le bilan des acquis des élèves.

Un nouvel apprentissage ne doit pas faire l'objet d'une évaluation certificative.

# **Grille horaire**

# **7 e PB Complément en accueil 35 7408**

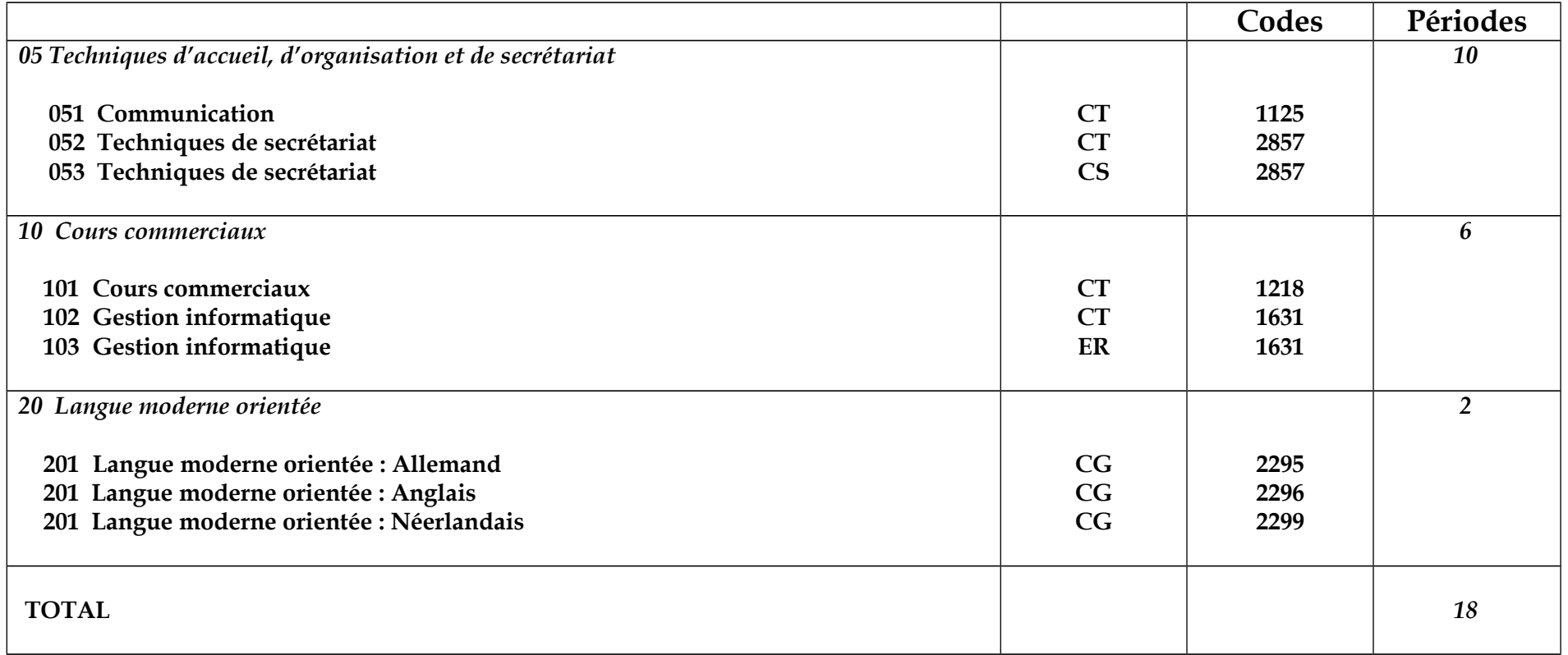

Le cours « COMMUNICATION » sera organisé à raison de 2 h. minimum

Le cours « TECHNIQUES DE SECRETARIAT » sera organisé à raison de 4 h. minimum

Le cours « COURS COMMERCIAUX » sera organisé à raison de 4 h. minimum

# **TECHNIQUES D'ACCUEIL, D'ORGANISATION ET DE SECRETARIAT** (*10 PÉRIODES*)

*2 cours sont mentionnés sous ce « chapeau » :*

# Communication (Min 2 heures) et Techniques du secrétariat (Min. 4 heures)

# **Cours de Communication**

# 1. Considérations générales

Ce cours est un élément indispensable de la formation envisagée.

Il vise à - développer les dispositions personnelles à s'inscrire dans le champ de la communication ;

- favoriser la compréhension des besoins et attitudes des autres

L'ordonnancement des « points de matière» est laissé à l'initiative du professeur qui établira son choix en fonc **réalités didactiques quotidiennes**

# 2. Objectifs généraux

Au terme de ce cours, l'élève sera capable d' :

- accueillir avec aisance,
- écouter, questionner, reformuler,
- informer, orienter, conseiller,…

en adoptant des attitudes, des comportements personnels et professionnels adaptés.

# 3. Exemple de situation d'apprentissage

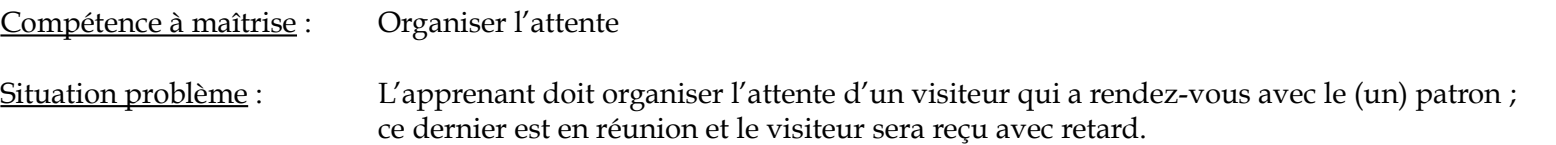

#### Tâches à accomplir:

- L'enseignant utilise le jeu de rôles. Tenant compte des personnalités respectives de ses élèves, il désigne un élève qui jouera le rôle de l'accueillant, un élève qui jouera le rôle de la personne qui doit patienter. Le groupe classe observe et analyse les éléments positifs et négatifs qui se dégagent du jeu de rôle. (Un formulaire à compléter est distribué, il est basé sur des critères observables, fixés par le professeur : gestes, paroles, attitudes, supports matériels…)
- Le jeu de rôles est répété, avec des typologies de caractères différents ; les observations réalisées par le groupe classe, sont affinées.
- Au tableau, l'enseignant structure la synthèse des notes prises par les élèves.

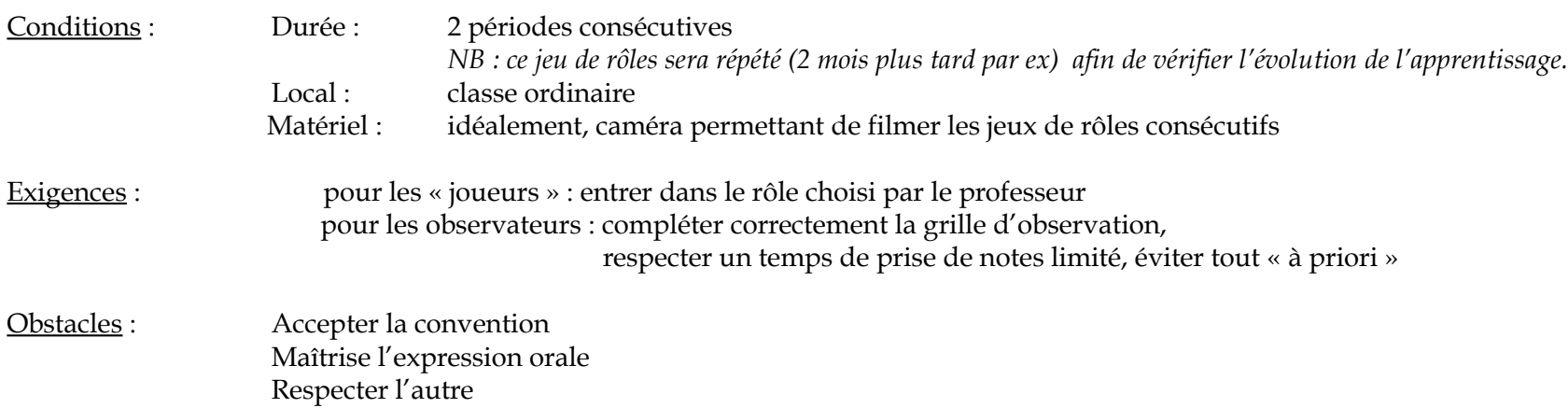

# **COURS DE COMMUNICATION :**

# **COMPÉTENCES ,CONTENUS ET INDICATEURS DE MAÎTRISE**

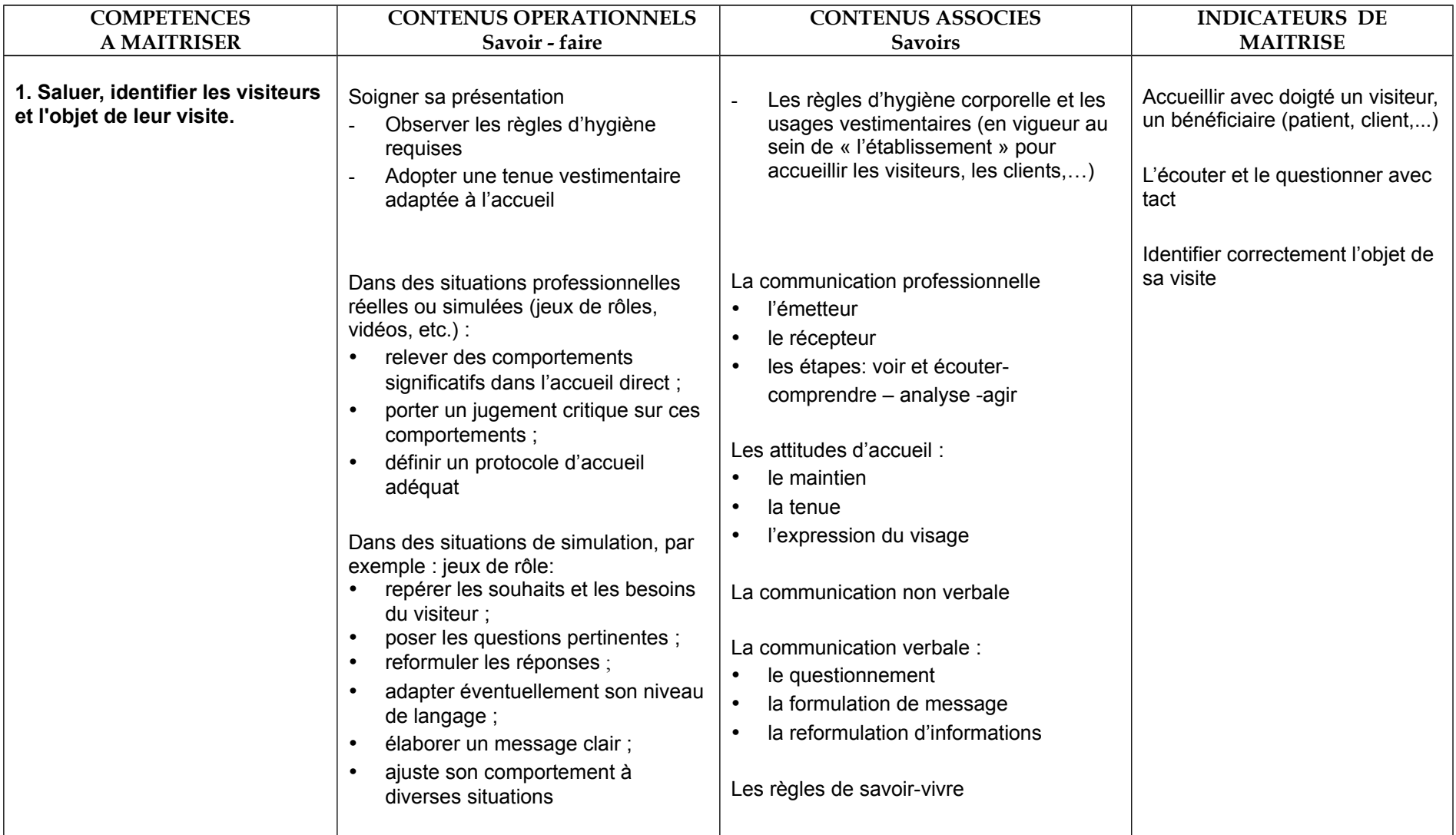

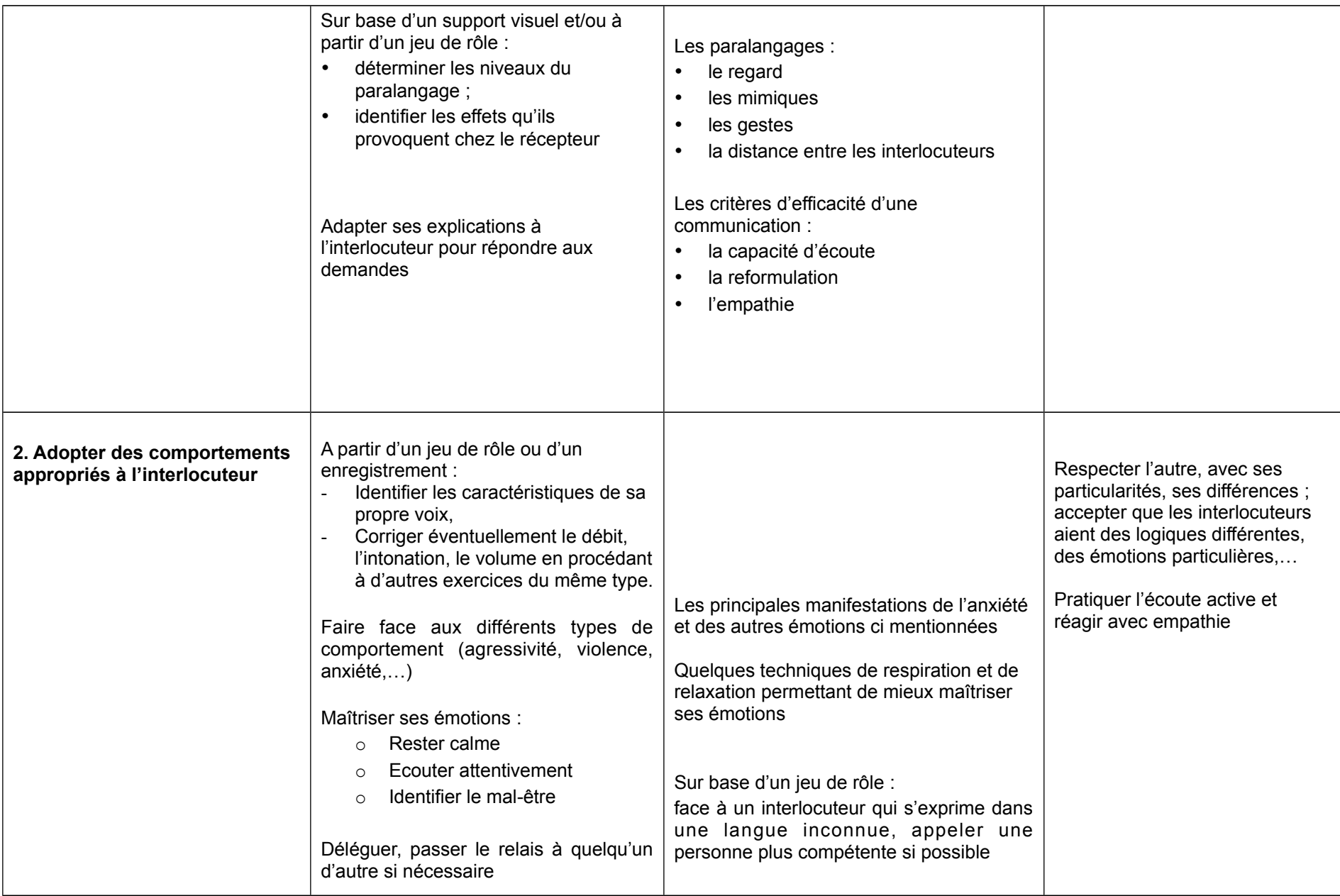

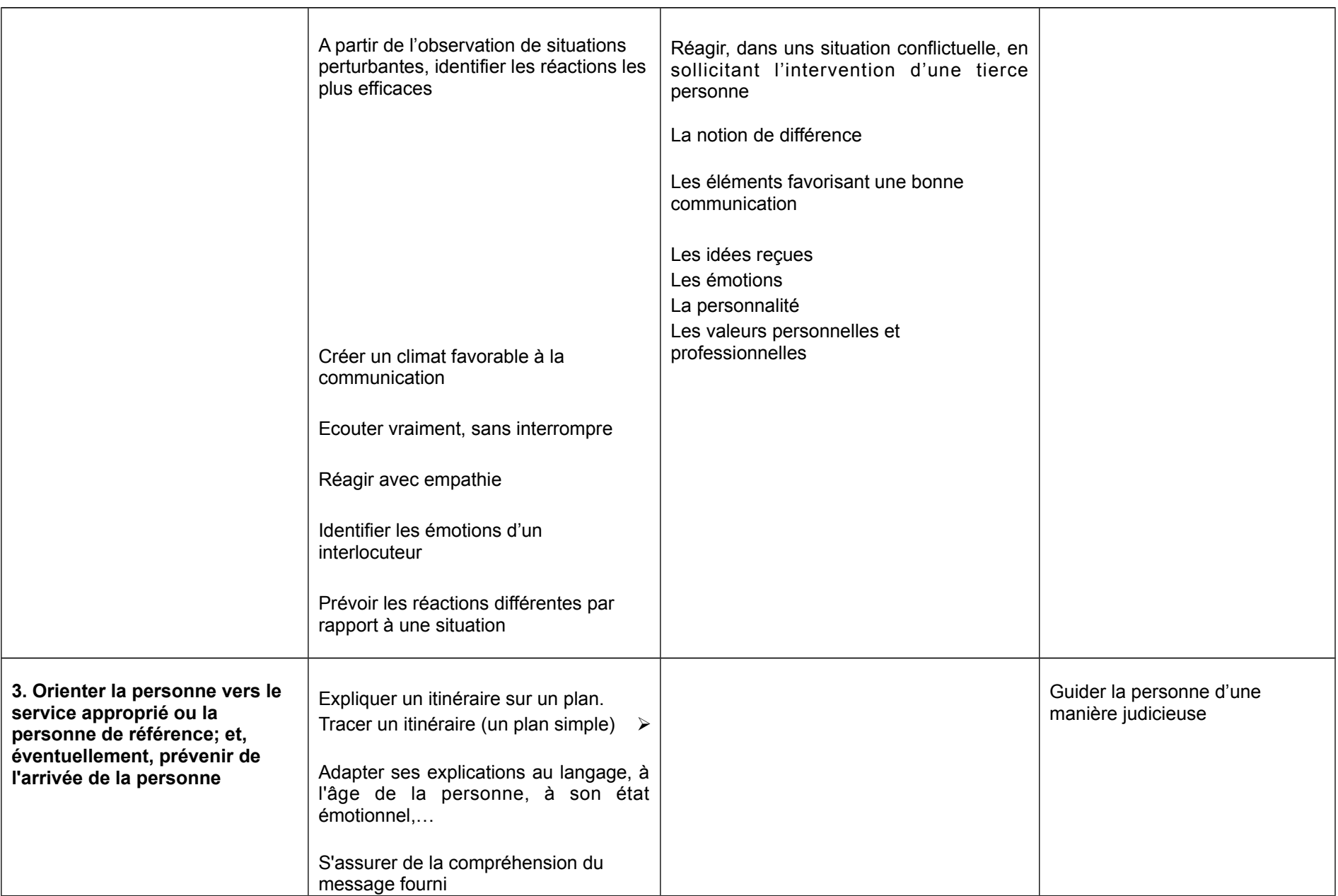

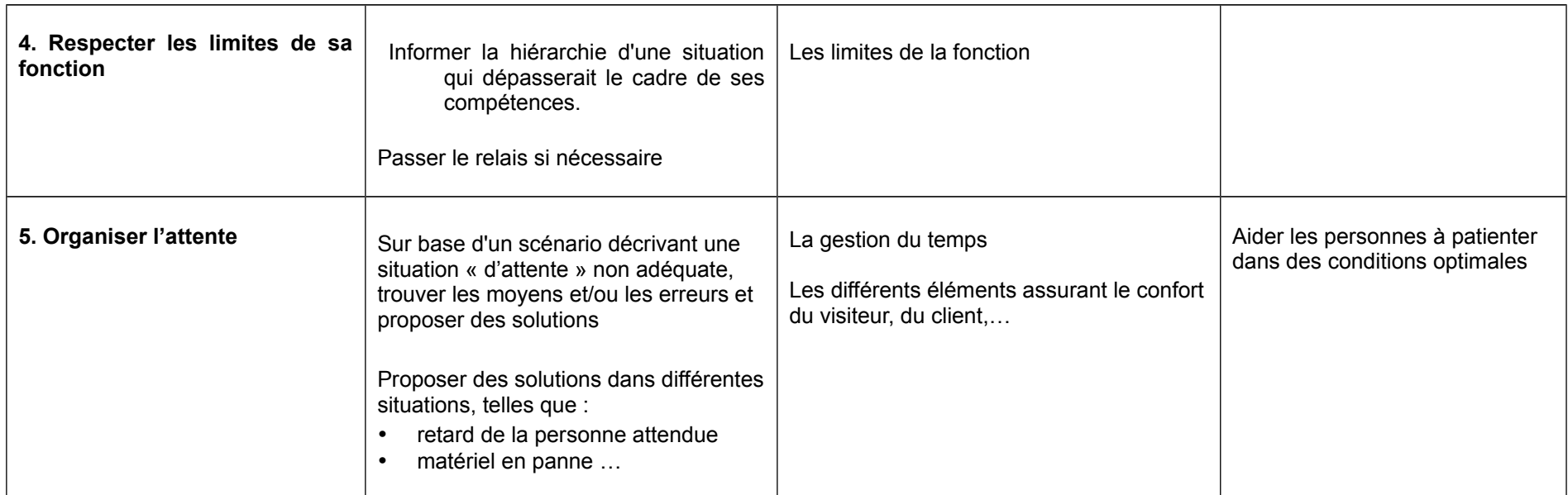

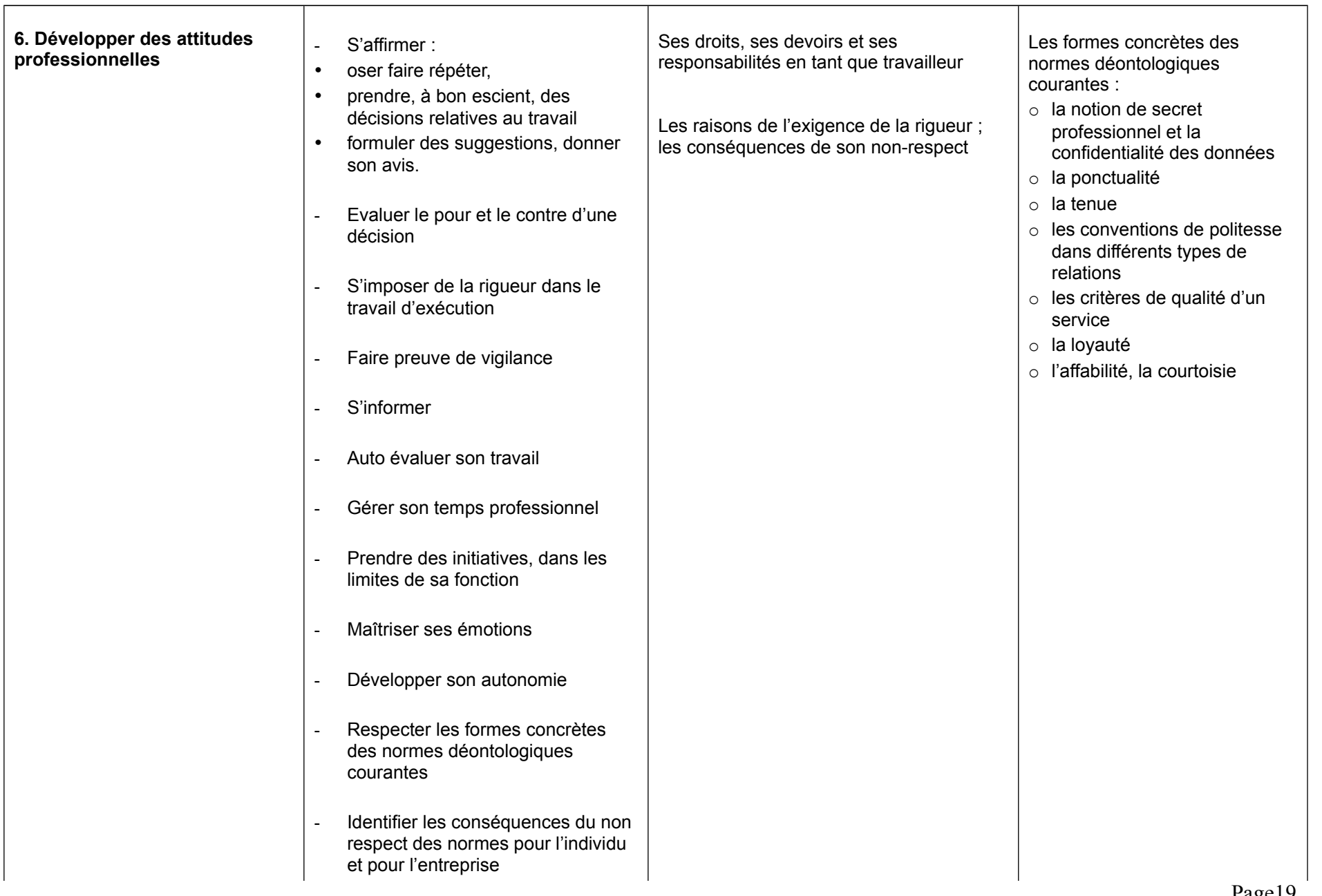

# **Cours de Techniques de secrétariat**

# **1. Conseils méthodologiques**

Au début de la formation, les acquis des étudiants peuvent être hétérogènes. La mise en œuvre d'une pédagogie différenciée sera source d'enrichissement, des groupes pourront être constitués où l'entraide sera sollicitée.

Lors de la personnalisation de l'environnement de travail, le professeur fera respecter l'affichage du bureau de manière à ce que chaque utilisateur retrouve ses propres applications.

#### *L'étude du clavier*

L'utilisation d'un didacticiel d'apprentissage du clavier peut être envisagée pour consolider les acquis ou pour une initiation à la frappe à l'aveugle par la méthode des dix doigts.

Le professeur amènera l'apprenant à :

- manipuler le matériel informatique dans le respect des procédures,
- adopter un maintien face au poste de travail correspondant aux recommandations européennes,
- mettre en oeuvre plusieurs mécanismes de mémorisation (visuelle, auditive, gestuelle),
- acquérir une méthode de travail et un objet d'efficacité et de précision,
- situer la compétence à acquérir et sa finalité au niveau de son travail professionnel

#### *Le traitement de l'information*

Les activités d'apprentissage associeront les fonctions du traitement de texte à l'étude de la présentation des documents. La chronologie des apprentissages liés au logiciel est laissée à l'appréciation du professeur.

# *Le courrier*

Il est important de faire découvrir aux élèves les règles de présentation du courrier :

- la structure de base des différentes dispositions de lettres en faisant ressortir la notion « d'équilibre » et le critère de facilité de lecture,
- la légitimité des différentes dispositions :
	- o l'entreprise privée peut choisir son type de présentation de lettre,
	- o un type de présentation peut être choisi en fonction de l'objectif fixé (rapidité, esthétique, culture, etc.).
- les variations admises et non admises :
	- o selon les normes et la fonctionnalité (l'emplacement de la suscription, le libellé de la suscription, les marges, l'utilisation des abréviations, des symboles, etc.) ;
	- o selon les conventions et les usages (l'utilisation des majuscules, des chiffres, des formats de date, etc.) ;
	- o selon la lisibilité et l'esthétique.

# *L'édition de documents*

Le professeur amènera l'apprenant à développer :

- la rigueur dans le respect des normes d'édition et de présentation,
- le souci de la précision,
- les facultés d'observation et de concentration lors de la reproduction exacte d'un document.

# *L'outil informatique*

Plusieurs chemins mènent à Rome : en informatique aussi.

Dans un premier temps, l'élève appliquera la procédure qu'il sent le mieux pour réaliser la mise en page d'un document (menus, souris et menus contextuels, barres d'outils, raccourcis clavier, touches de fonction).

Dans un second temps, il utilisera le procédé le plus rapide (pour lui) et le plus efficace.

Mais, quelle que soit la méthode choisie, le professeur veillera à faire acquérir :

la précision dans les manipulations,

- la logique du raisonnement face à l'outil informatique,
- des méthodes de travail transférables.

En ce qui concerne les situations d'apprentissage, la résolution des problèmes doit s'effectuer dans un temps déterminé. Les améliorations relatives à la présentation pourront être réalisées dans un deuxième temps.

Lors de l'introduction à une base de données, le professeur établira les similitudes et les différences avec le logiciel de traitement de texte, et notamment en ce qui concerne la ligne des menus et des barres d'outils, la zone de saisie, les barres de défilement, etc. Il veillera à développer des méthodes de travail transférables.

Face à un projet simulant le contexte de travail le plus réel possible, le professeur mobilisera des comportements professionnels pour:

- choisir ses outils,
- mettre en oeuvre les démarches, les techniques et les habiletés pratiques, favoriser des attitudes d'évolution autonome.

Le professeur incitera l'élève à développer ses compétences en matière d'encodage, principalement dans la vitesse d'exécution et la précision des données chiffrées.

Lors de l'évaluation, l'étudiant sera capable d'exécuter une tâche définie dans le respect des consignes reçues et du matériel utilisé. Il comprendra et corrigera les erreurs qui lui seront signalées.

### *L'étude des logiciels*

L'élève maîtrisera le vocabulaire technique nécessaire pour lui permettre de comprendre une information proposée par une fiche technique ou de suivre les instructions, du menu d'aide, d'une procédure.

### *L'automatisation du courrier*

Le professeur attirera l'attention de l'élève sur le caractère répétitif de certains types de lettres ainsi que sur l'opportunité, pour l'entreprise, de constituer un fichier informatique des correspondants réguliers.

Il fera découvrir à l'élève l'avantage et l'utilité de l'automatisation du traitement des données. Ainsi, dans le cadre d'une situation décrite, il fera ressortir la fonctionnalité de:

- la création de modèles,
- l'utilité et l'emploi du mailing,
- la création et l'impression d'étiquettes.

L'impression des enveloppes pose souvent problème (entraînement du document, bourrage...); l'élève en aura connaissance et privilégiera ainsi la réalisation d'étiquettes. Afin d'éviter le gaspillage des documents, seuls quelques exemplaires seront imprimés s'il s'agit d'un publipostage "fictif", tant pour l'impression des lettres que des étiquettes ou des envelopes.

# *Le courrier électronique*

L'enseignant aidera l'apprenant(e) à transférer ses acquis en attirant l'attention sur la similitude des rubriques du courrier postal et électronique, la précision dans l'encodage des données, la concision du message à formuler. Il amènera à :

- trier les messages et y donner suite selon l'urgence,
- respecter les usages
- évaluer les avantages et les inconvénients de ce moyen de communication

L'échange de courriels peut s'effectuer au sein de la classe.

# *La télécopie*

L'élève doit être capable d'envoyer une télécopie. Cette opération devrait pouvoir se réaliser au sein du secrétariat de l'établissement.

# *La communication téléphonique*

L'élève doit être capable de rechercher rapidement des numéros de téléphone, de préparer et d'émettre un appel, de laisser ou d'enregistrer un message sur un répondeur, de répondre à un appel téléphonique en appliquant les formules et les usages habituels.

# *La prise de notes*

L'élève doit être capable de prendre des notes ordonnées

## *La rédaction d'une lettre*

L'élève doit être capable de rédiger une lettre simple en respectant les consignes.

N B : L'ordonnancement des points de matière - dans le tableau «compétences - contenus opér indicateurs de maîtrise» ci-après - est laissé à l'initiative du titulaire qui établira son choi **d i d a c t i q u e s q u o t i d i e n n e s .**

# **1. Exemple de situation d'apprentissage**

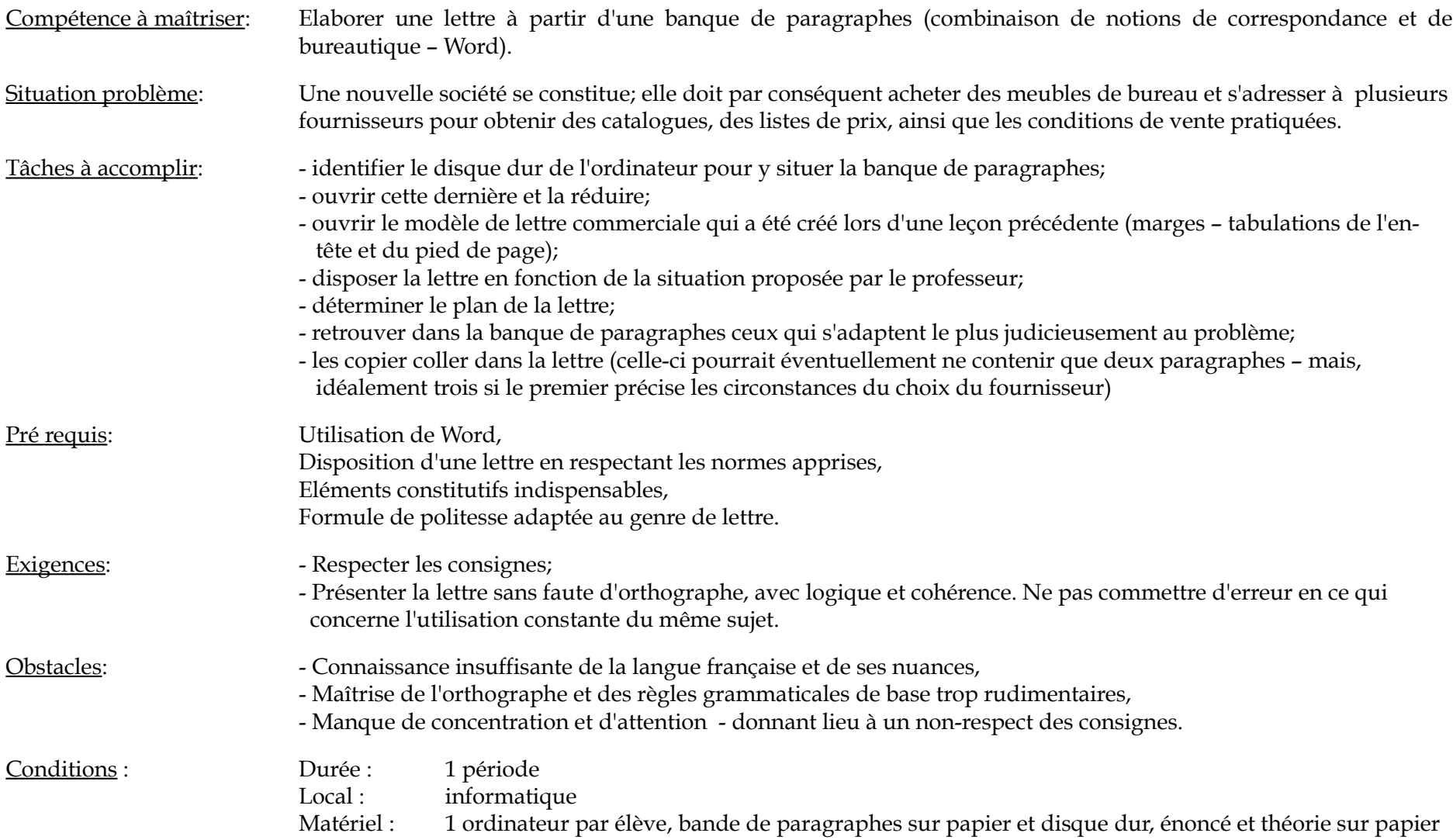

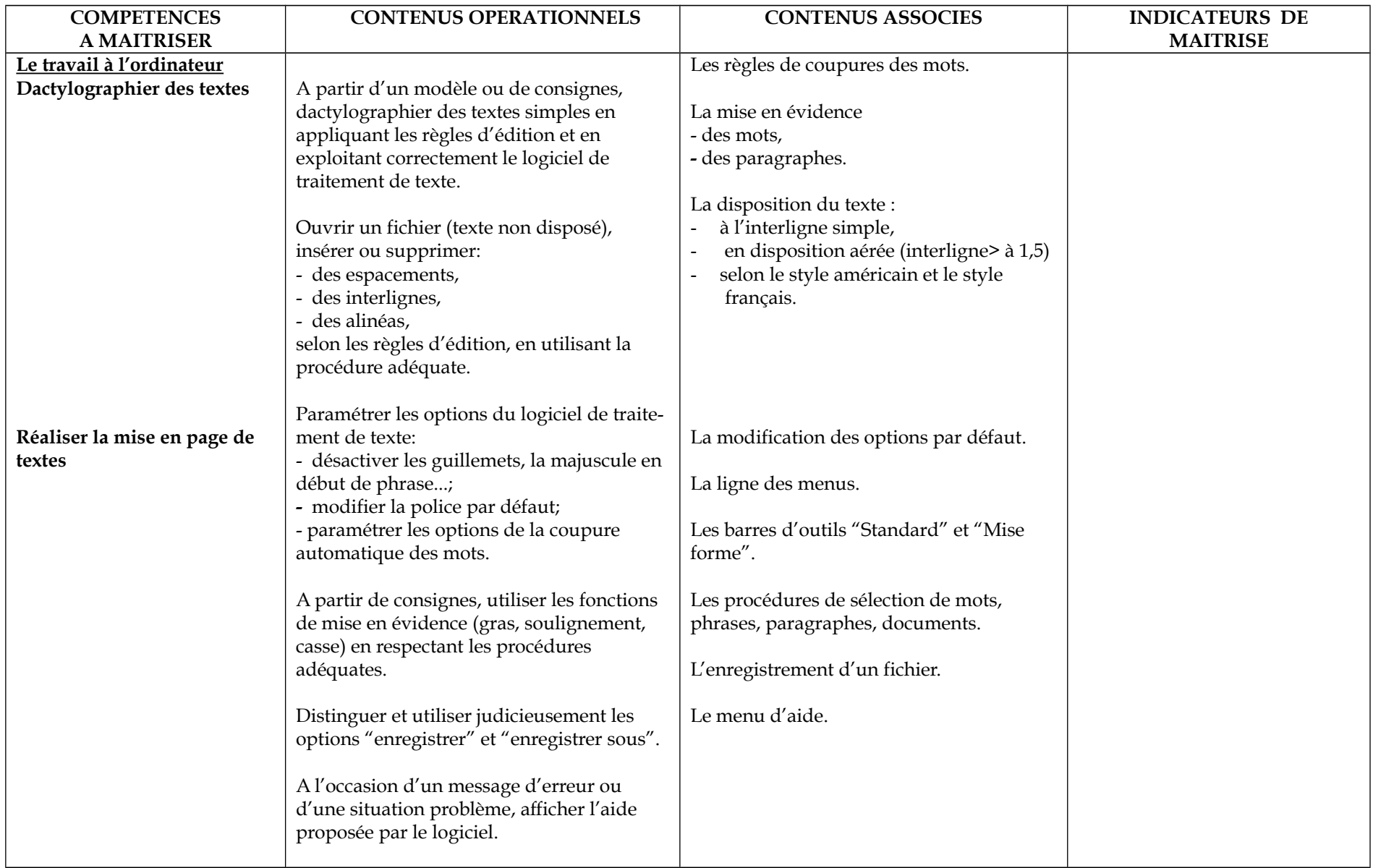

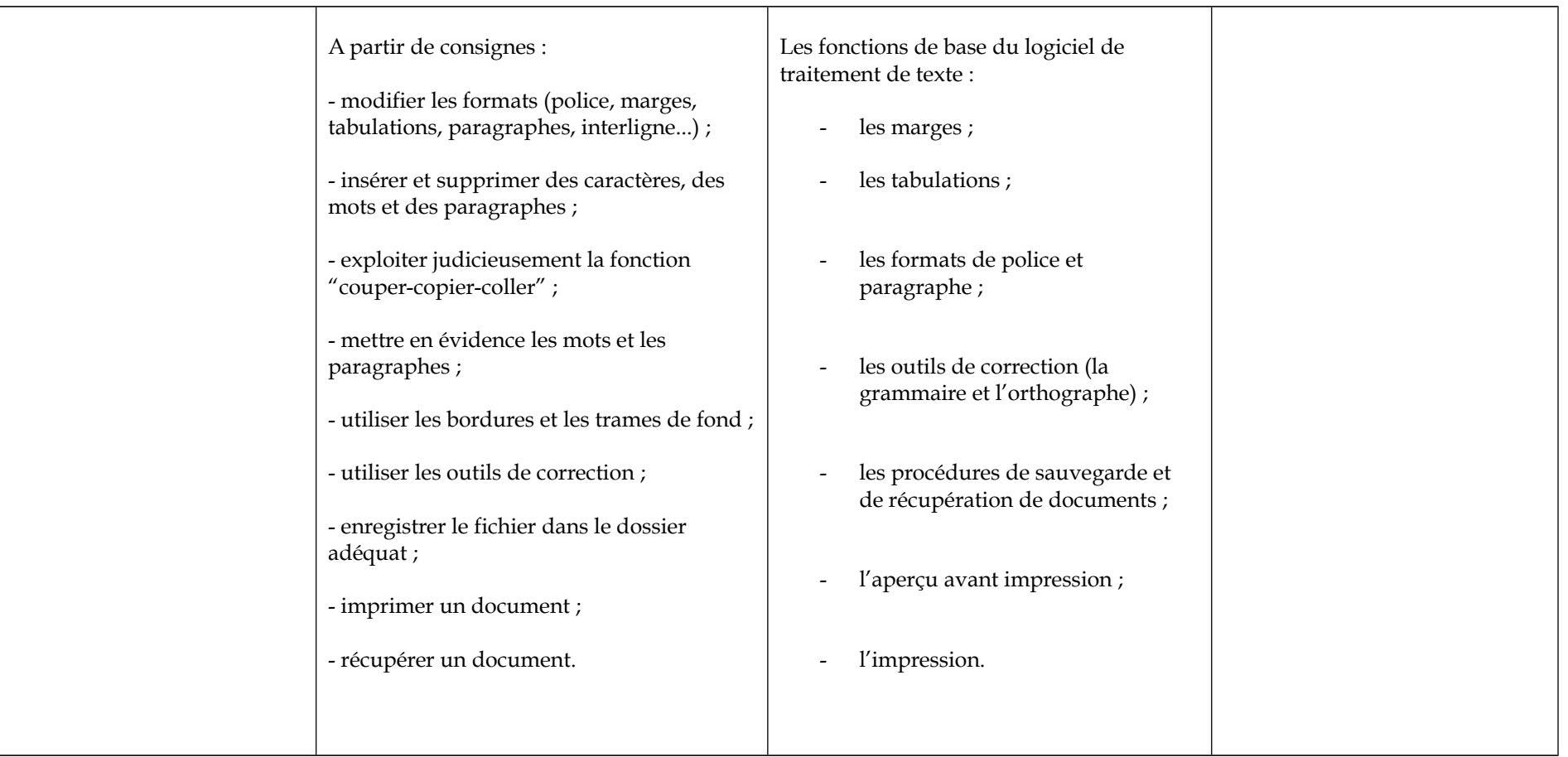

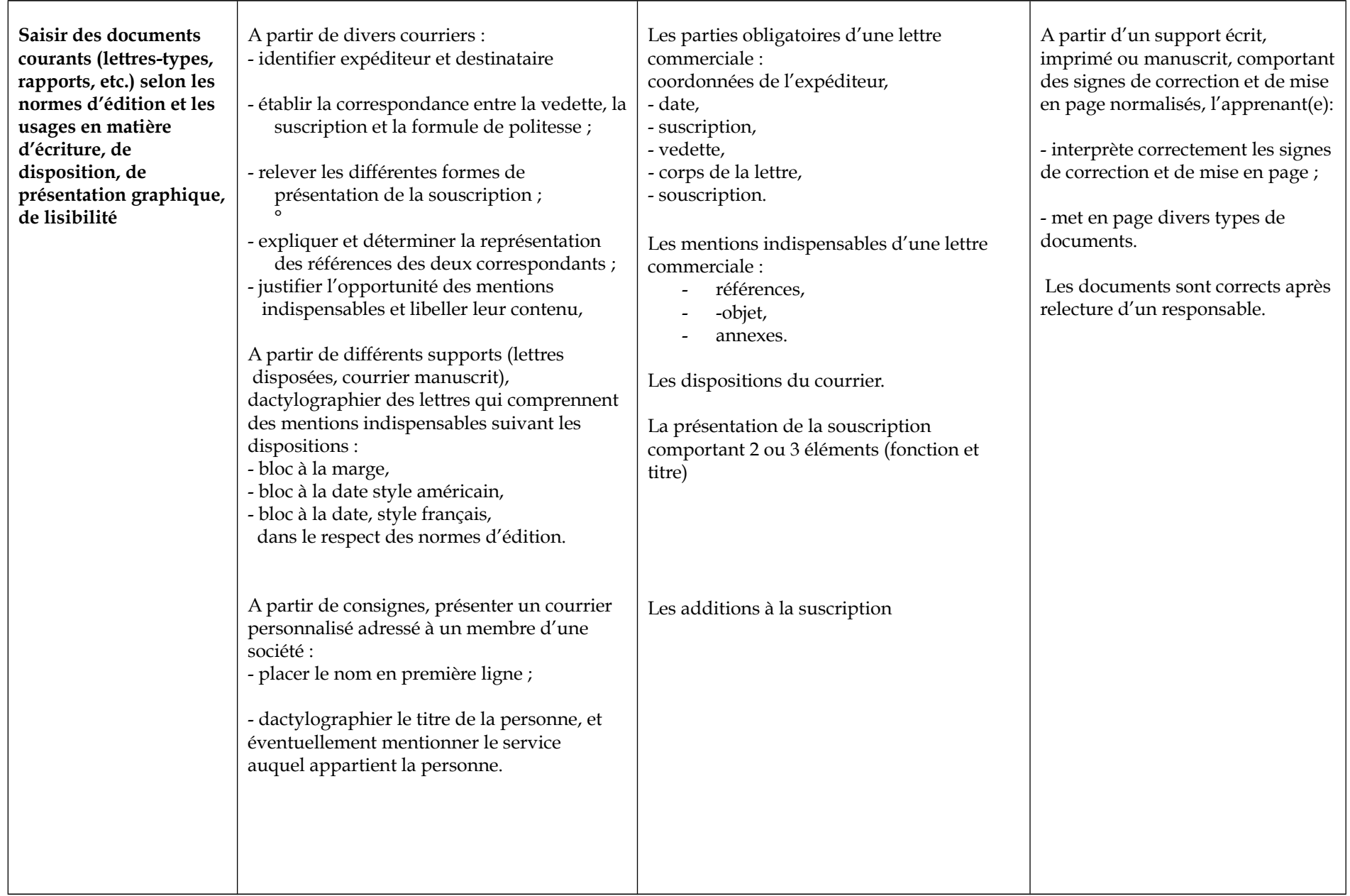

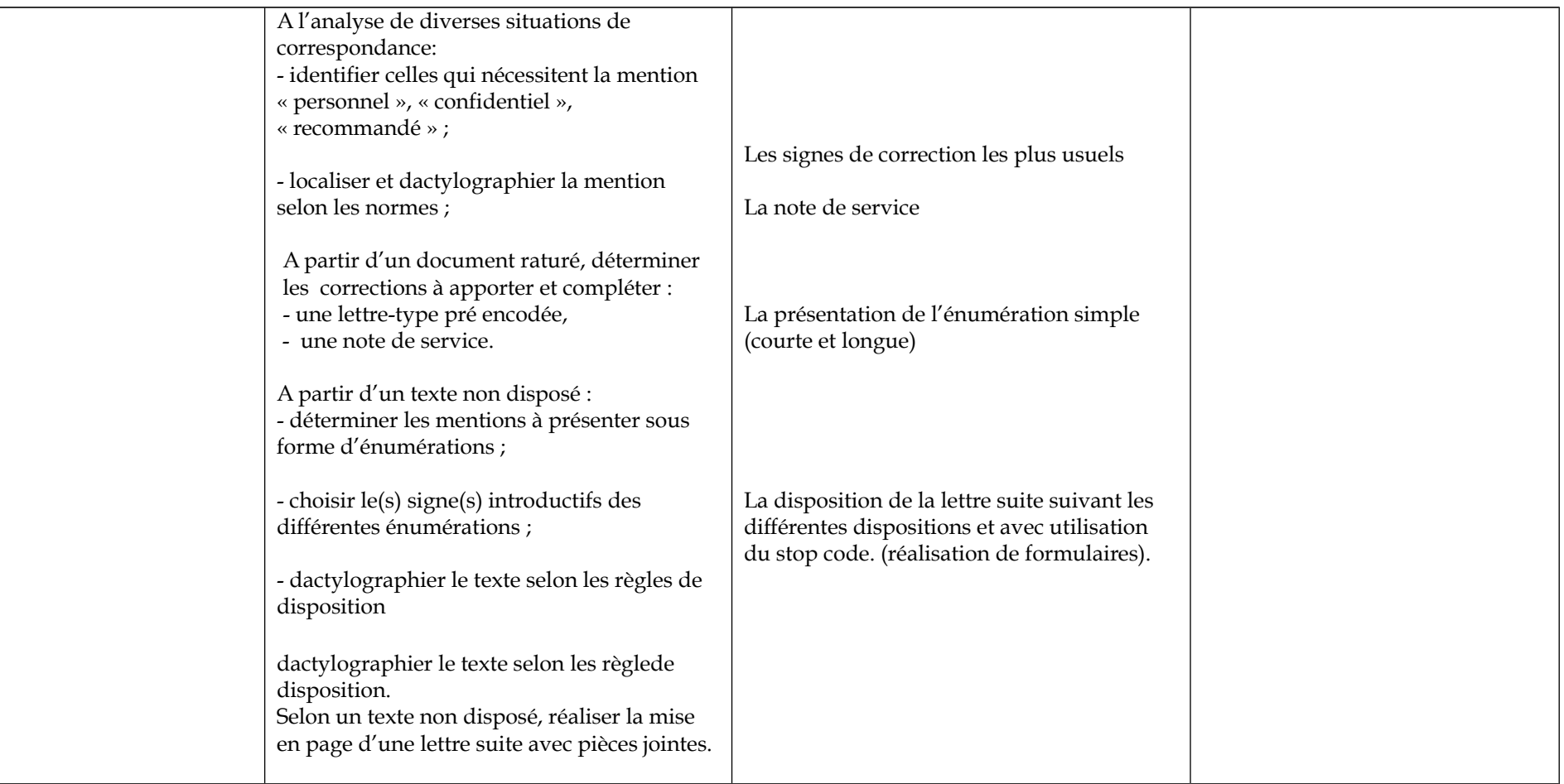

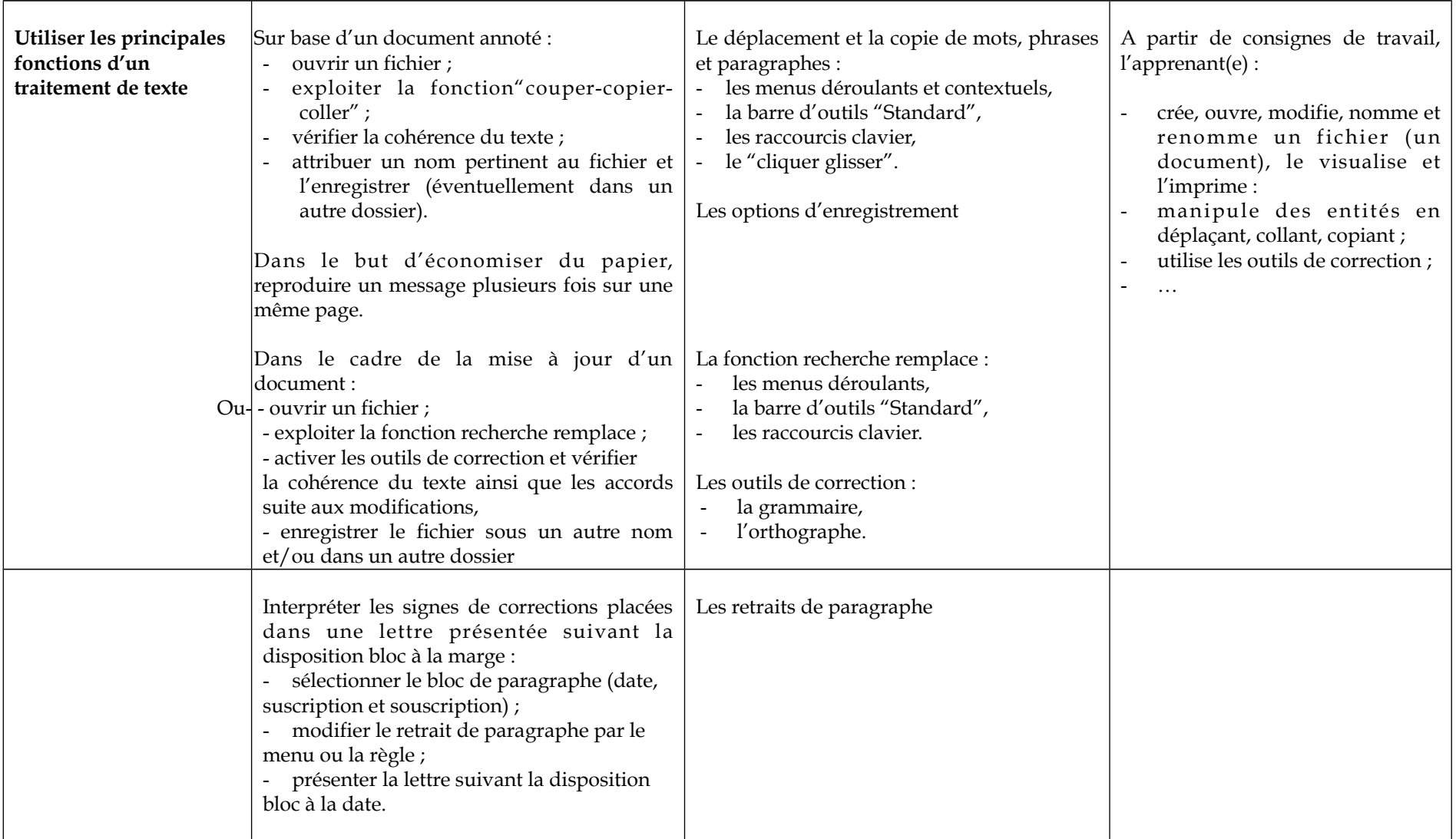

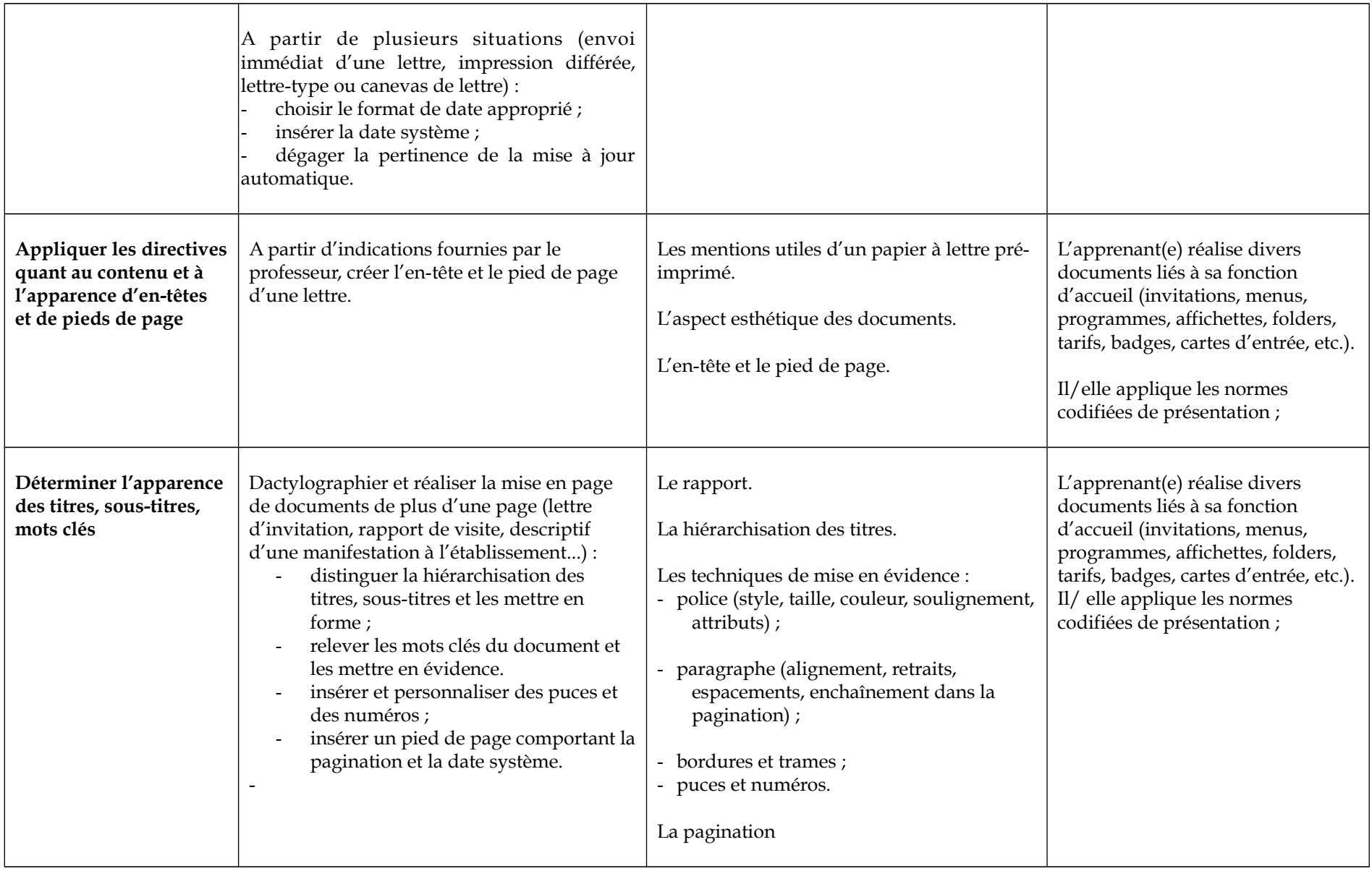

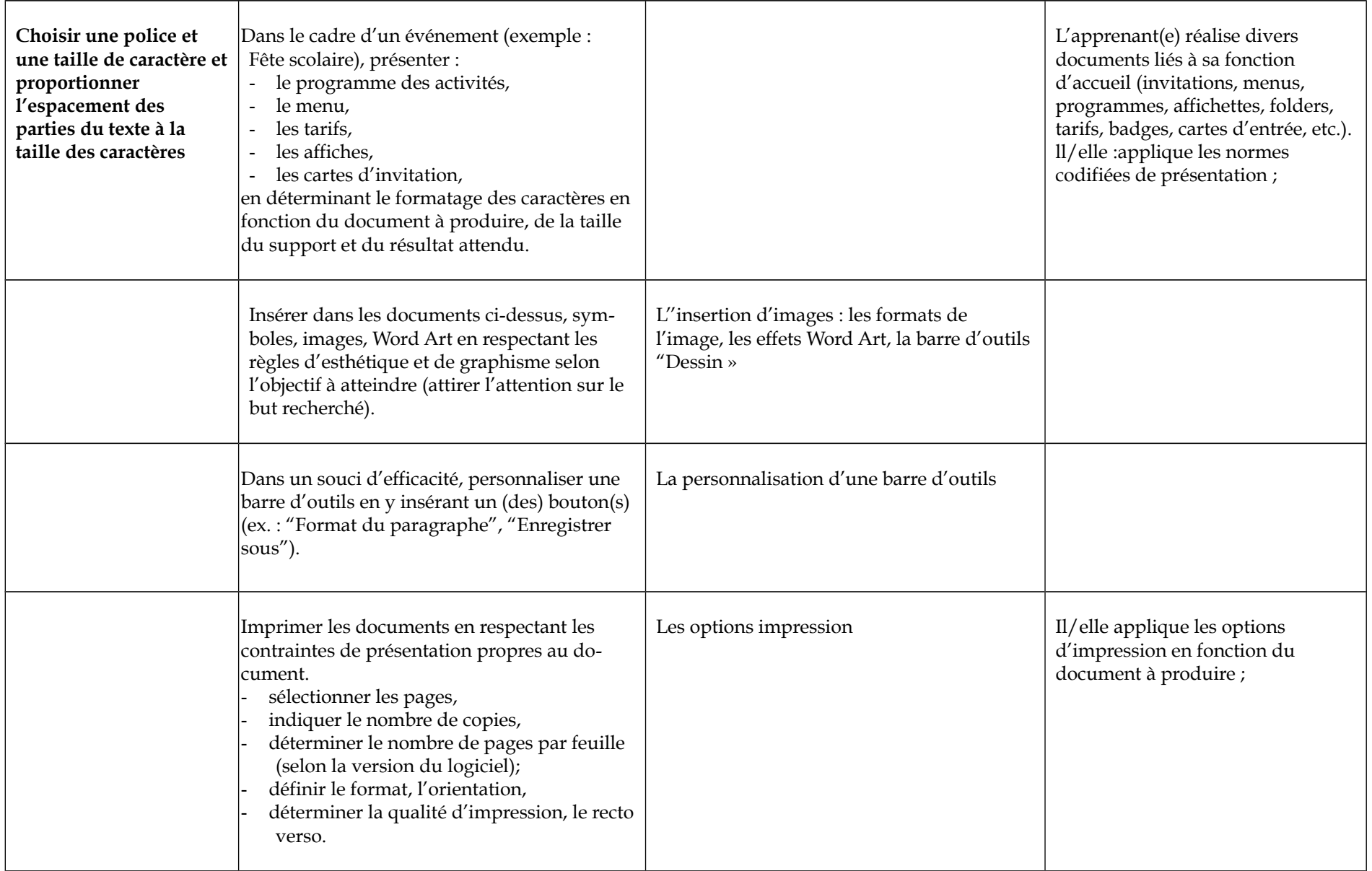

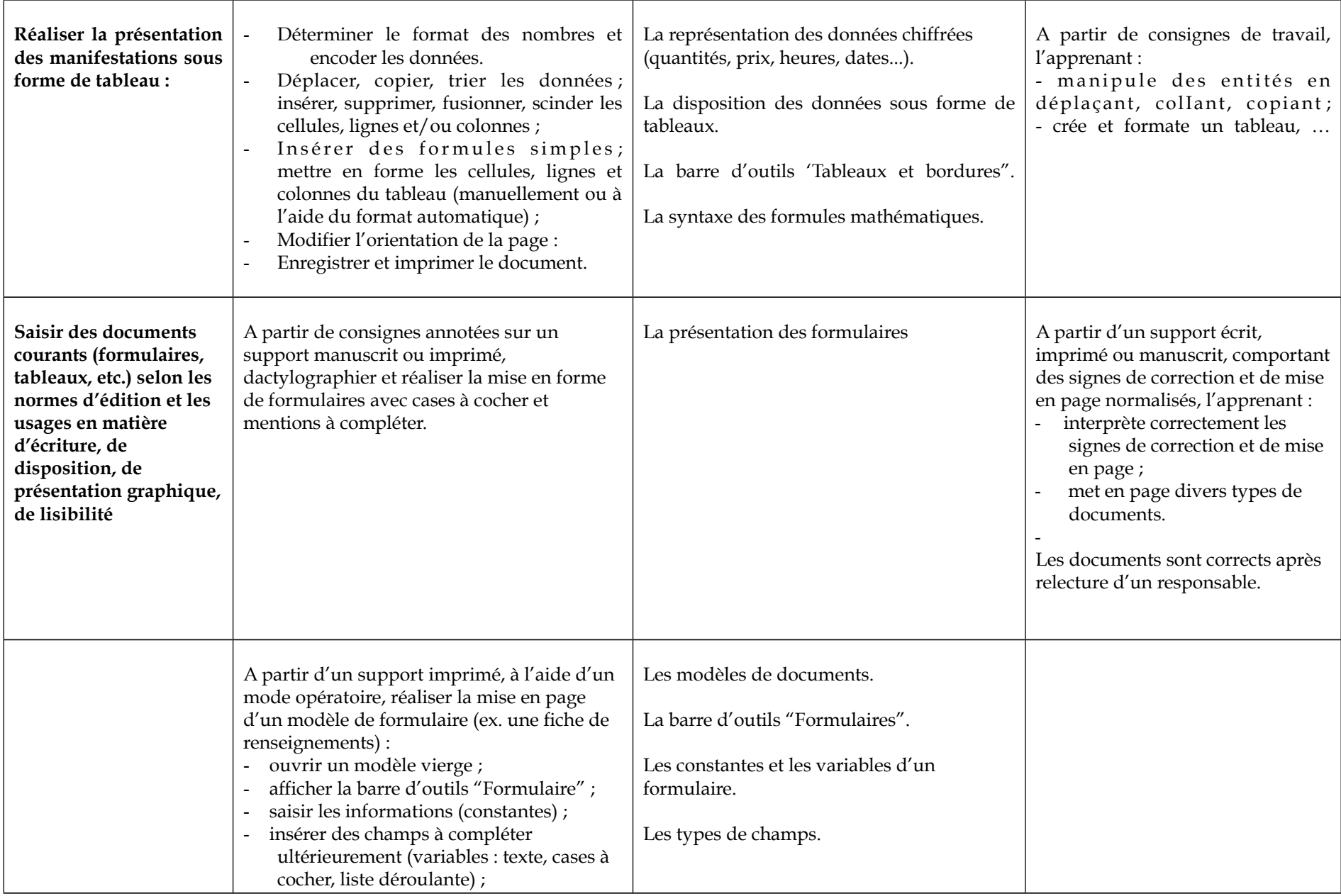

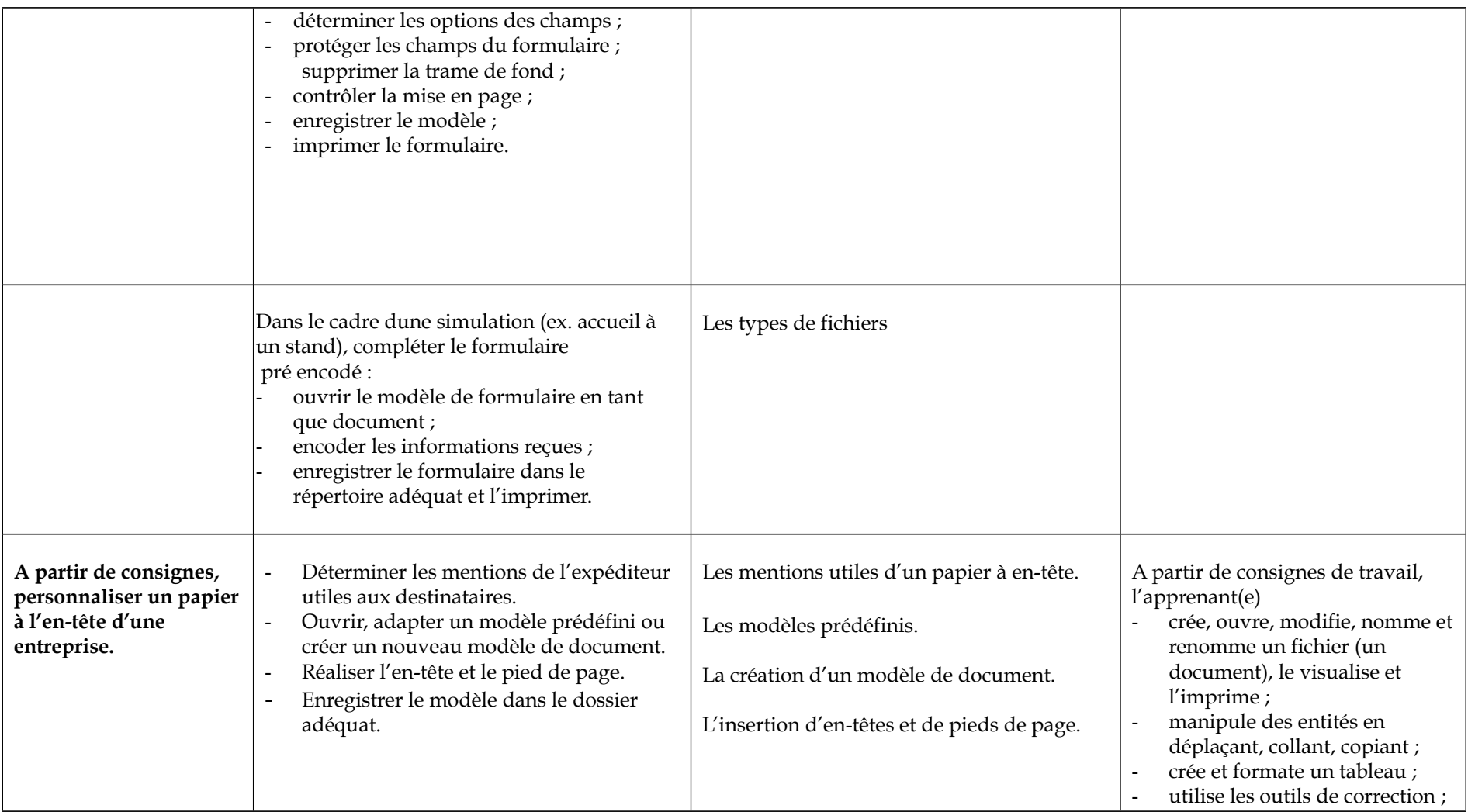

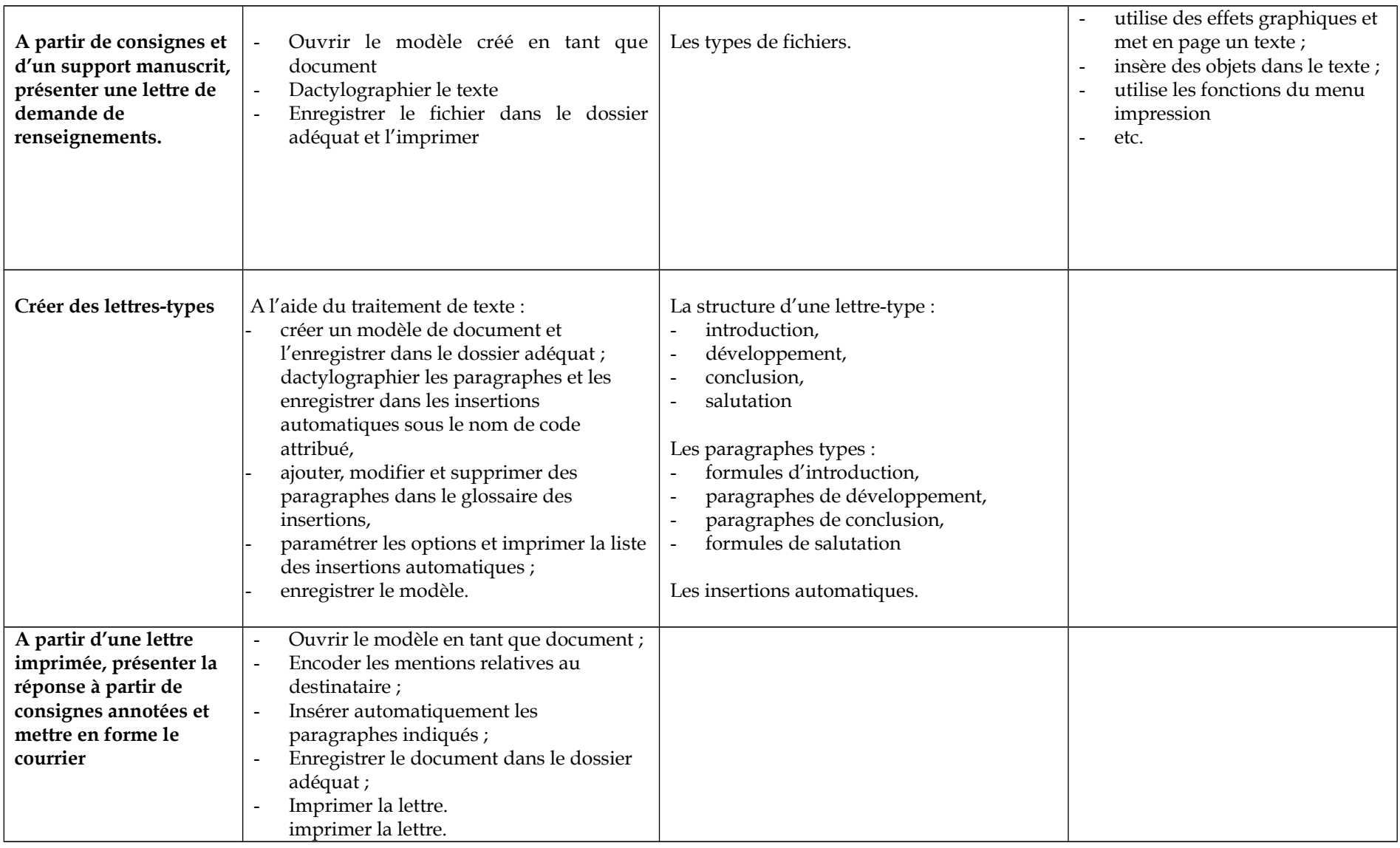

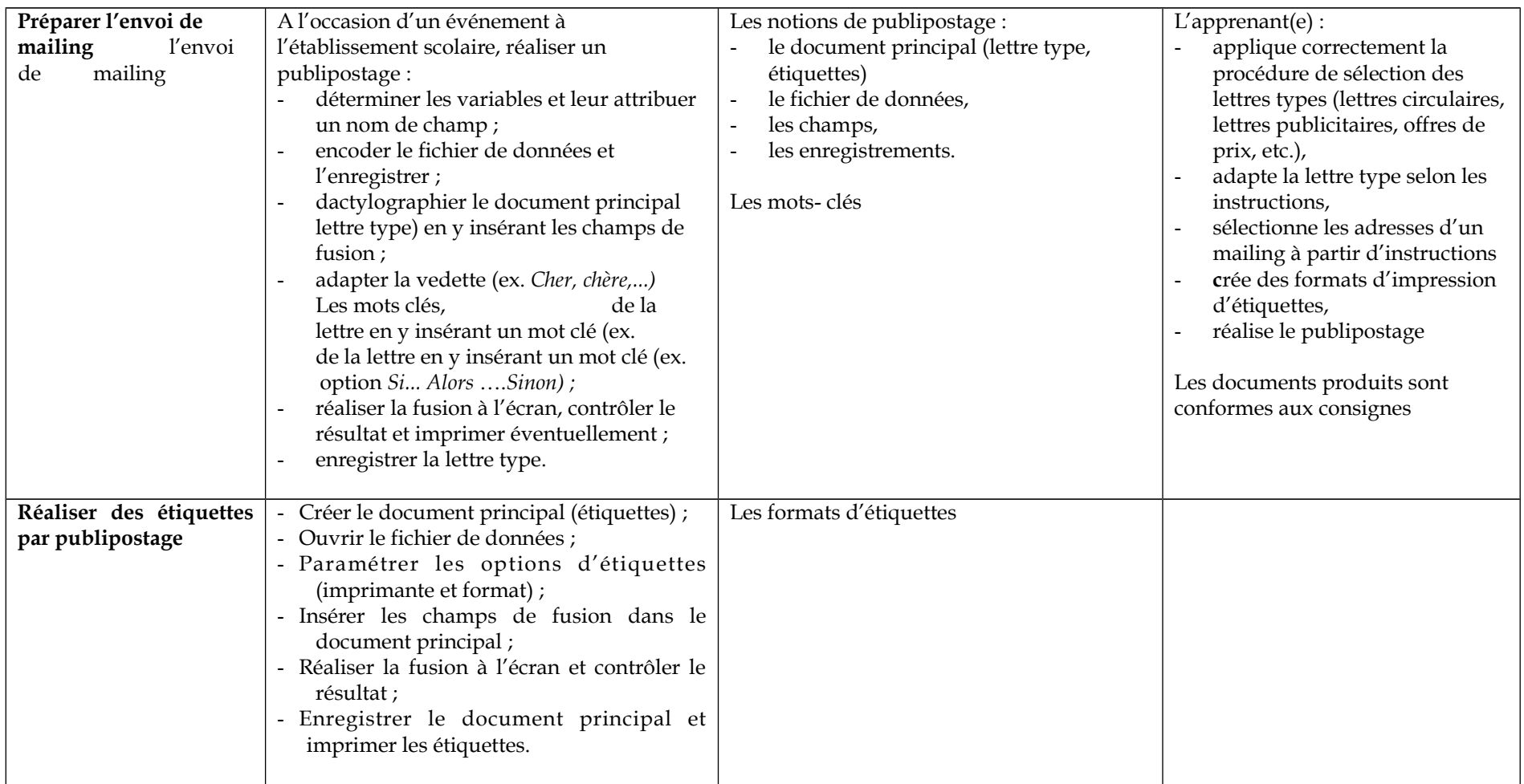
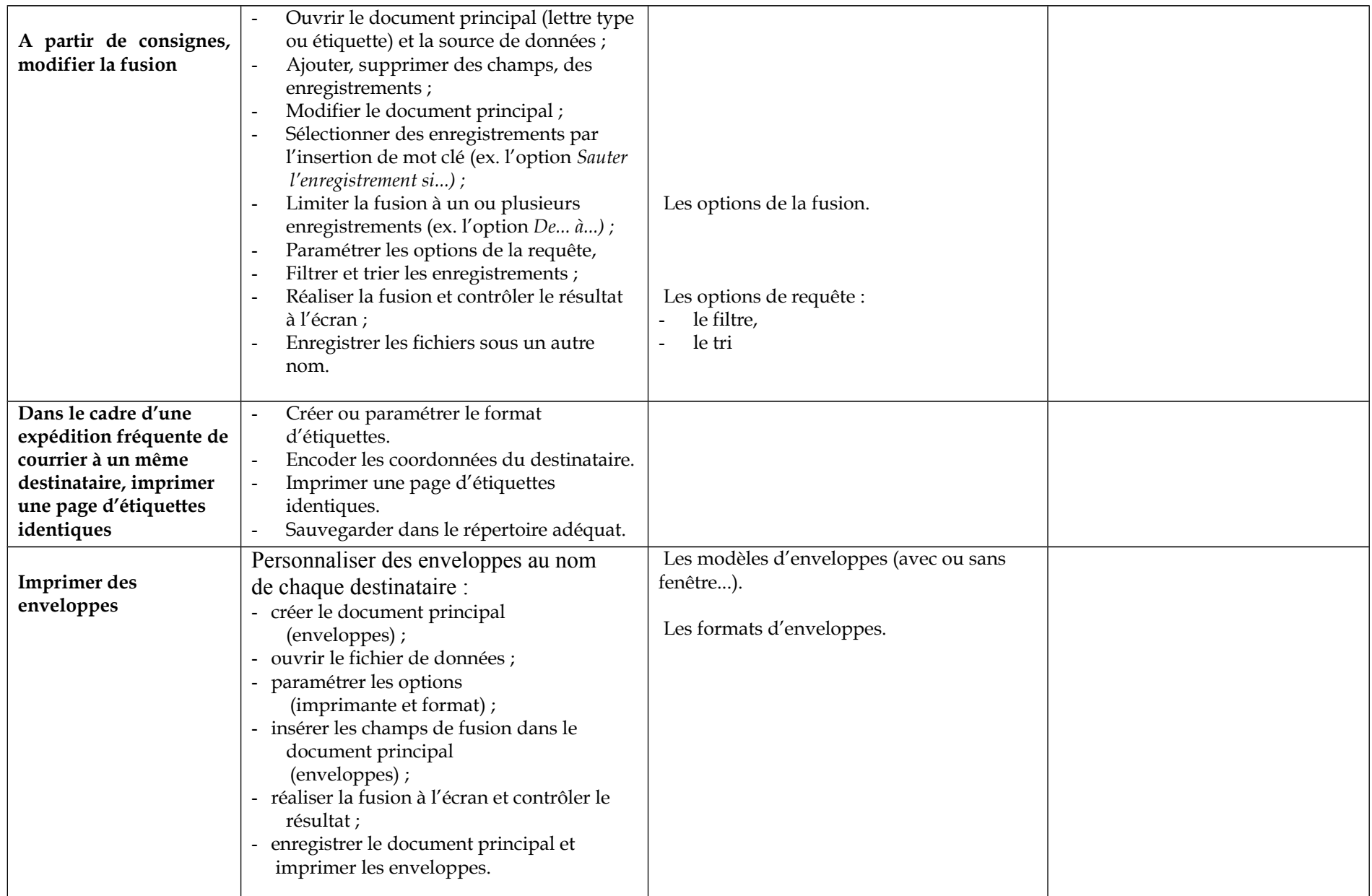

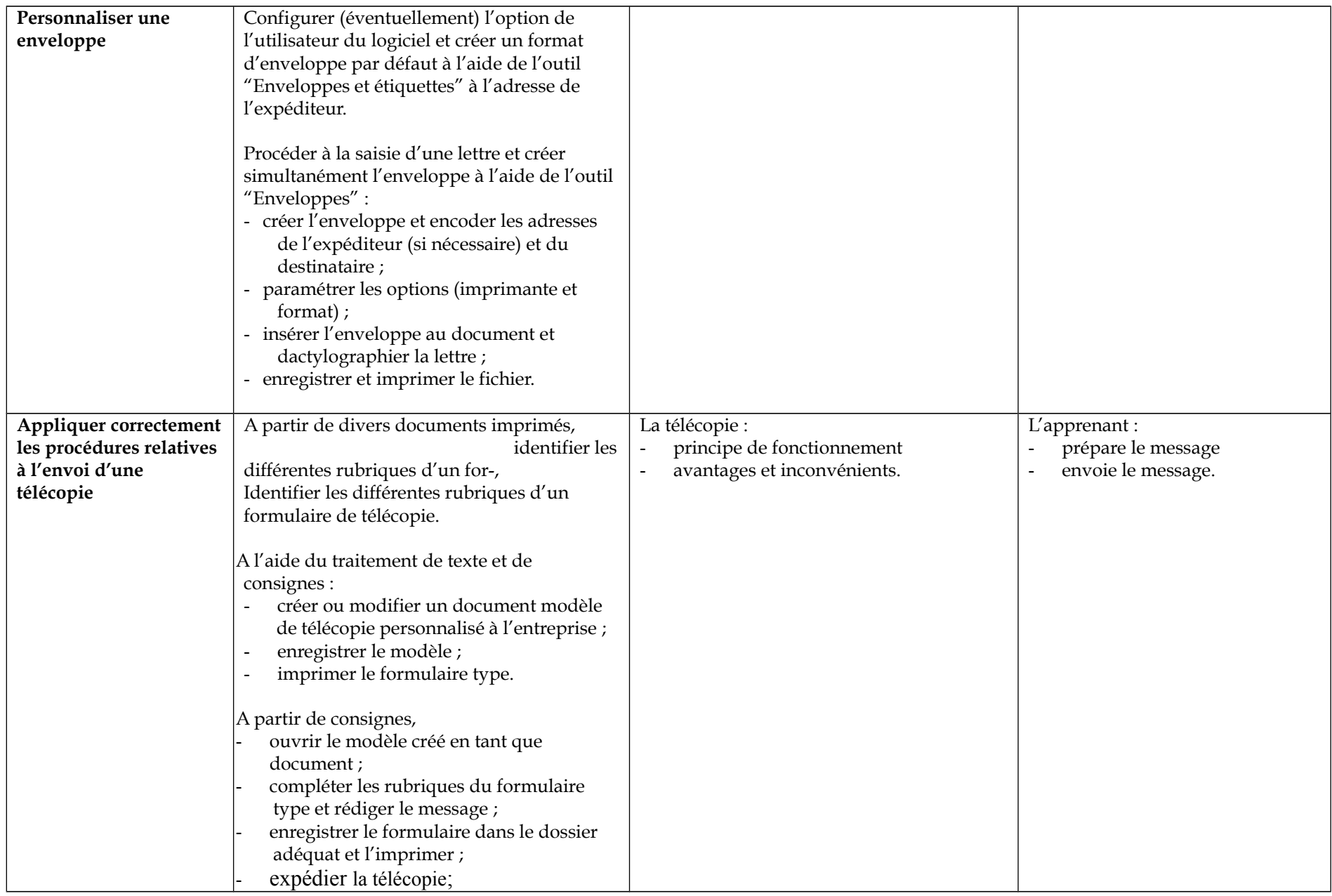

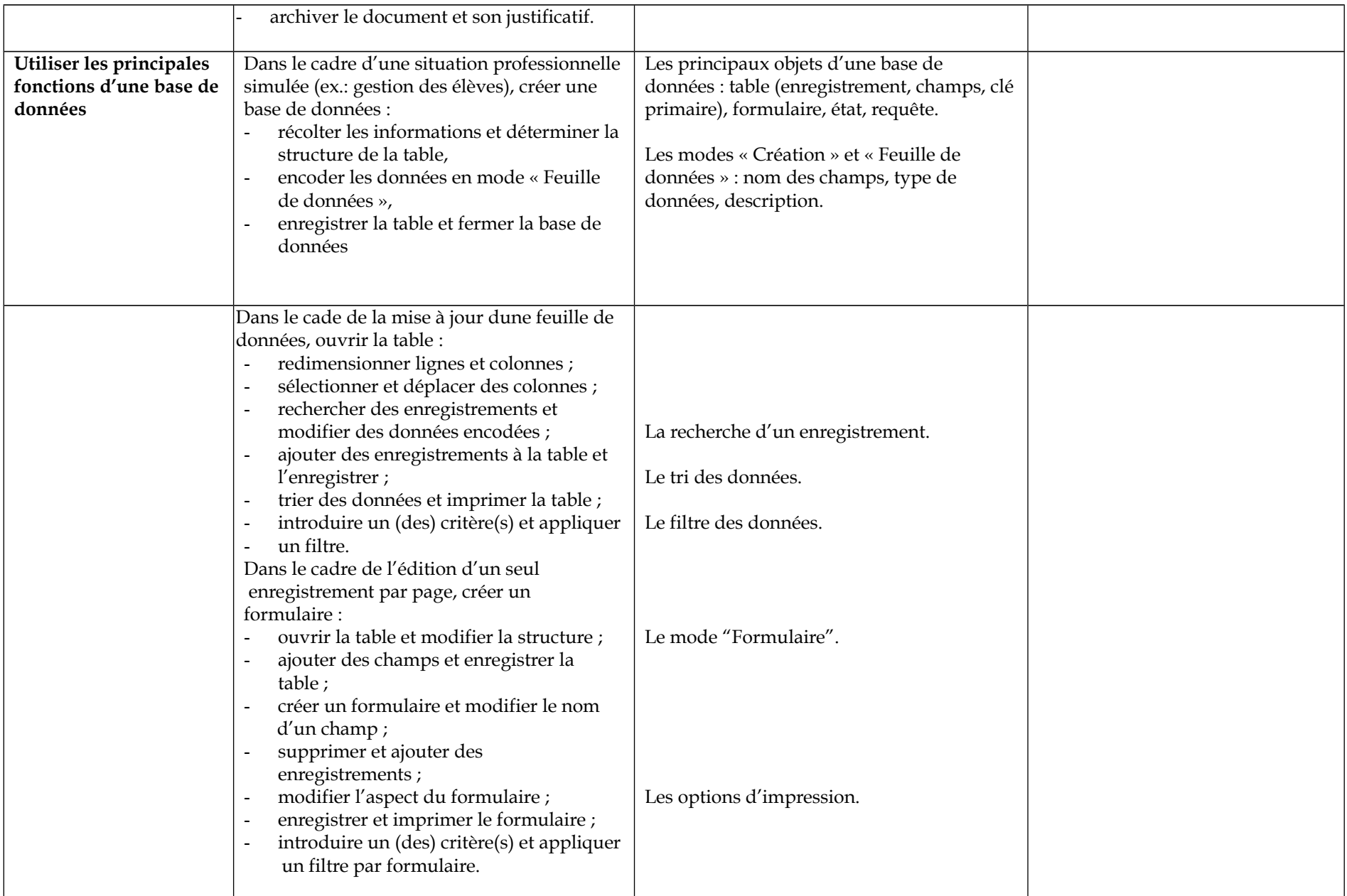

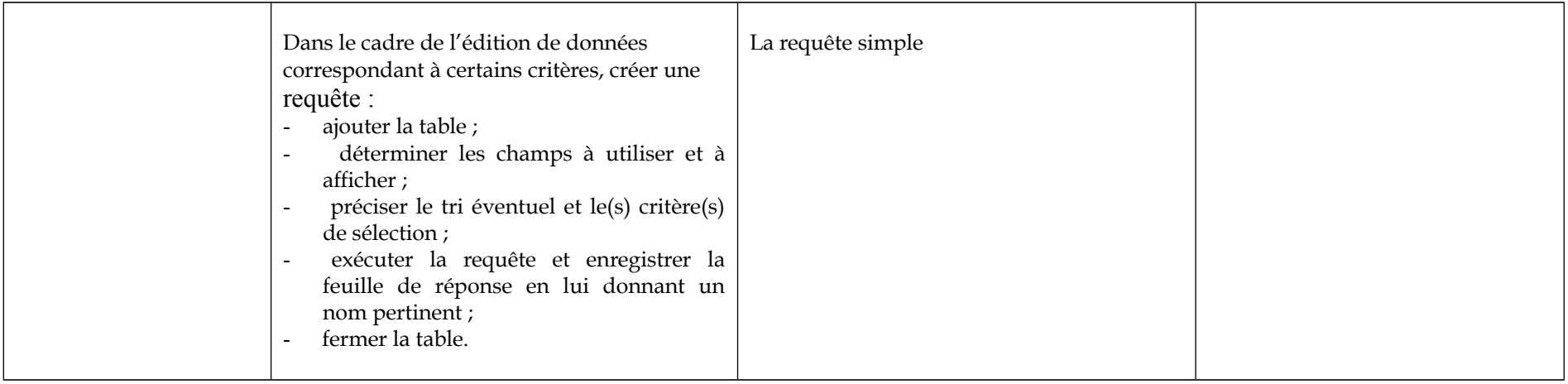

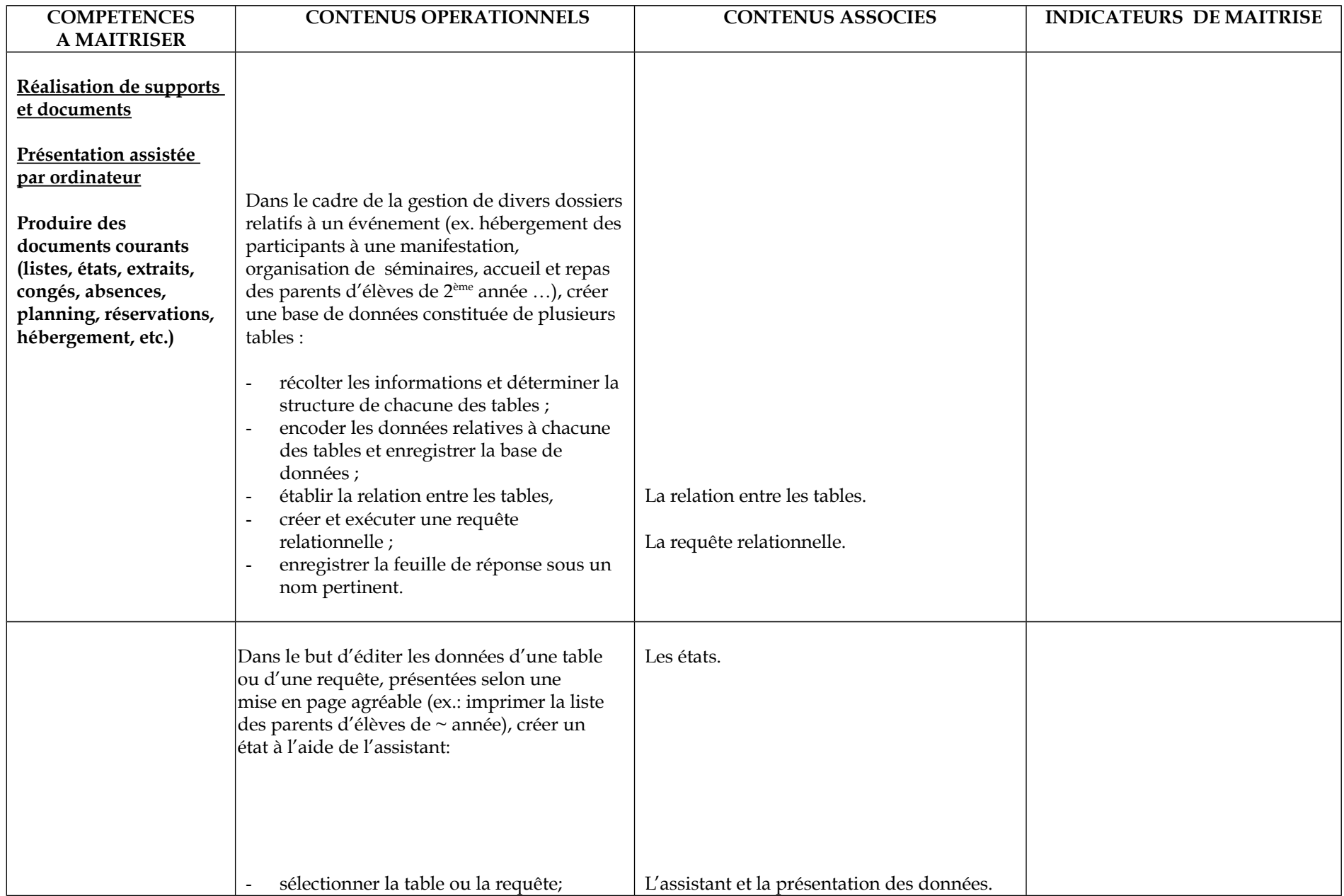

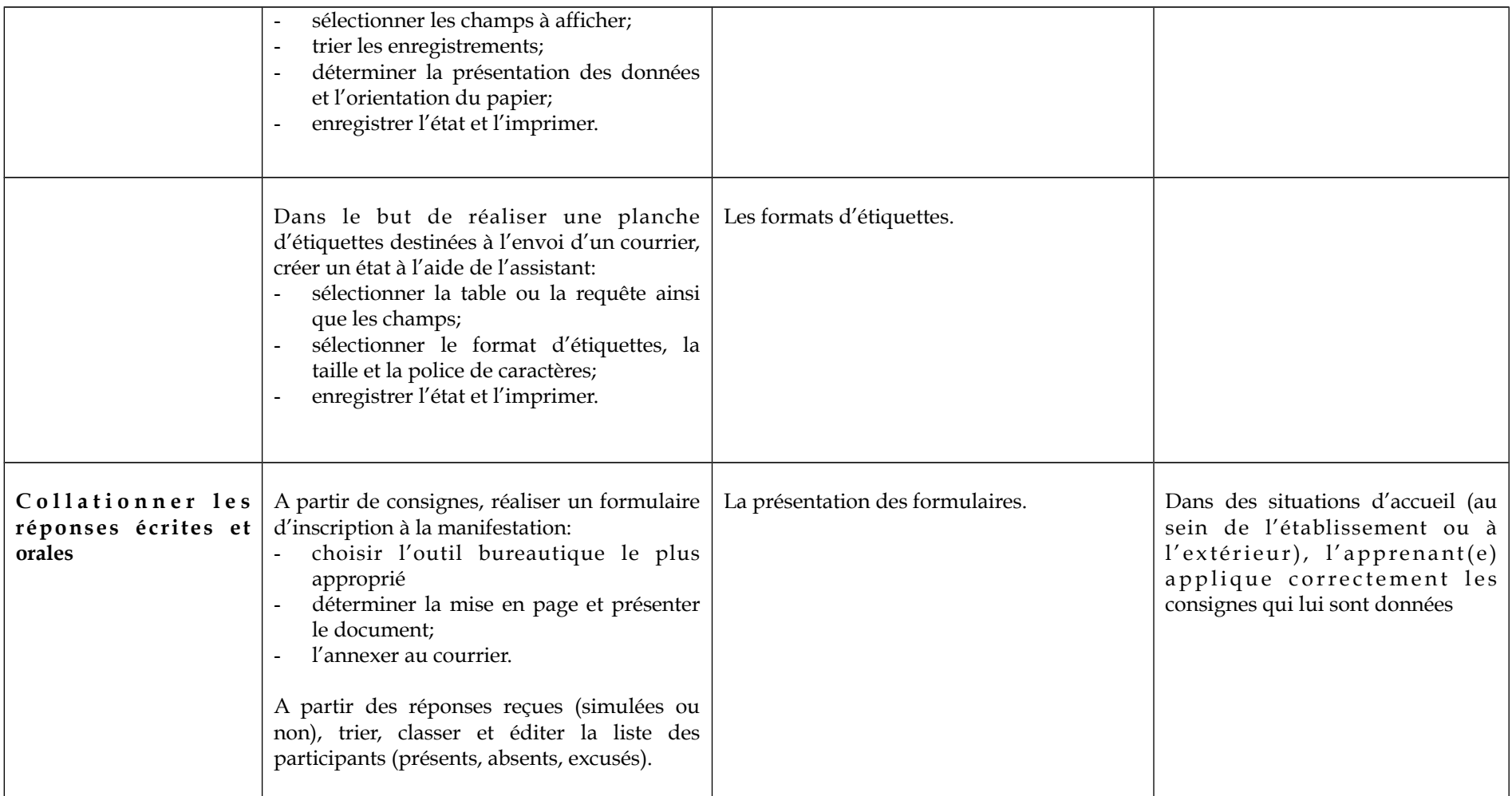

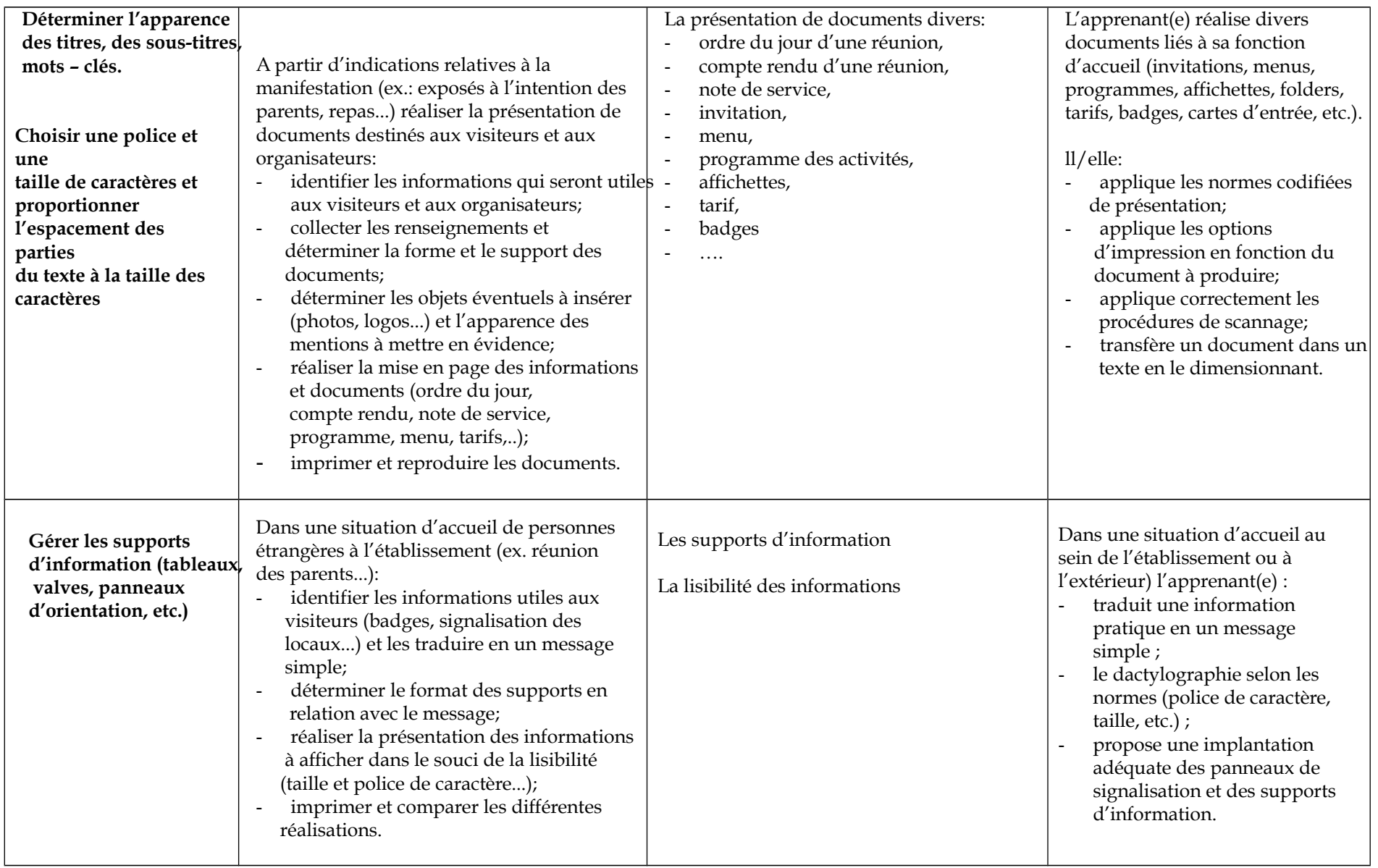

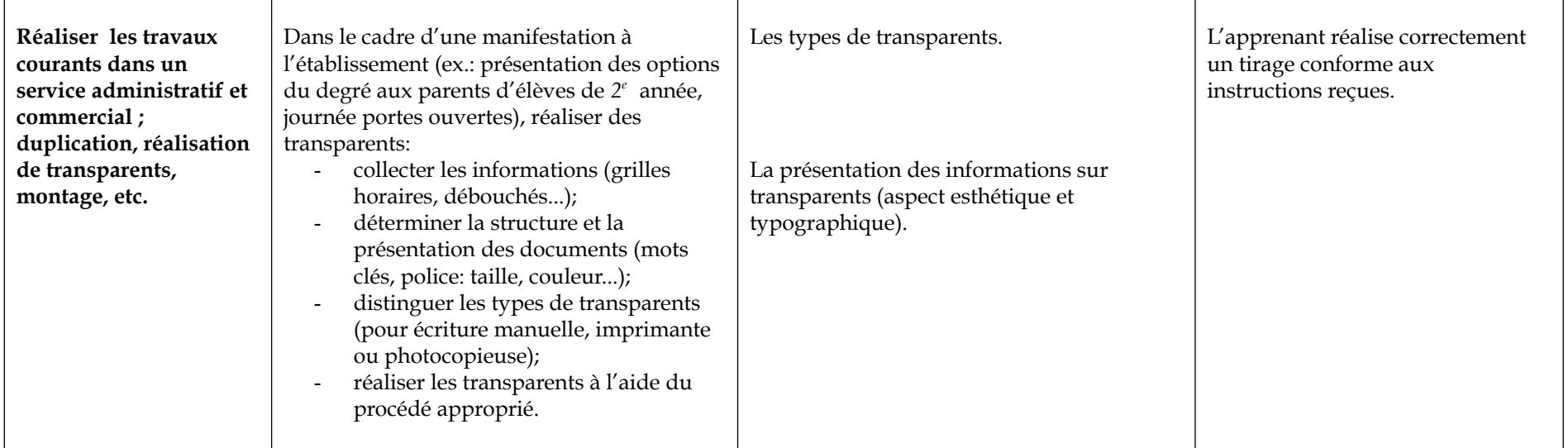

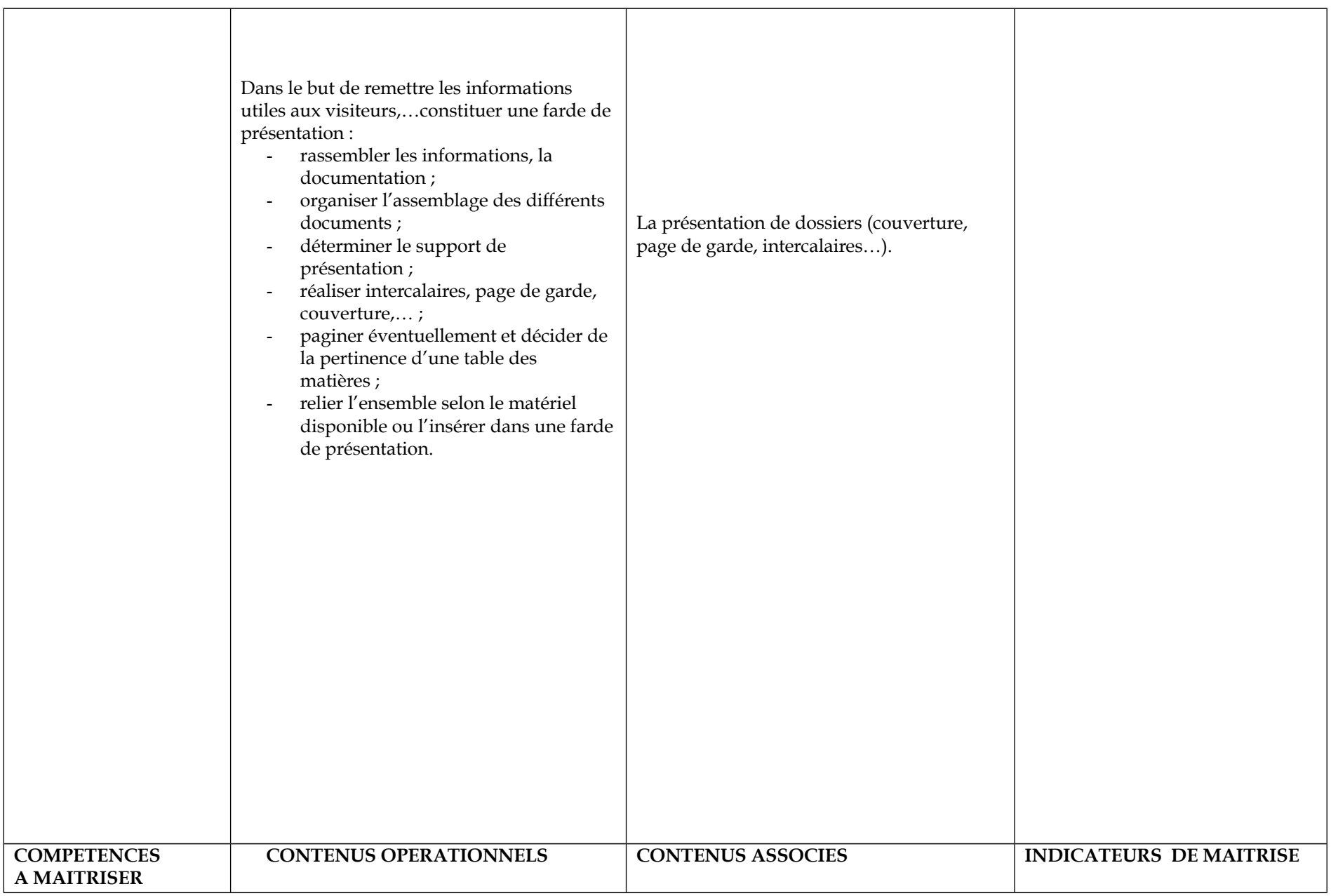

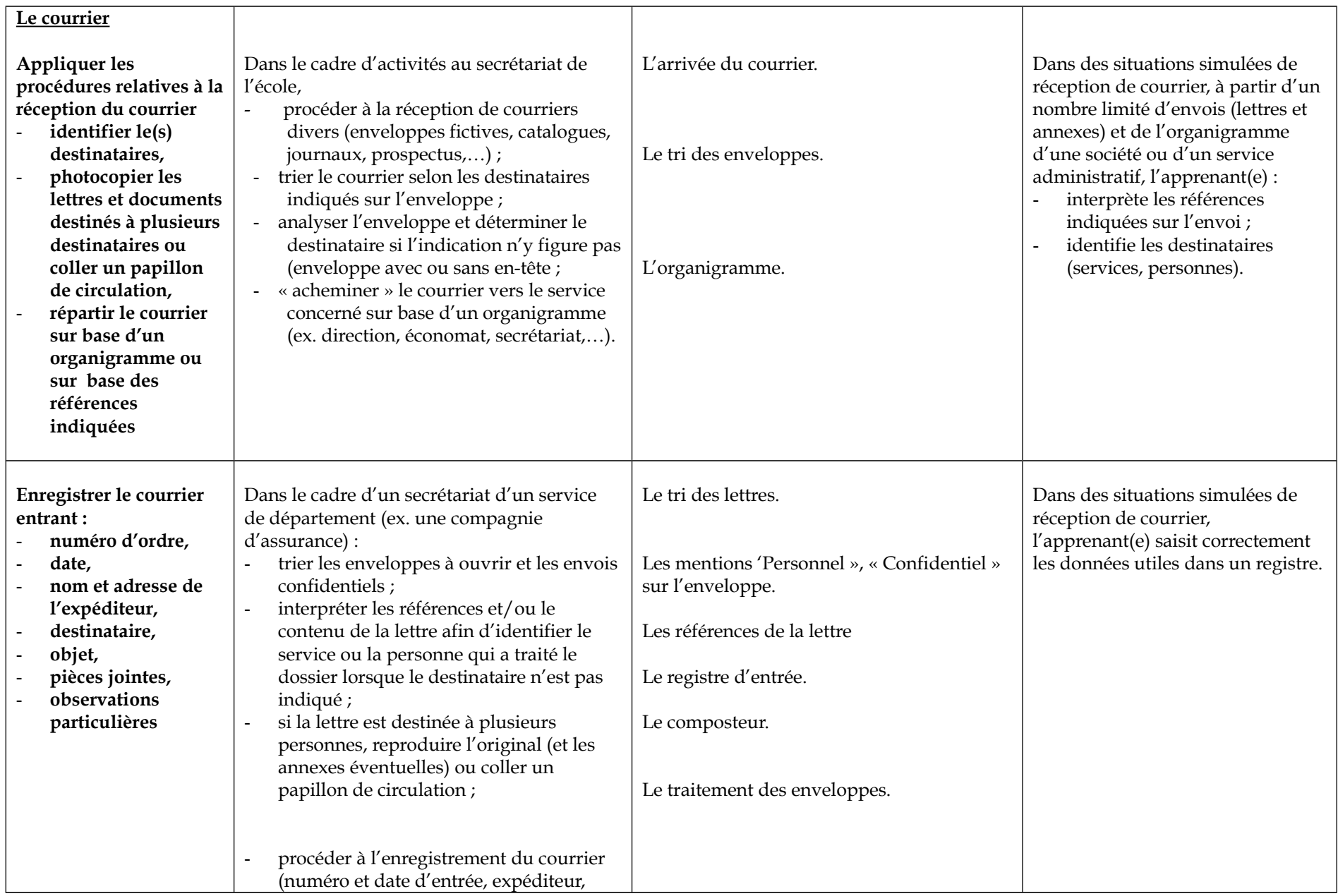

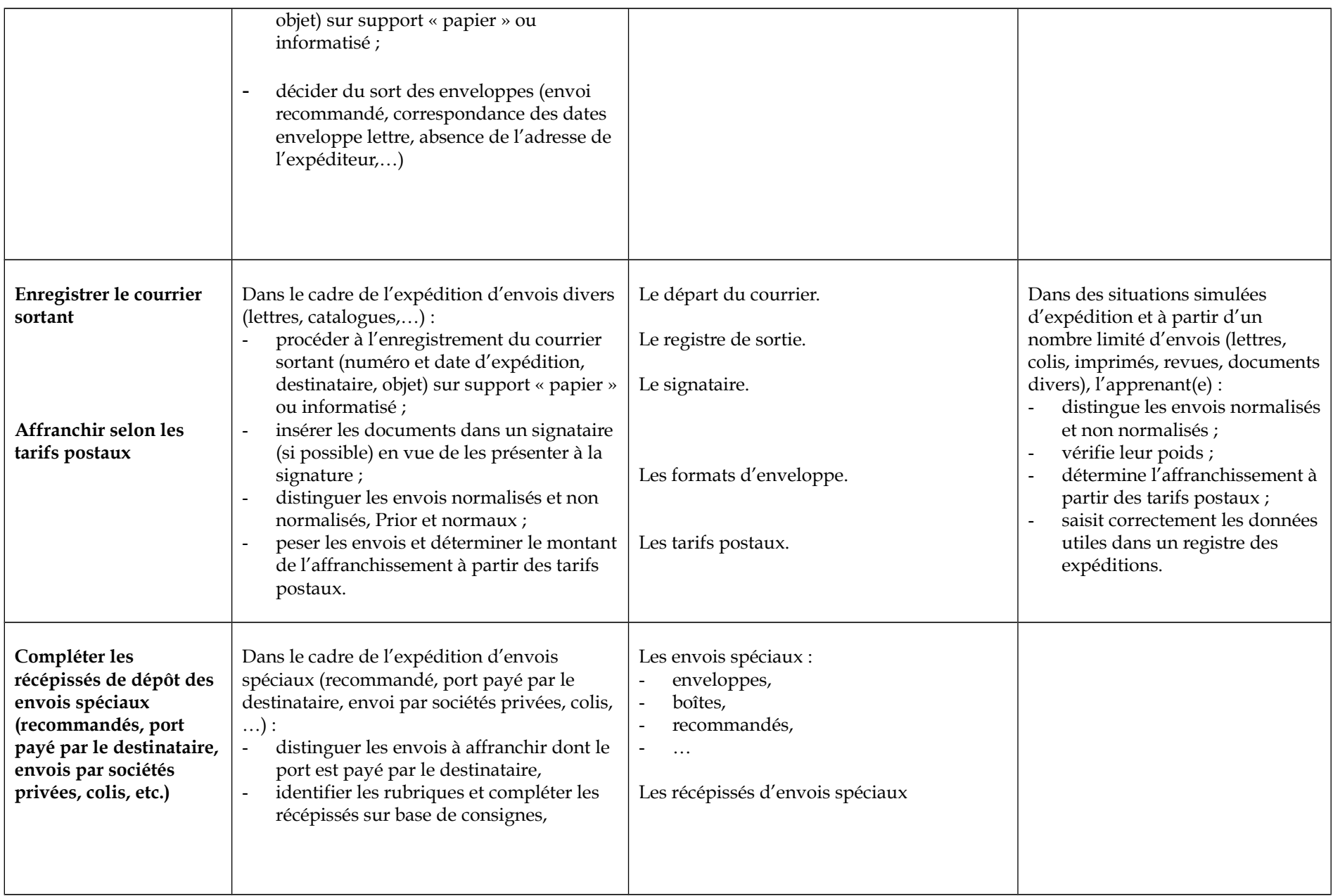

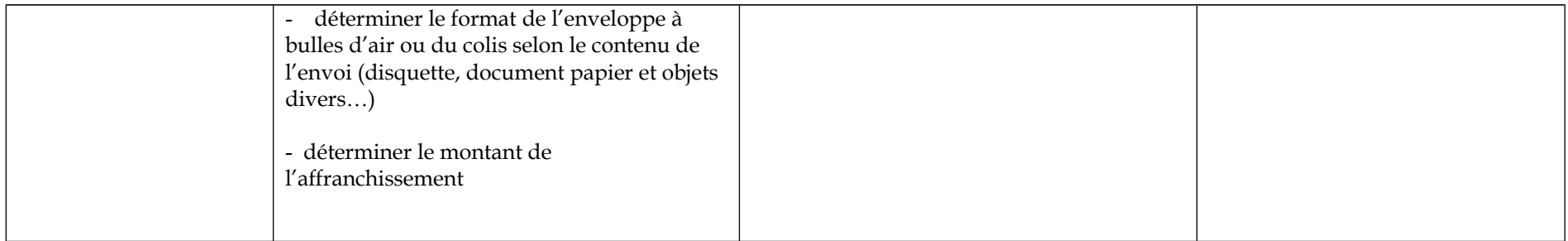

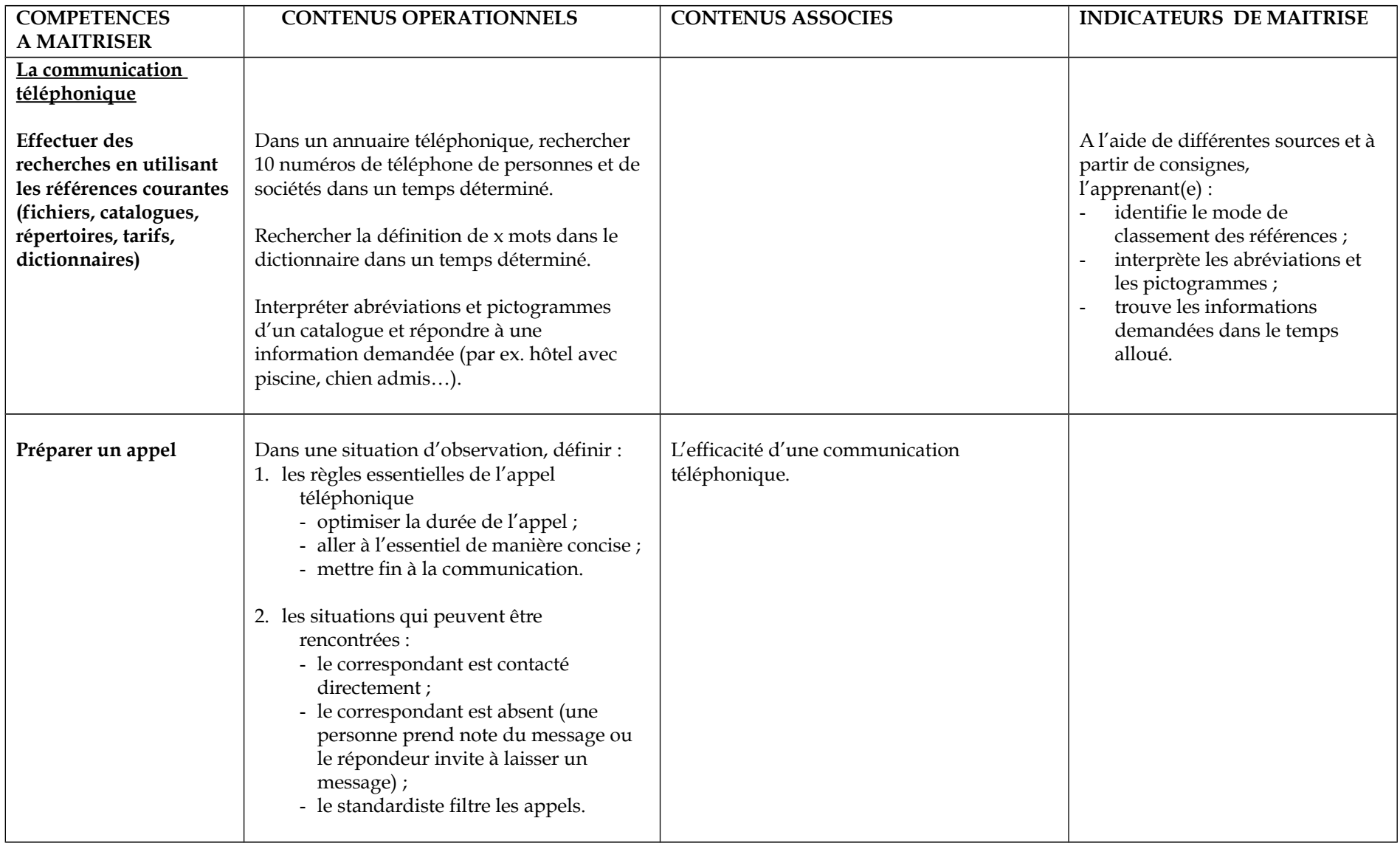

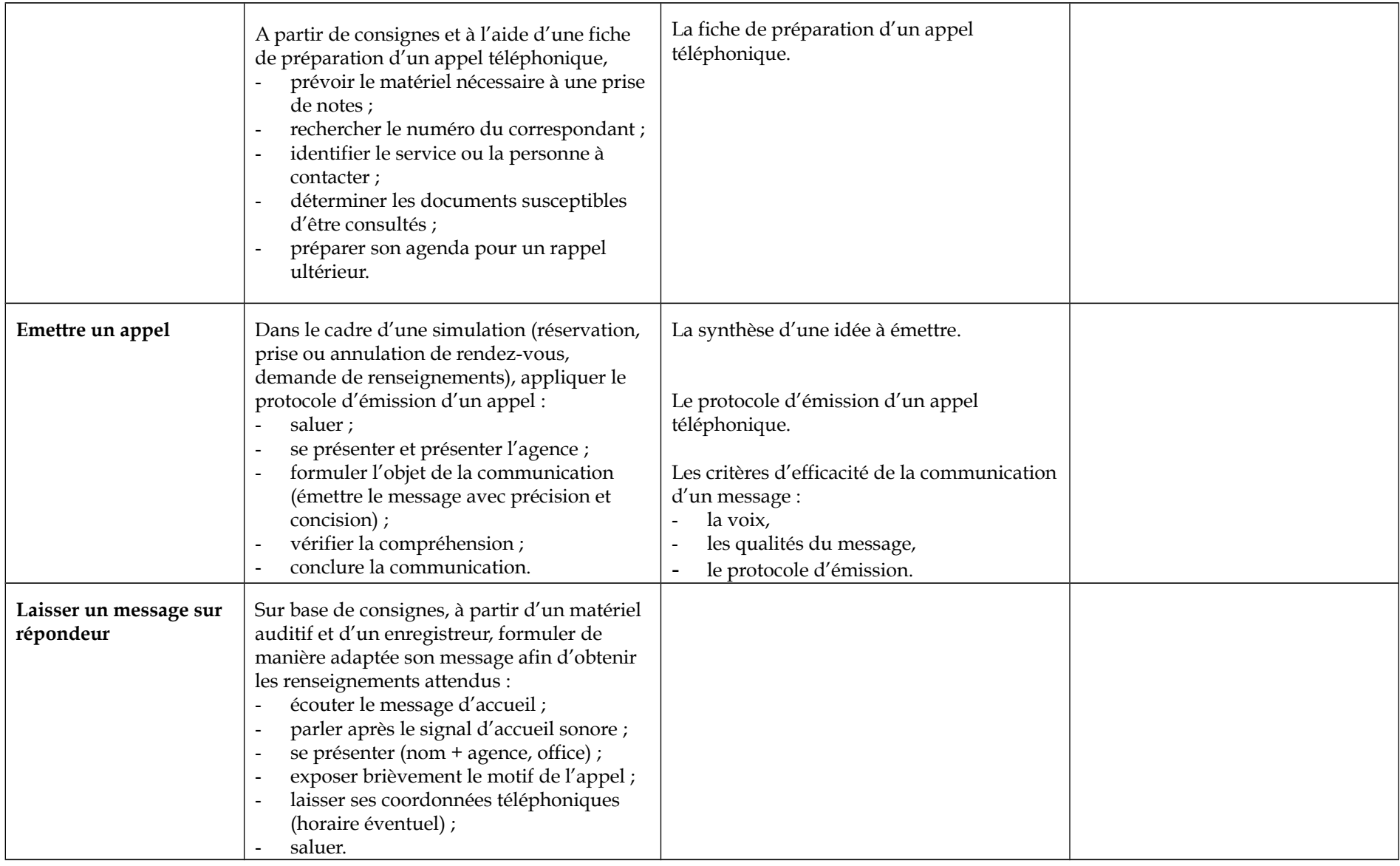

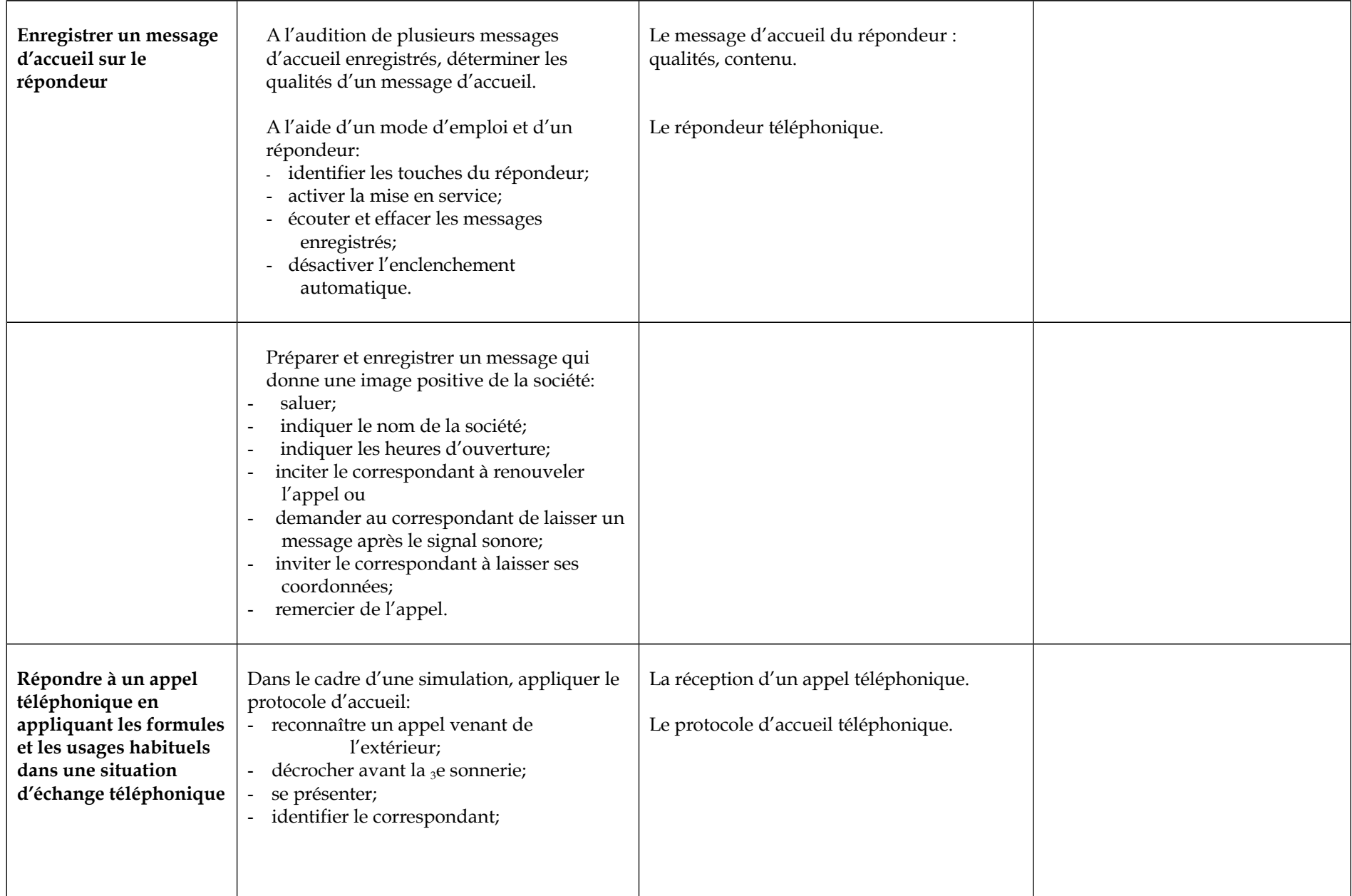

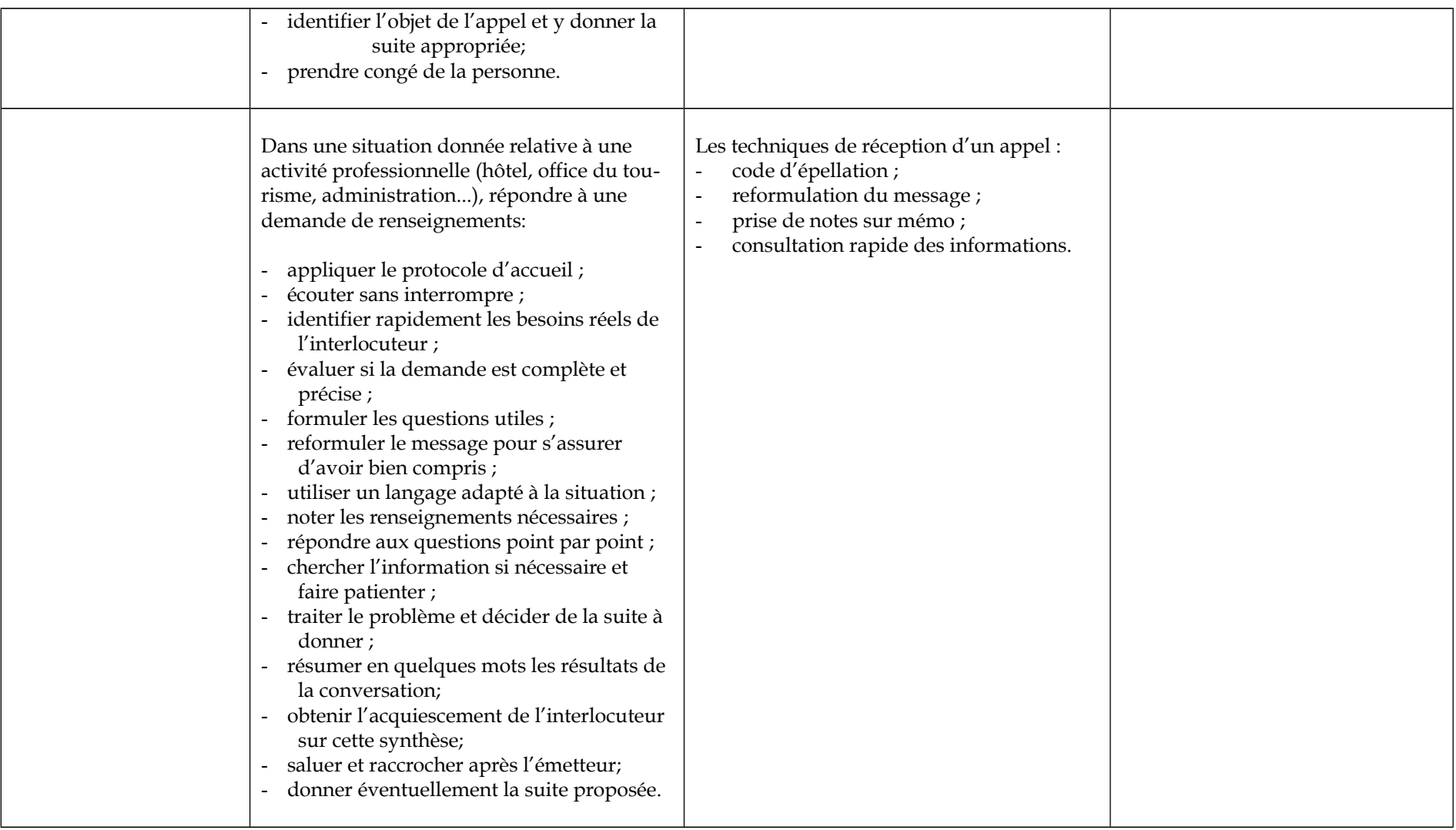

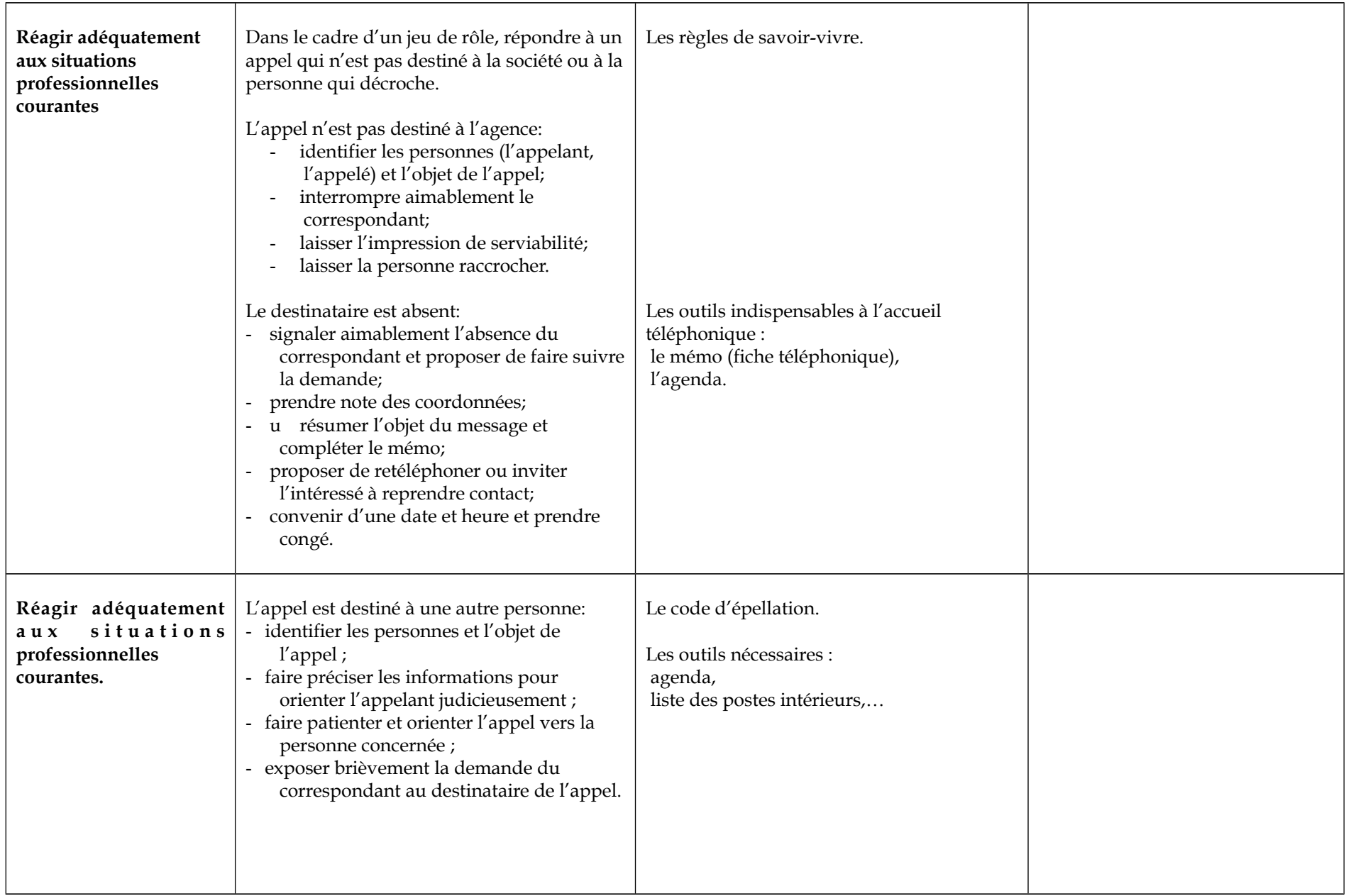

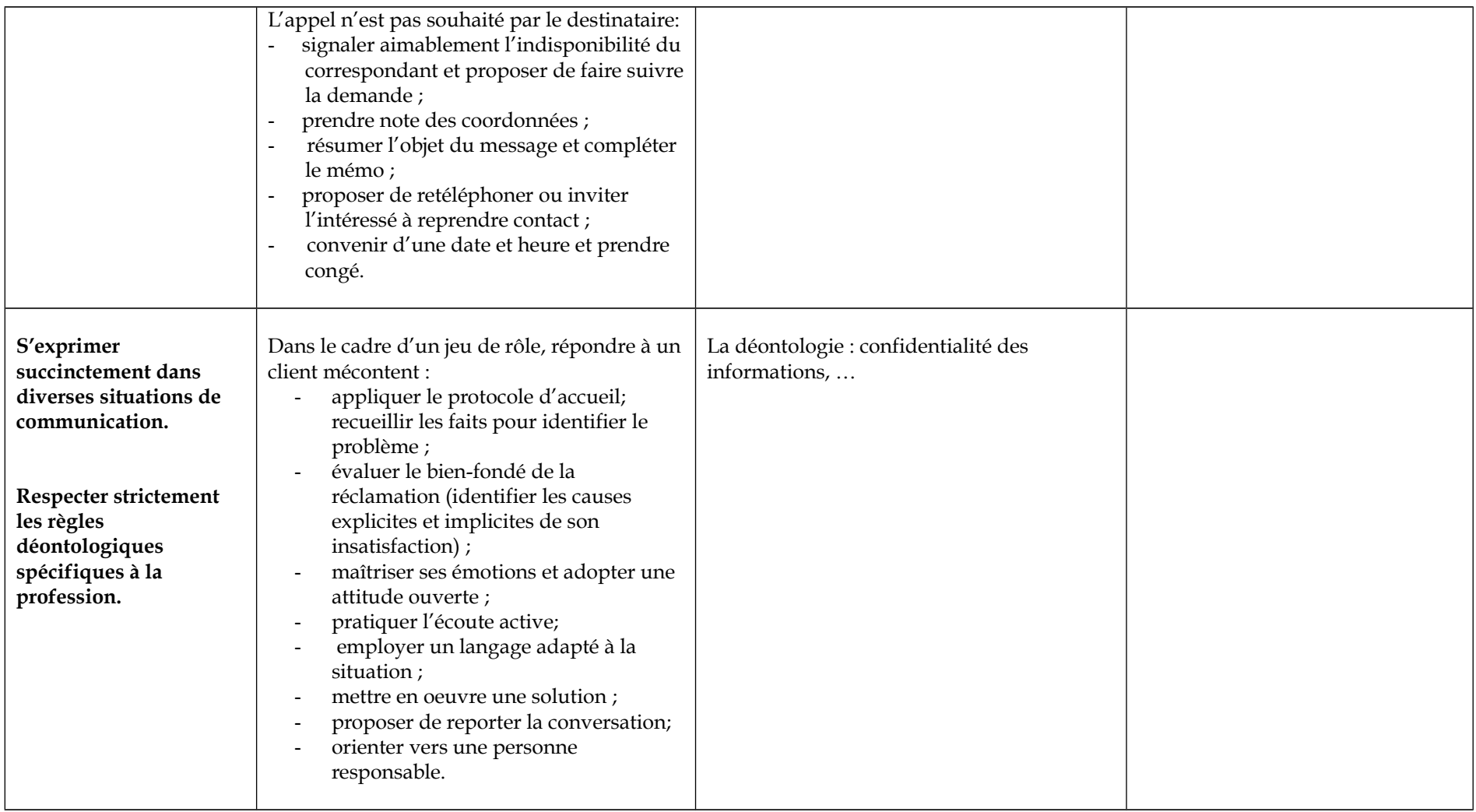

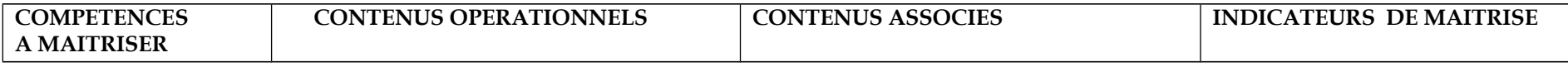

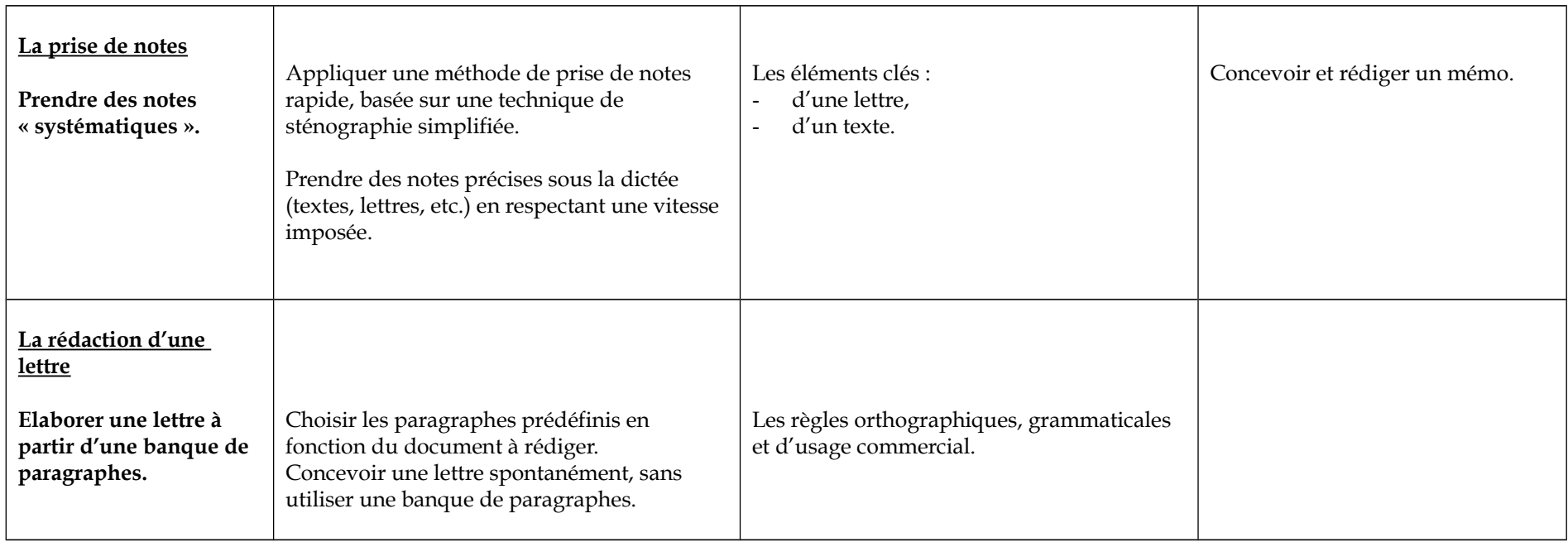

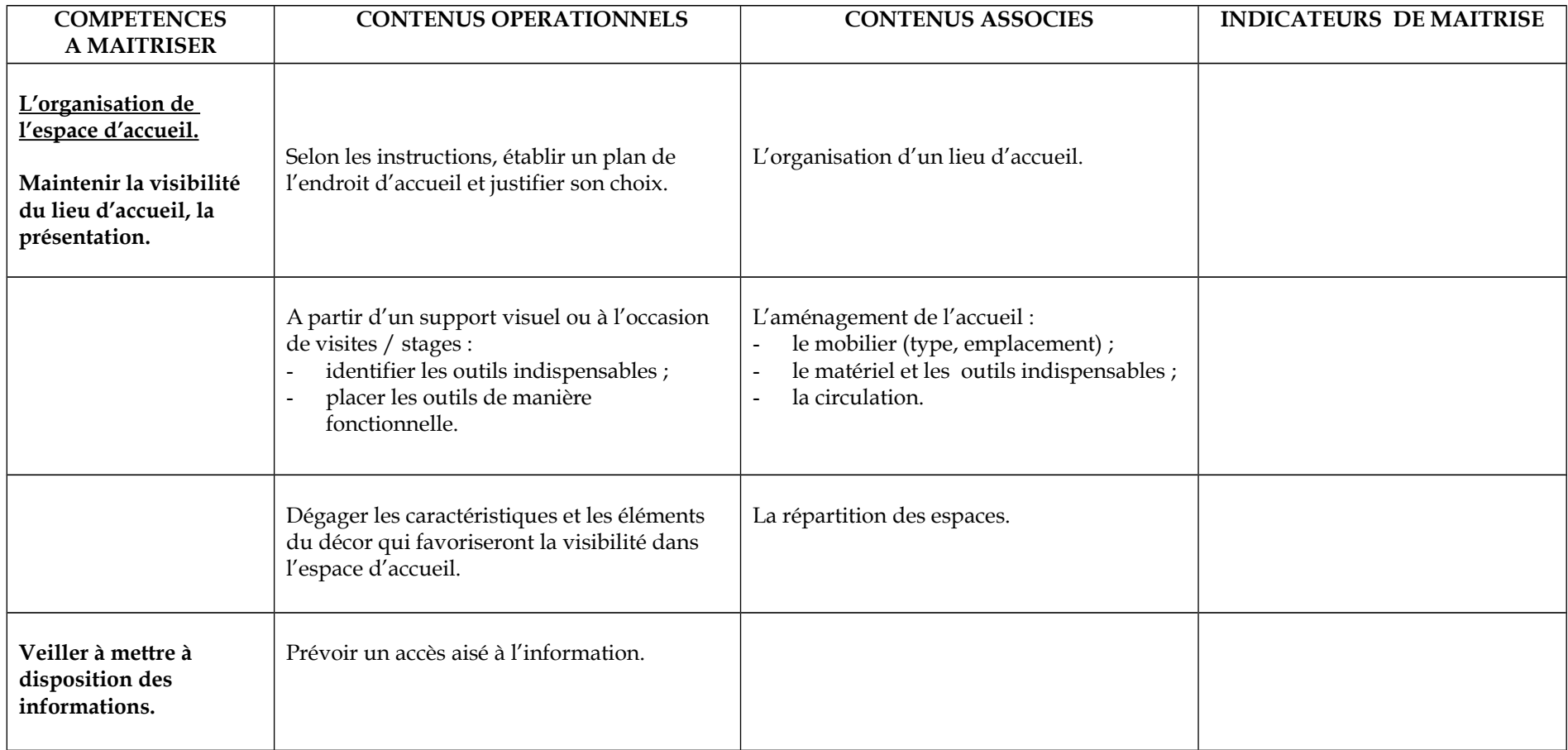

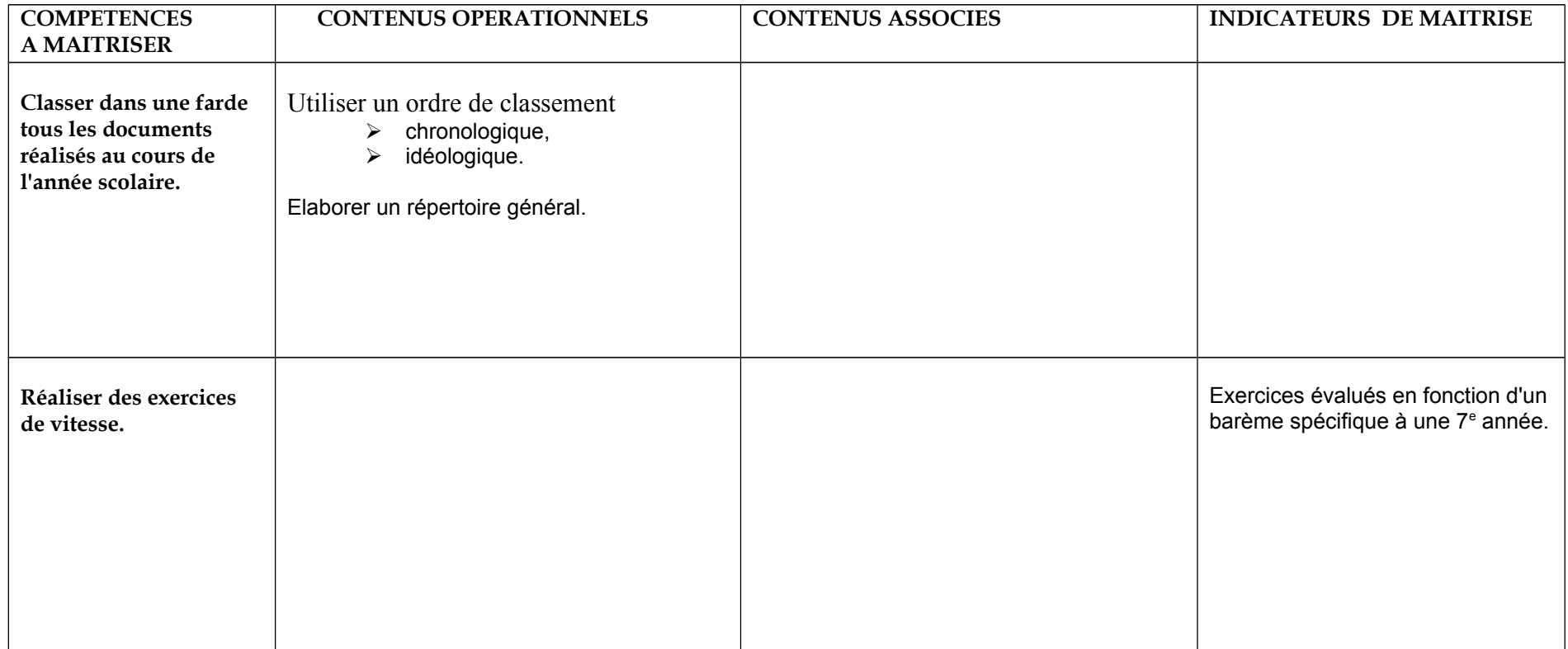

### **COURS COMMERCIAUX** (6 *PÉRIODES*)

2 cours sont mentionnés sous ce « chapeau » :

Cours commerciaux et Gestion informatique

# **Cours Commerciaux**

#### **Considérations générales**

Les « Cours commerciaux « se subdiviseront en deux parties :

- la comptabilité
- l'économie

#### **1. Comptabilité**

Certains pré requis peuvent être acquis notamment par les élèves issus d'un troisième degré d'une option similaire.

Dans ce cas, il conviendra d'éviter les redondances systématiques et d'adapter la pédagogie en fonction de cette situation.

Si aucun pré requis n'est acquis, il sera nécessaire d'y remédier et de gérer des groupes en stimulant l'entraide et la collaboration et en organisant ponctuellement des activités communes.

#### **2. Economie**

L'enseignement de l'économie a pour objectif de (d') :

- apporter les connaissances et le vocabulaire économiques indispensables à l'insertion professionnelle et utiles à la poursuite d'études,
- contribuer à la formation du citoyen, du consommateur, du producteur en lui permettant de comprendre l'environnement économique, juridique et social,
- participer à la formation générale de l'élève en lui faisant acquérir des méthodes et des modes de pensée qui développent le sens de l'observation, la capacité d'analyse, le souci d'objectivité et la rigueur intellectuelle.

Sans négliger la connaissance des notions fondamentales et la maîtrise du vocabulaire de base, la démarche pédagogique utilisée doit être active, basée sur la recherche et l'analyse de documents variés (l'utilisation des nouvelles technologies s'avère ici importante).

En économie générale, on utilisera surtout les thèmes d'actualité fournis pas les médias : ils permettront aux élèves d'appréhender la réalité économique qui les entoure, en travaillant de manière active.

Les élèves pourront ainsi :

- maîtriser le vocabulaire et les mécanismes fondamentaux,
- analyser une documentation ou une situation économique,
- formuler des problèmes ou une appréciation argumentés,
- présenter des synthèses.

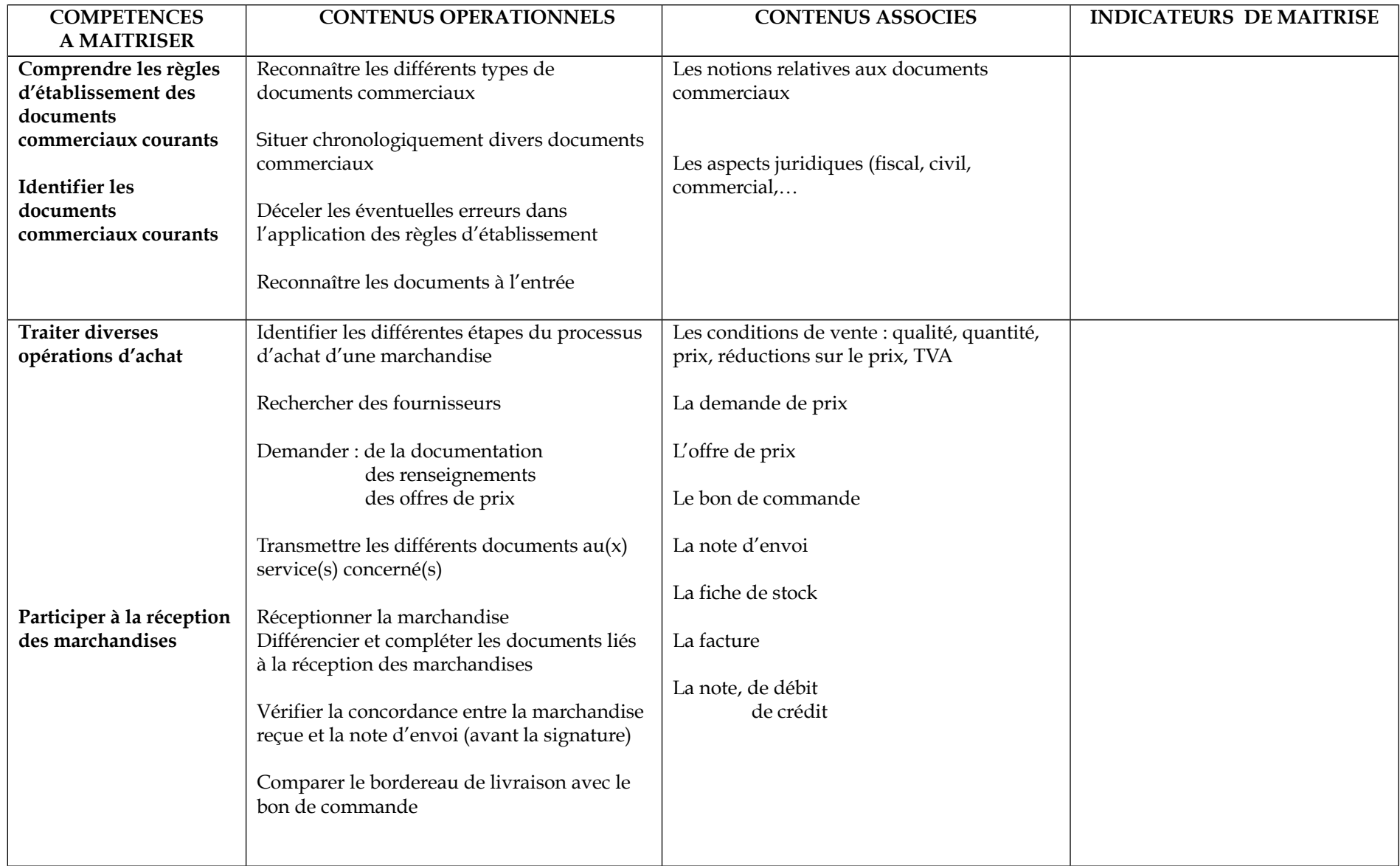

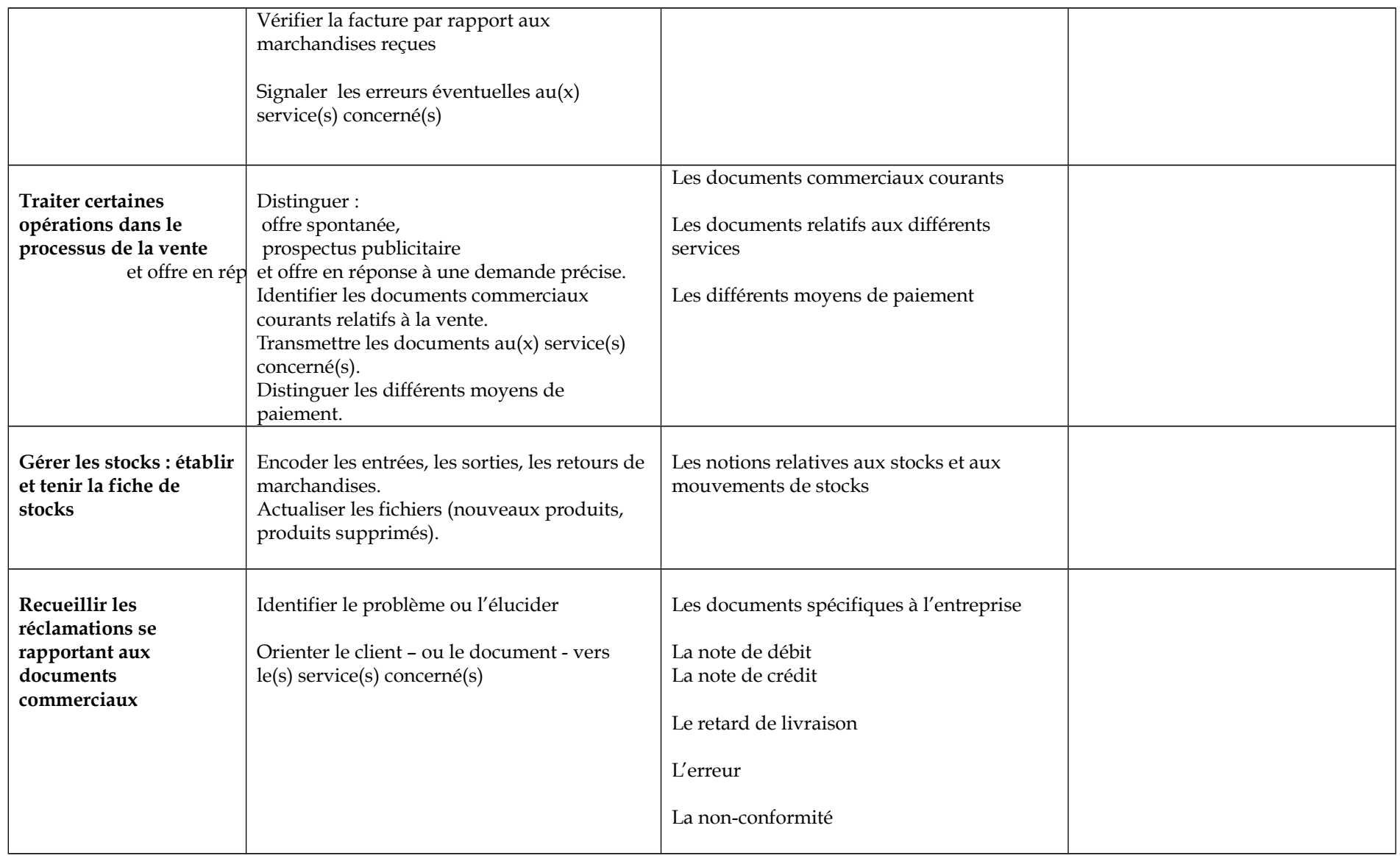

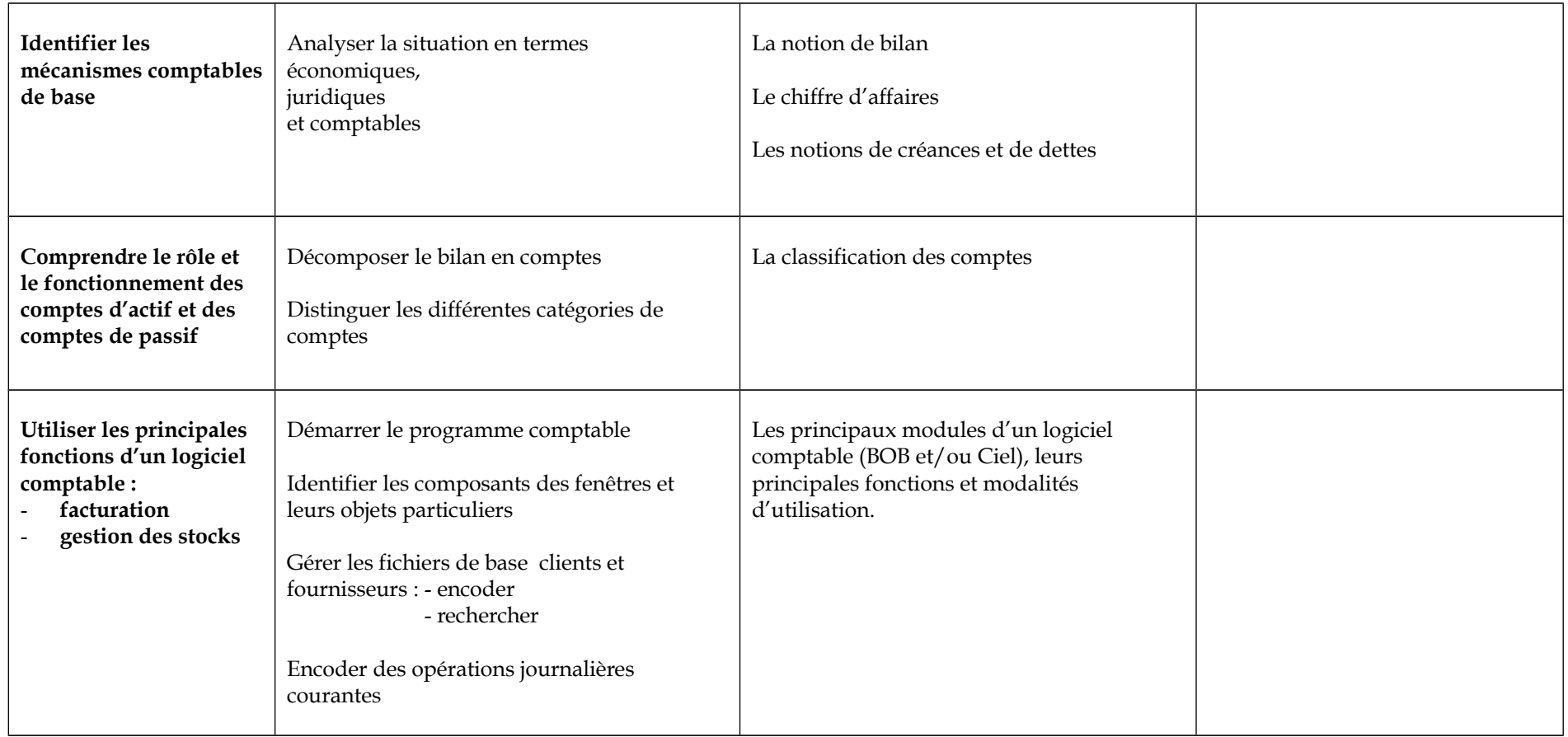

## **Cours de « Gestion informatique »**

#### **1. Conseils méthodologiques**

Au début de la formation, les acquis des étudiants peuvent être hétérogènes : les élèves ayant accès à cette 7<sup>e</sup> année complémentaire peuvent aussi provenir d'une 3<sup>e</sup> degré « Auxiliaire familiale et sanitaire ». La mise en oeuvre d'une pédagogie différenciée sera source d'enrichissement; des groupes pourront être constitués où l'entraide sera sollicitée.

#### L'environnement de travail et la gestion des fichiers.

Lors de la personnalisation de l'environnement de travail, le professeur fera respecter l'affichage du bureau de manière à ce que chaque utilisateur retrouve ses propres applications.

Il fera découvrir l'importance de la mise à jour de la date et l'heure pour la gestion des fichiers et établira le lien entre:

- le classement idéologique et la création de dossiers,
- les notions de classement mises en oeuvre au cours de Techniques d'accueil, d'organisation et secrétariat.

En ce qui concerne les situations d'apprentissage, la résolution des problèmes doit s'effectuer dans un temps déterminé. Les améliorations relatives à la présentation pourront être réalisées dans un deuxième temps.

Le professeur aidera l'élève à auto évaluer sa production graphique et l'observation des différents travaux permettra de dégager quelques grands principes de mise en page.

Lors de l'introduction au tableur, le professeur établira les similitudes et les différences avec le logiciel de traitement de texte, et

notamment en ce qui concerne la ligne des menus et des barres d'outils, la zone de saisie, les barres de défilement, etc. Il veillera à développer des méthodes de travail transférables.

Face à un projet simulant le contexte de travail le plus réel possible, le professeur mobilisera des comportements professionnels pour:

- choisir ses outils (réalisation du tableau à l'aide du traitement de texte ou du tableur),
- mettre en oeuvre les démarches, les techniques et les habiletés pratiques,
- favoriser des attitudes d'évolution autonome.

Le professeur incitera l'élève à développer ses compétences en matière d'encodage, principalement dans la vitesse d'exécution et la précision des données chiffrées.

Les tableaux seront présentés dans le respect des normes d'édition.

Lors de l'évaluation, l'étudiant sera capable d'exécuter une tâche définie dans le respect des consignes reçues et du matériel utilisé, Il comprendra et corrigera les erreurs qui lui seront signalées.

#### L'Internet

Pour mobiliser l'attention des élèves, il faut constamment rompre les rythmes, multiplier les manières de traiter un sujet,renouveler les démarches.

Internet permet ainsi de varier les approches pédagogiques.

Le professeur préparera l'apprenant à:

- récupérer et critiquer l'information,
- utiliser les données de façon optimale (copie, modification et impression).

#### Le courrier électronique

L'enseignant aidera l'apprenant(e) à transférer ses acquis en attirant l'attention sur la similitude des rubriques du courrier postal et électronique, la précision dans l'encodage des données, la concision du message à formuler. Il l'amènera à:

- trier les messages et y donner suite selon l'urgence,
- respecter les usages,
- évaluer les avantages et les inconvénients de ce moyen de communication.

L'échange de courriel peut s'effectuer au sein de la classe.

Dans le logiciel de traitement de texte, la mise en page d'informations récupérées de l'Internet sera facilitée par l'affichage des codes (caractères de mise en forme); il s'agira de "nettoyer" le texte et supprimer les codes éventuellement présents dans les images ou paragraphes importés.

Le professeur favorisera la créativité de l'élève en le laissant concevoir et réaliser, de manière autonome, la mise en forme du document. Un échange de vues permettra à chacun de critiquer de manière constructive les différents travaux. Idéalement, ces compositions devraient pouvoir être reproduites en couleur.

#### L'évaluation

L'évaluation formative joue un rôle primordial dans la formation ; elle renseigne non seulement le professeur mais aide l'élève à comprendre les difficultés dans l'apprentissage et à y remédier.

*N.B.*: *L'ordonnancement des « points de matière* » est laissé à l'initiative du titulaire qui établira son choix en fonction *réalités didactiques quotidiennes.*

### **2. Exemple de situation d'apprentissage**

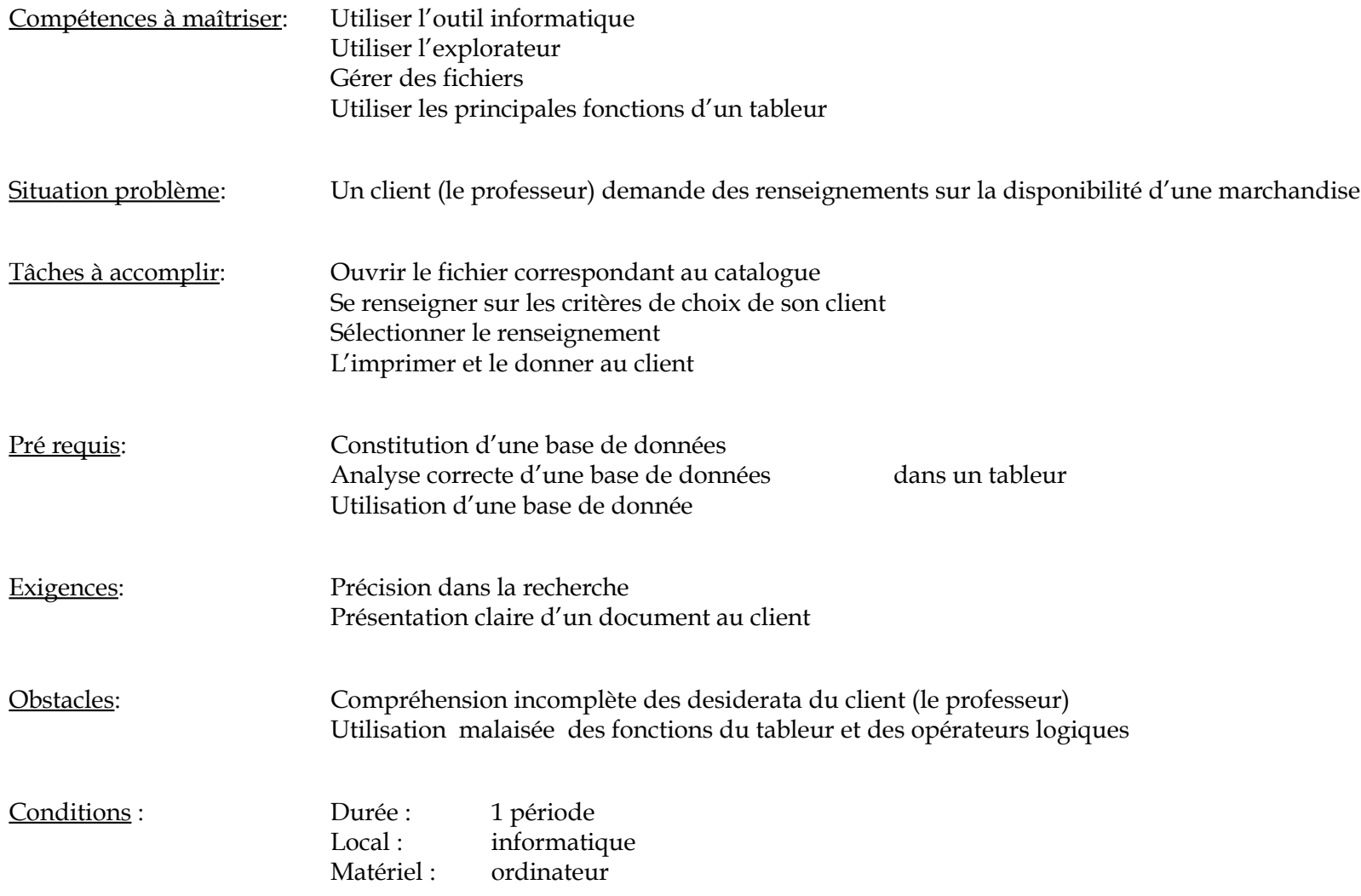

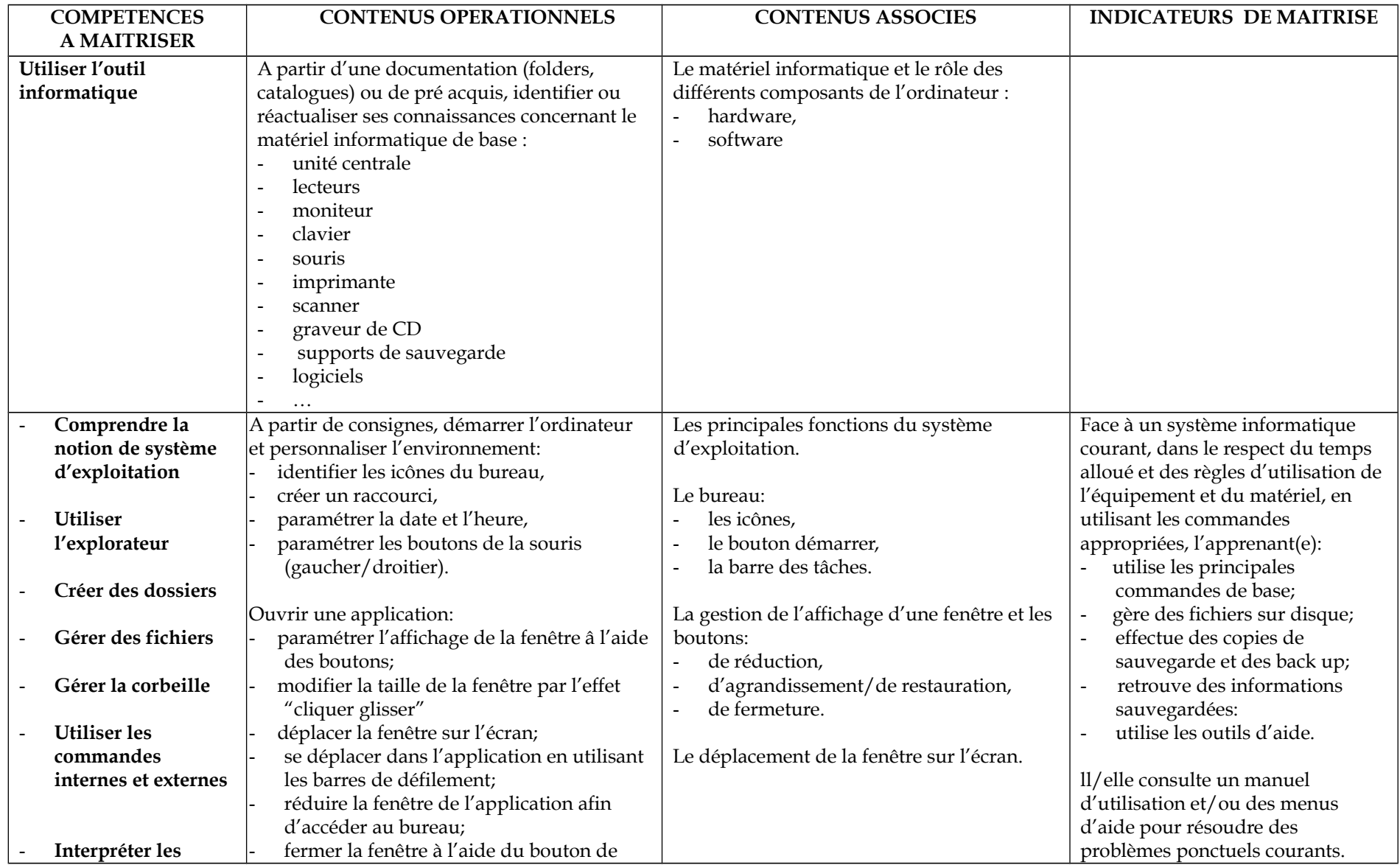

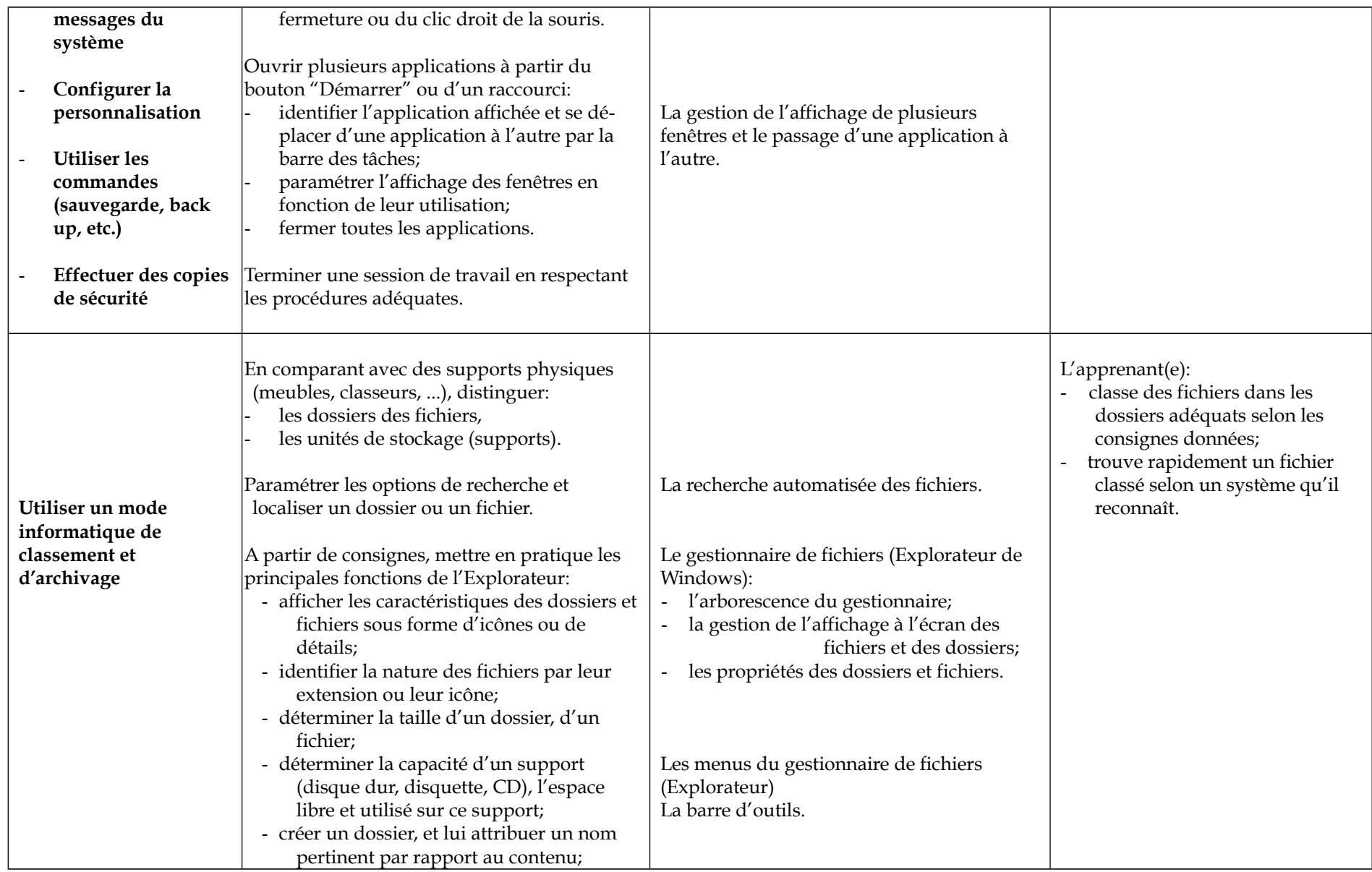

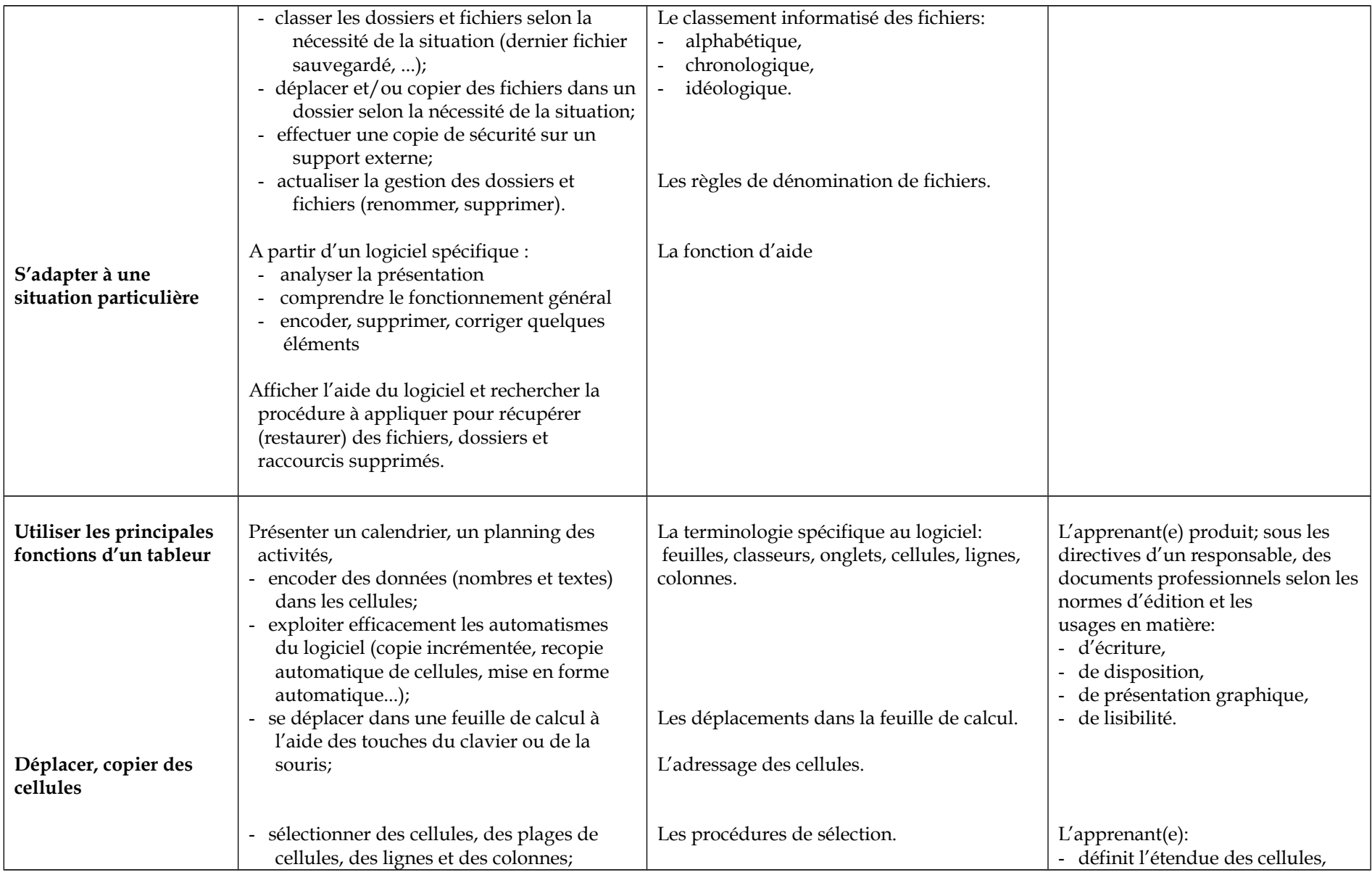

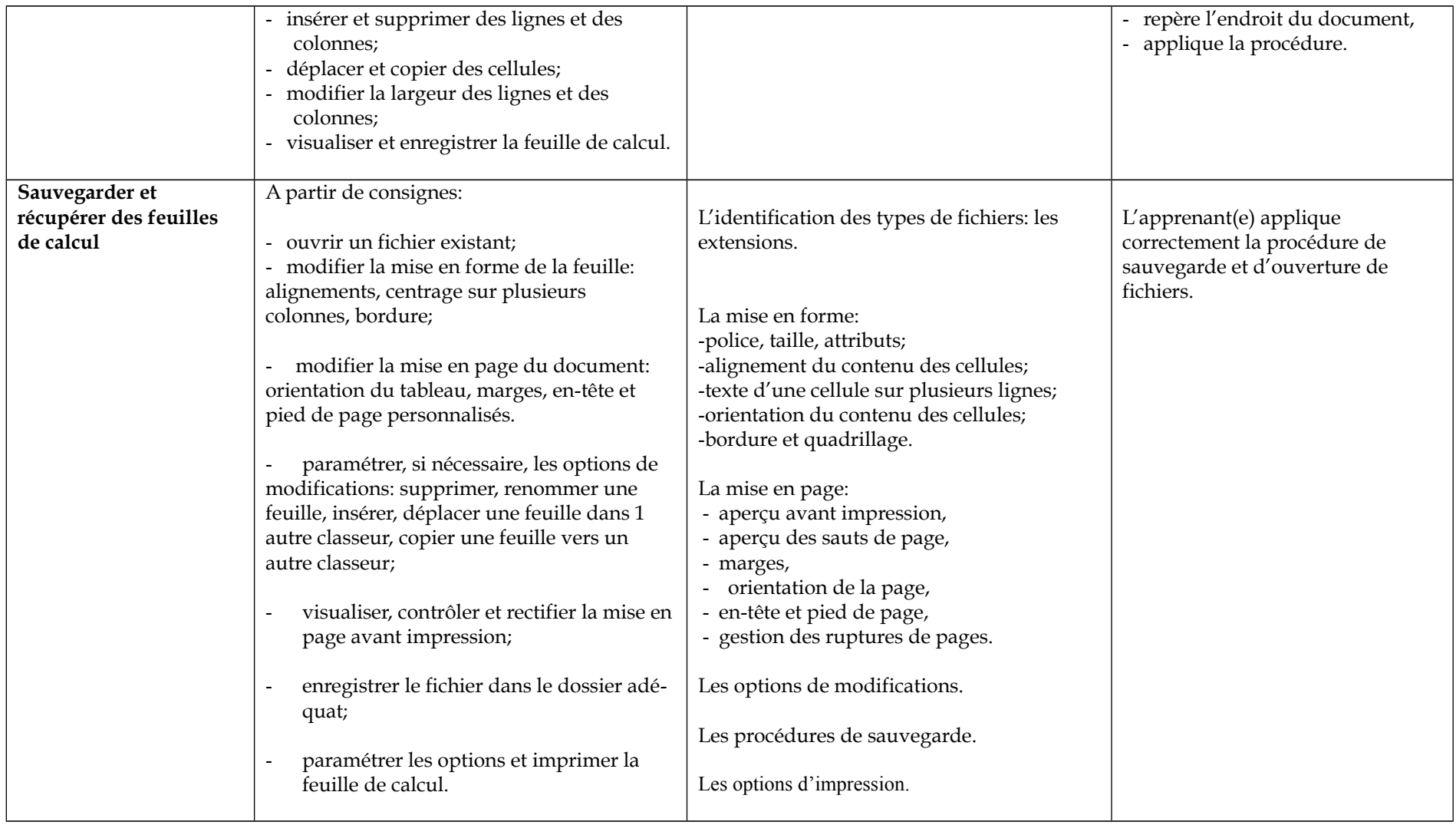

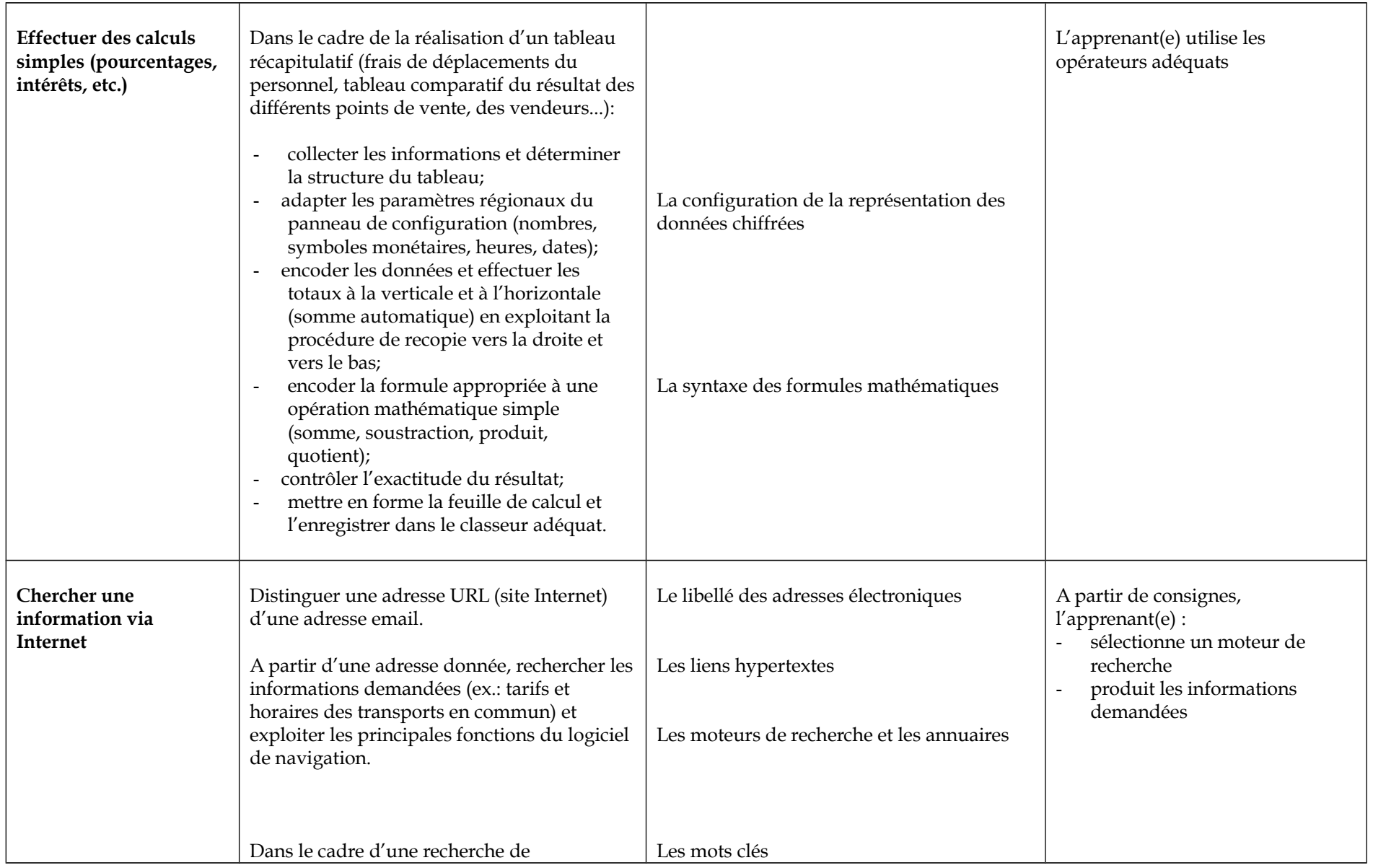
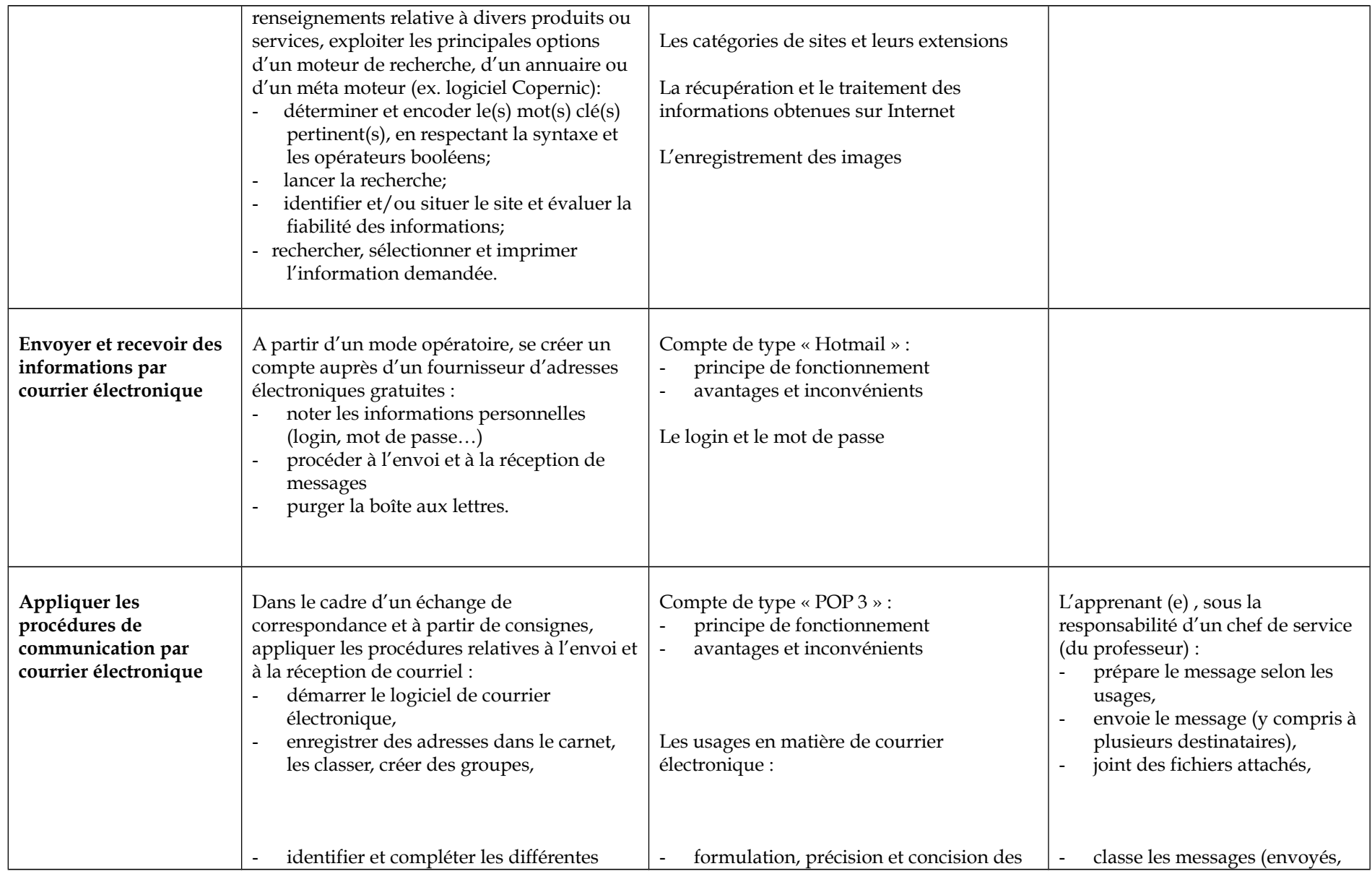

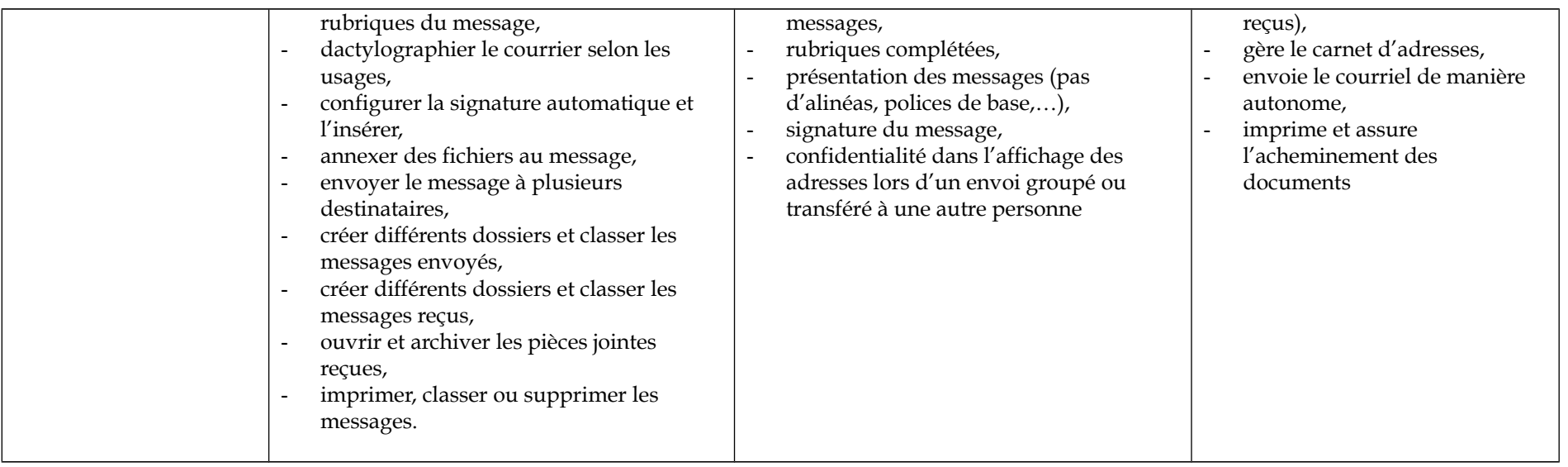

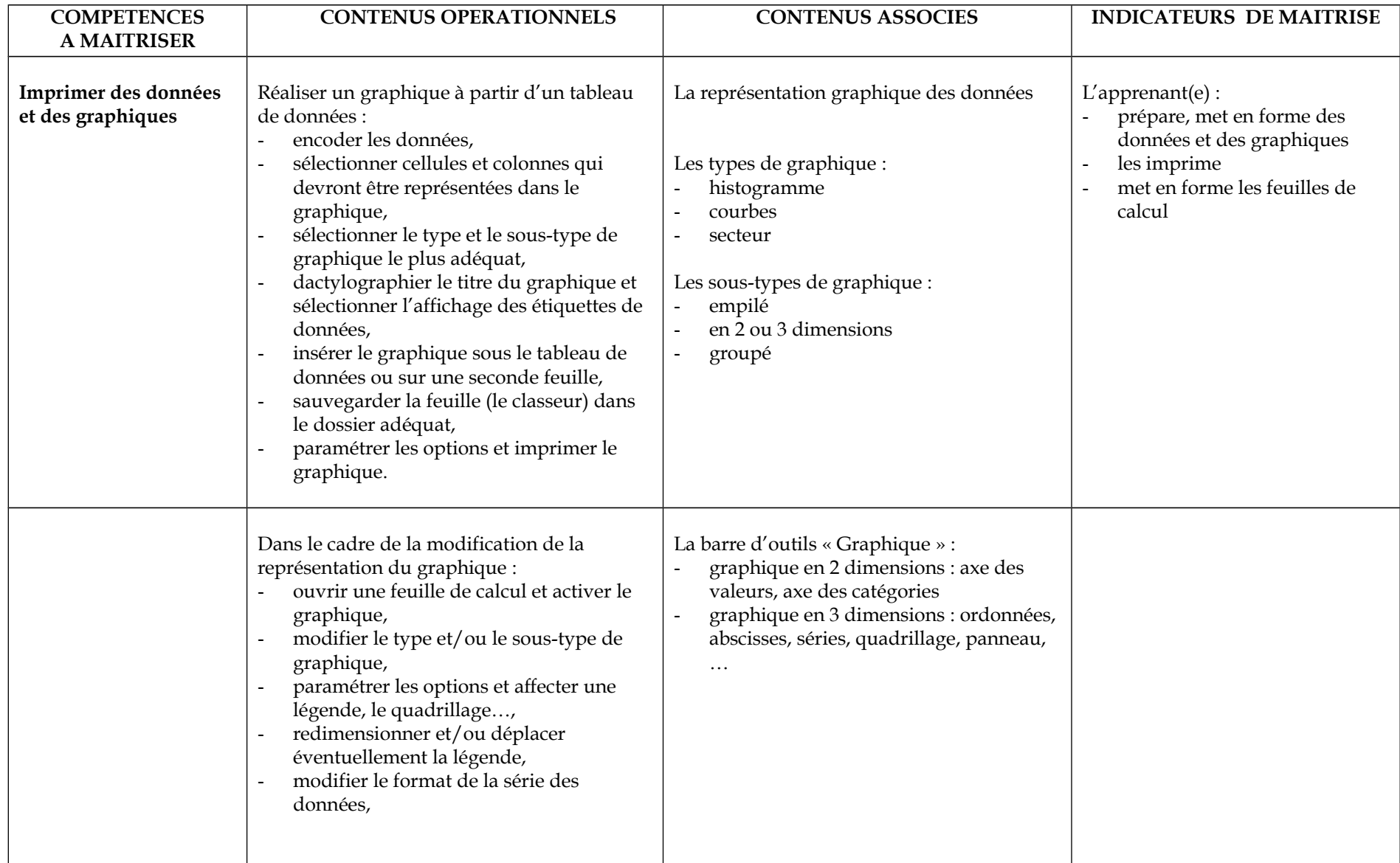

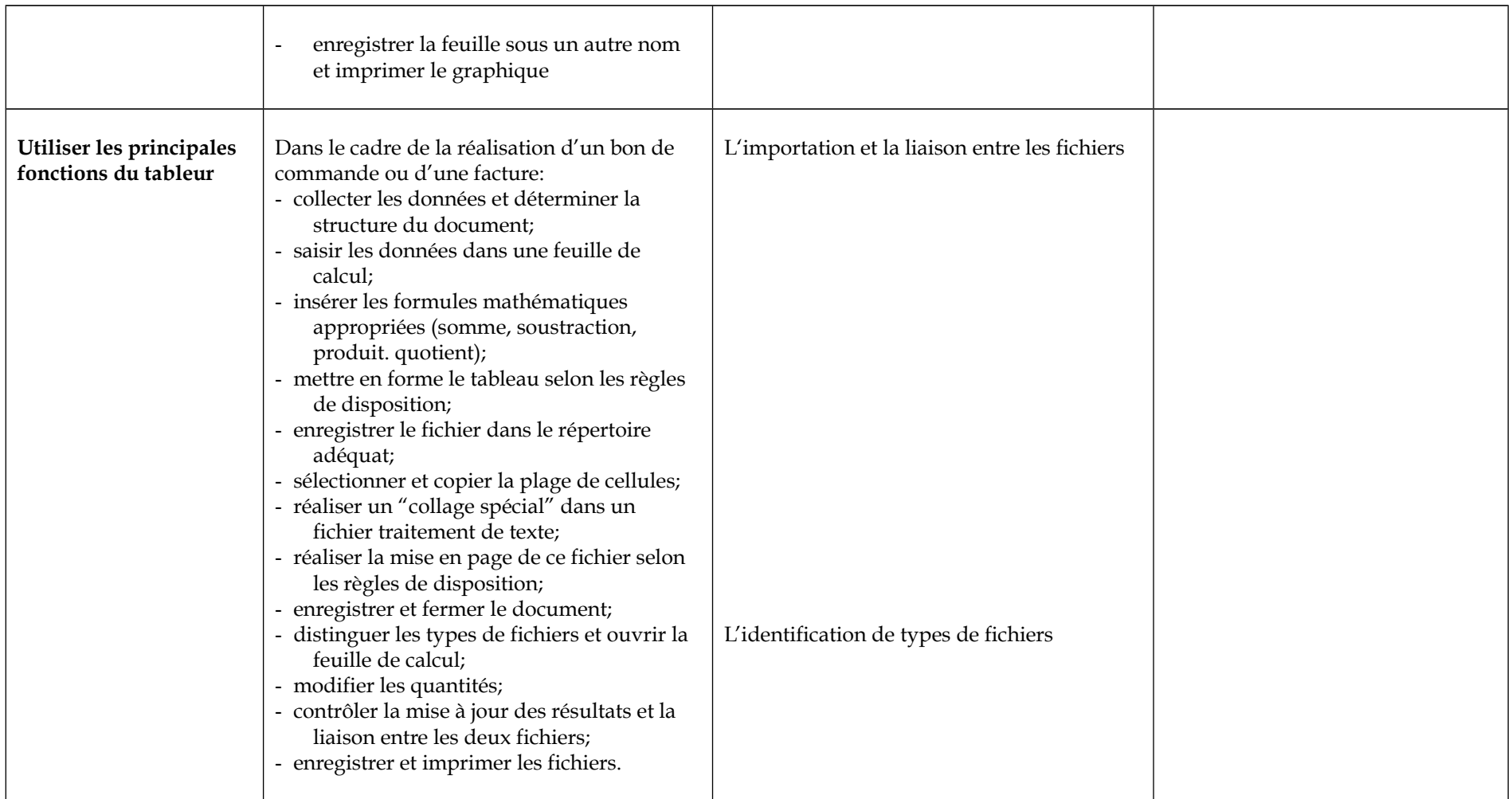

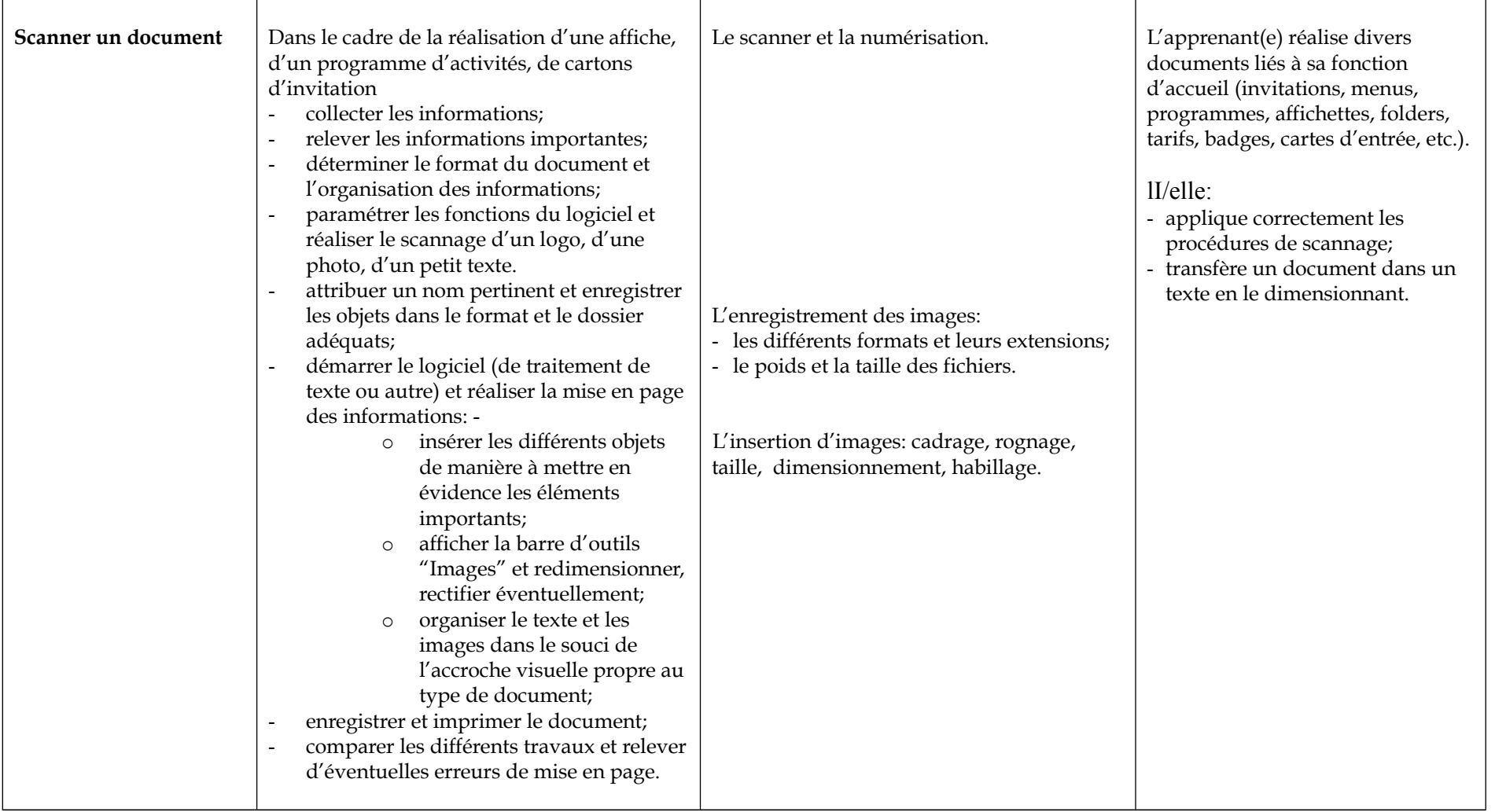

# **Cours de Langue**

# **1. Objectifs généraux**

Le cours de langue doit notamment :

- concourir à l'épanouissement personnel et individuel en promouvant une meilleure insertion professionnelle et sociale ;
- répondre aux besoins et demandes réels émanant des entreprises et des administrations.

# **2. Objectifs spécifiques**

Le cours de langue doit notamment :

- contribuer à l'enrichissement de la personnalité de l'individu, au développement de son intelligence et de son sens social ;
- $\rightarrow$  initier à d'autres modes de pensée et à d'autres types de culture ;
- $\rightarrow$  permettre l'acquisition d'un outil de communication et d'un outil d'information ;
- $\rightarrow$  être un outil de formation professionnelle ;
- amener l'étudiant à comprendre, connaître et utiliser activement cette langue dans le cadre de situations diversifiées.

Au terme de la formation, les apprenants seront capables de mettre en œuvre un ensemble de compétences dans une tâche qui les intègre.

Grammaire, orthographe et vocabulaire sont vus comme des outils de la langue au service des activités de production et de réception. Cela signifie notamment qu'in n'est plus possible, dans ces conditions, de dispenser un « cours de grammaire » isolé de tout contexte. Les savoirs grammaticaux sont mieux retenus lorsqu'ils sont reliés à des situations concrètes de communication orale ou écrite et, par ailleurs, l'expression s'améliore grâce aux outils qu'on utilise.

En fonction des objectifs et des besoins de la classe l'enseignant alternera découverte des notions, systématisation, exercices de renforcement et évaluation formative.

#### **A. Compréhension à l'audition**

L'étudiant doit être capable de :

 comprendre les informations, idées et opinions explicites et implicites de toute communication orale dans des contextes réels (bruits de fond, accents, interruption mutuelle des interlocuteurs, …).

#### **B. Expression orale**

L'étudiant doit être capable de :

- s'exprimer de manière précise et adéquate dans des situations de la vie socioprofessionnelle ;
- $\rightarrow$  participer à une conversation avec des autochtones dans un contexte réel.

#### **C. Compréhension à la lecture**

L'étudiant doit être capable de :

 $\rightarrow$  comprendre de façon autonome, avec l'aide éventuelle d'un dictionnaire, des informations authentiques diversifiées ainsi que les idées, opinions explicites et implicites de toute communication écrite dans une langue standard (presse écrite générale et spécialisée).

### **D Expression écrite**

L'étudiant doit être capable de :

 rédiger un texte structuré et cohérent en relation avec la vie socioprofessionnelle en se pliant à des contraintes de forme et de fond.

#### - **Exemple de situation d'apprentissage**

Compétence à maîtriser: Emettre / recevoir un appel téléphonique

-

- Tâches à accomplir:<br>
Lire des conversations téléphoniques types ;
	- Faire correspondre les phrases lues aux illustrations de dialogue téléphonique distribuées par le professeur ;
	- A partir de phrases de dialogue mélangées, replacer ces dernières dans le bon ordre ;
	- Lire puis compléter des dialogues lacunaires ;
	- Répondre oralement à des questions relatives à la présentation de quelqu'un,

à des numéros de téléphone ;

Jeu de rôle au téléphone :

#### *Par exemple*

Etudiant A : Tu es Monsieur/Madame Barnes et tu téléphones et Monsieur / Madame Leitch.

Monsieur / Madame Leicht est absent(e) et son (sa) collègue Monsieur /Madame Brown prend un message

Etudiant B : Tu es Monsieur/Madame Brown, le / la collègue de Monsieur/Madame Leitch.

Tu réponds au téléphone et tu prends un message.

**- Synthétiser les fonctions langagières relatives à la communication téléphonique**

#### Conditions : Durée : 10 périodes Matériel : dictionnaire bilingue, feuilles de travail

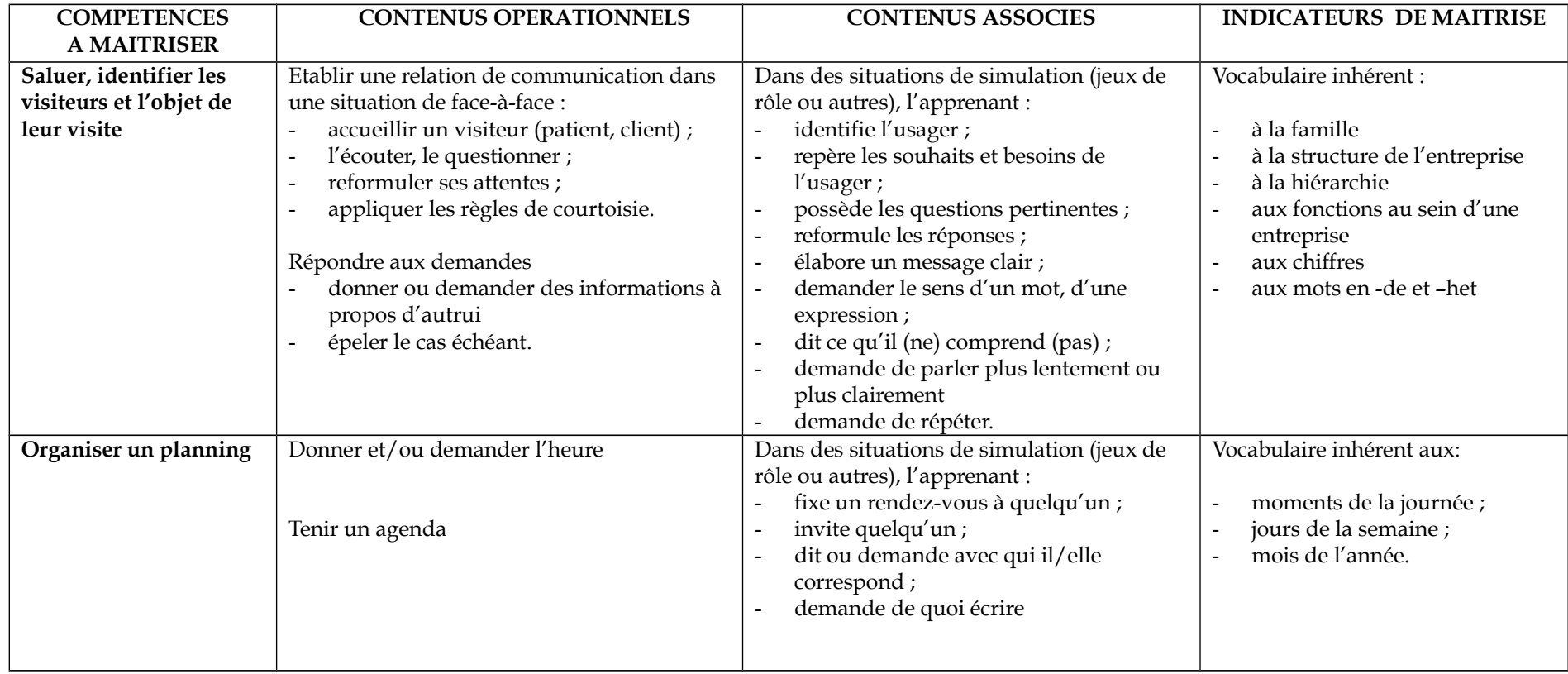

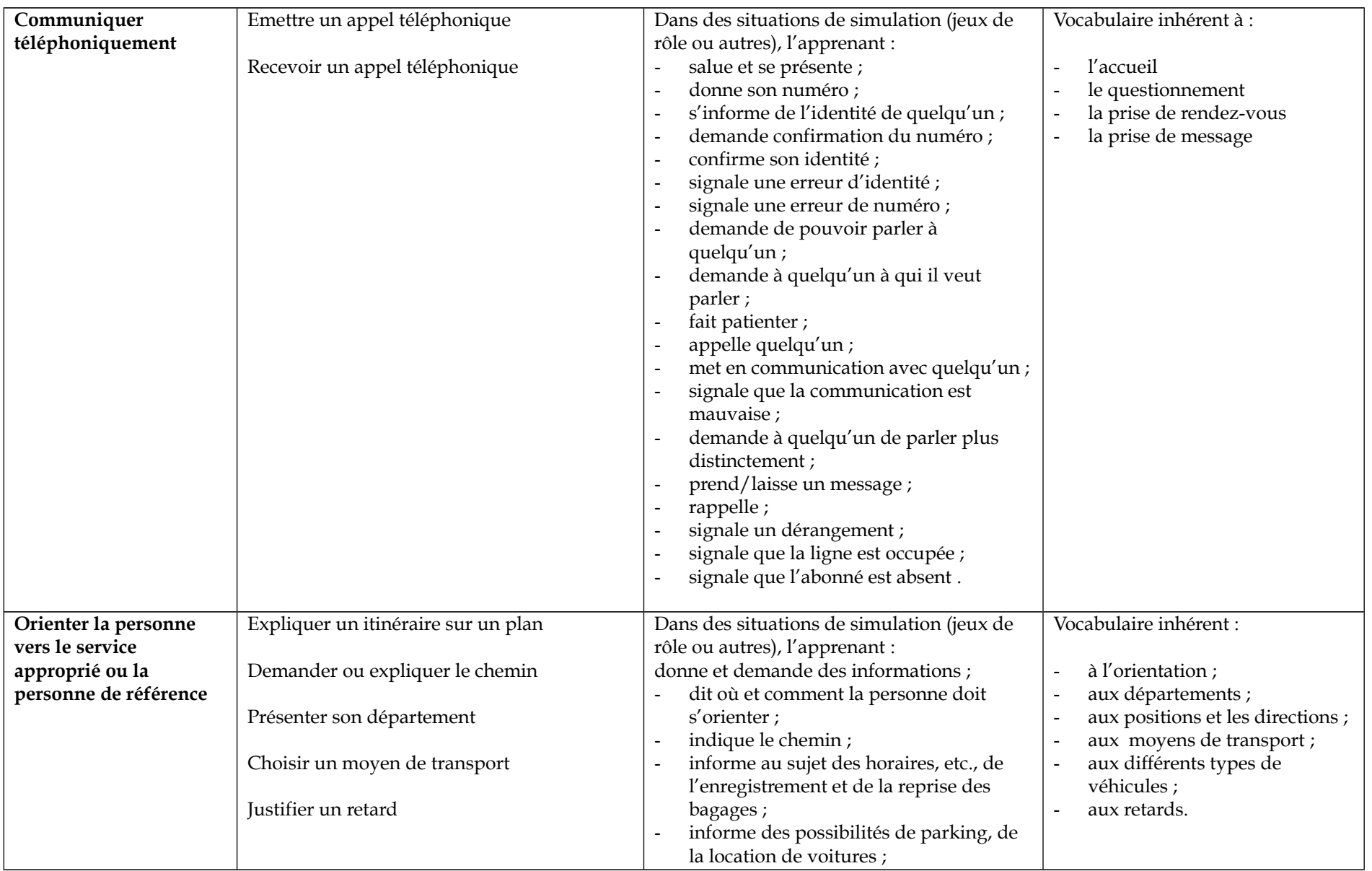

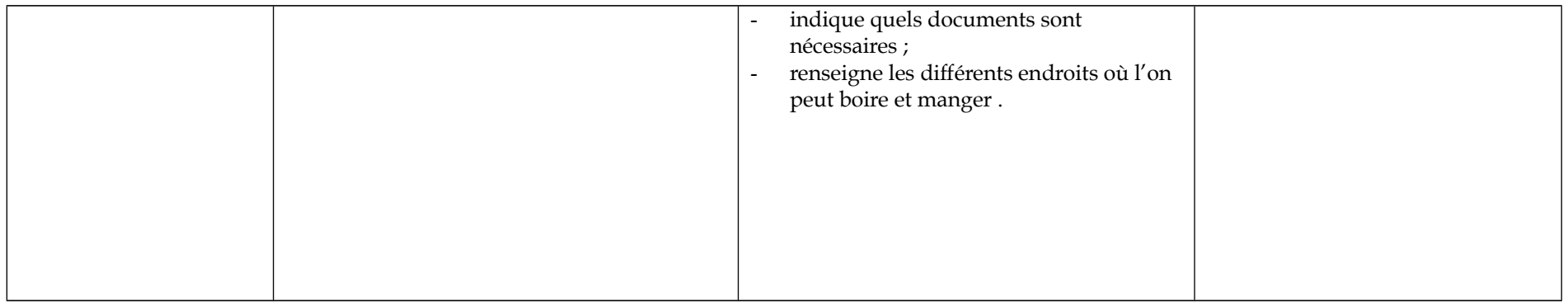

**Les périodes de stages** ne sont pas prévues explicitement à la grille horaire ; elles **sont** néanmoins **vivement conseillées** dès lors qu'elles :

- favorisent l'appropriation, l'intégration et la transférabilité des acquis tout au long de la formation,
- donnent du sens aux apprentissages et permettent la découverte et l'adaptation aux situations professionnelles réelles (horaire, rythmes, travail en équipe, activités professionnelles variées…)
- permettent l'articulation et la structuration de l'ensemble des ressources disciplinaires relevant des différentes disciplines de la formation,
- enrichissent la réflexion de l'élève sur son projet personnel et son projet professionnel,
- favorisent la remise en question, l'évaluation constante du degré de maîtrise dans l'exercice des compétences et la prise de conscience entre « l'idéal à atteindre » et les limites de chacun.

Au choix de l'école et du PO, des périodes de stages peuvent être organisées sur base de l'Arrêté du Gouvernement de la Communauté française du 27/01/1999 portant application de l'article 53 du décret « Missions » et fixant par année, forme et secteur, le nombre maximum de périodes hebdomadaires qui peuvent être organisés dans le cadre de stages en « institution » (cet arrêté a fait l'objet d'une circulaire ministérielle A/99/5 du 11/02/1999)

Cet arrêté précise, entre autres, que le nombre maximum de périodes organisables dans une option 7 PB du secteur « Economie » est de 10 p/semaine, soit 400 périodes de stages maximum sur l'année.

*Si les modalités pratiques d'organisation des stages sont déterminées au choix du Chef d'établissement et de l'équipe péd ago giqu e*, les critères et objectifs à poursuivre sont les suivants :

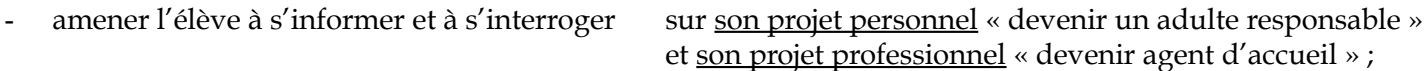

- permettre à l'élève d'exprimer et d'analyser ses motivations ;
- se situer par rapport aux projets précités.

D'autre part, la planification, l'organisation (nature des stages, lieux des stages, gestion des activités pluridisciplinaires.. suivi et les modalités d'évaluation de stages sont *assurés, si possible, par l'ensemble des professeurs de l'option sous la coordi du/des titulaire(s) de stages.*

Autant que faire se peut, les professeurs veilleront à déterminer une progression dans le degré de complexité et de maîtrise des compétences à mobiliser par l'élève en stages ;

ainsi privilégiera-t-on dans un continuum :

- la **démarche d'observation et d'exécution** au travers de :
	- la découverte du métier, des milieux professionnels, des intervenants,...
	- la découverte de l'identité professionnelle,
	- l'observation, la prise d'informations,
	- la réalisation d'actes professionnels (précédemment exercés aux cours),
	- la participation à la vie de l'institution (de l'entreprise)
- la **démarche d'analyse et d'adaptation** au travers de :
	- la construction et l'intégration de l'identité professionnelle,
	- l'observation, l'analyse,
	- la mobilisation des ressources disciplinaires pour réagir adéquatement,
	- **-** le travail en équipe,
	- l'adaptation aux situations rencontrées, la prise d'initiatives dans les limites de ses compétences,
	- l'auto-analyse

*La liberté d'organisation des stages est essentielle* pour mieux approcher les réalités et contraintes du monde professionnel, pour rencontrer la diversité des environnements où les écoles s'insèrent.

Différents types d'organisation de stage sont envisageables :

- stages hebdomadaires : les stages sont prestés selon une fréquence régulière (par ex. 6p = 1 jour par semaine…)
- stages groupés : le regroupement doit tenir compte :
	- du nombre total de périodes de stage définies pour l'année scolaire
- des moments de regroupement les plus favorables pour l'option (disponibilité du tuteur / de la tutrice de stage, organisation interne du lieu de stage, nombre de stagiaires issus d'autres écoles accueillis dans l'institution, l'entreprise,…)
- des projets personnels des élèves.
- stages mixtes : des périodes sont prestées de façon régulière (par ex : 1 jour/ semaine) alors que d'autres le sont sur une période plus longue.

Toutefois, pour favoriser l'apprentissage des élèves, une période minimum de 3 semaines (15 jours ouvrables) consécutives d'immersion est vivement conseillée.

Chaque professeur devra préciser :

- les objectifs de formation poursuivis durant le stage,
- la nature des compétences exercées, des ressources disciplinaires mobilisées et des tâches évaluées durant le stage.

Les stages offrent de réelles situations d'exploitation des compétences disciplinaires relatives aux disciplines de la formation. Le choix des institutions dépend nécessairement :

- des objectifs de formation décrits dans le présent programme,
- du cadre de supervision offert par l'institution,
- de la nature des activités professionnelles exercées par les stagiaires.

Par souci de cohérence et d'efficacité, les périodes de stage seront attribuées, de manière privilégiée, à l'un et/ou l'autre *disciplines de l'OBG .*

- NB : Tout stage fera obligatoirement l'objet :
	- d'une convention de stage (cf modèle de convention fixe par l'AGCF du 27/01/1999),
	- d'un rapport de stage,
	- d'un relevé de stages (tableau comprenant les lieux de stage (dénomination, adresse,….), les dates, les répartitions et le volume global des périodes prestées, les signatures des maître et tuteur (trice) de stage,